N° d'ordre : 40370

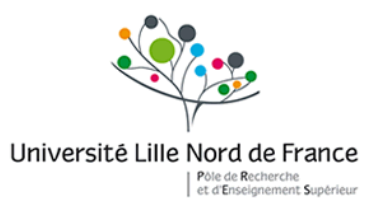

Université de Lille 1

École Doctorale des Sciences Pour l'Ingénieur

## **THESE**

#### **pour obtenir le grade de**

Docteur de l'Université de Lille 1

En automatique, génie informatique, traitement du signal et des images

**Présentée par**

Leslie VERSCHEURE

# **Description symbolique d'une arborescence vasculaire :**

# **Application au réseau vasculaire cérébral**

**Soutenue le 19 Octobre 2010 devant la commission d'examen :**

**Directeurs de la thèse :** Pr. Salah MAOUCHE - Professeur à l'Université Lille I M. Maximilien VERMANDEL - MCU-PH- CHRU de Lille, Université de Lille I M. Laurent PEYRODIE - Enseignant-chercheur à HEI **Rapporteurs :** M. Pierre JANNIN - Chargé de Recherches 1ère classe INSERM U746 Pr. Didier WOLF - Professeur à l'ENSEM **Examinateurs :** Mme Frédérique FROUIN - Chargé de Recherches INSERM U678 Pr. Bertrand DEVAUX – PUPH - Centre Hospitalier Sainte-Anne, Paris Dr. Nicolas REYNS - PH- CHRU de Lille Pr. Christian VASSEUR - Professeur à l'Université Lille I (invité)

*A mes parents*

### **Remerciements**

J'exprime mes sincères remerciements au professeur Salah Maouche, Professeur et viceprésident de l'Université des Sciences et Technologies de Lille, pour avoir accepté de diriger mes travaux de thèse malgré son emploi du temps très chargé.

Je remercie très chaleureusement Maximilien Vermandel, Maitre de Conférences Universitaire et Praticien Hospitalier co-directeur de cette thèse, pour sa disponibilité, sa patience et son implication dans son rôle d'encadrant.

Je remercie également Monsieur Laurent Peyrodie, professeur à HEI, pour m'avoir encadrée dans mon travail de thèse.

Je remercie profondément Monsieur Pierre Jannin, Chargé de Recherches 1ère classe dans le Projet/Unité Visages U746 de Rennes et le Professeur Didier Wolf, Enseignant-chercheur à Ecole Nationale Supérieure d'Electricité et de Mécanique à Nancy, de m'avoir fait l'honneur d'être les rapporteurs de ce travail.

Un grand merci à Madame Fédérique Frouin, Chargé de Recherches, le Professeur Bertrand Devaux, PUPH à l'hôpital Saint Anne et le Docteur Nicolas Reyns, Neurochirurgien au CHRU de Lille, d'avoir acceptés d'examiner ce travail.

Je tiens à remercier, particulièrement, le Professeur Christian Vasseur d'avoir rendu possible le démarrage de ma thèse. Qu'il trouve ici le témoignage de ma reconnaissance et de ma sympathie.

Je remercie Monsieur Jean Rousseau (MCU-PH de l'Université de Lille 2) ancien directeur de l'unité INSERM U703, et Monsieur Serge Mordon, Directeur de Recherche INSERM et directeur de l'unité INSERM U703, pour m'avoir accueillie au sein de leur équipe.

Une thèse en laboratoire de recherches ne se résume pas à un travail mais également à un environnement et une vie de laboratoire. Pendant ces 3 années, j'ai pu partager beaucoup d'expériences avec mes différents « collègues » ou plutôt amis, par ordre de bureau (n'y voyez aucune préférence) : Nacim Betrouni, Anne-Sophie Dewalle, Patrick Dubois, Reza Jounwaz, Idir Ibarissene, Nasr Makni, Feras Marqa, Bertrand Leroux, Vianney Le Thuc, …

Merci à ma famille et mes amis de plus ou moins longue date pour m'avoir soutenue et accompagnée durant ces 3 années. Tous ont contribué à ce travail aussi bien par leurs encouragements que par le seul fait de leur présence lors des moments de doutes et de baisse de moral.

*Effectuer une thèse, c'est comme se balader dans un labyrinthe : on sait que l'on veut (s') en sortir mais on ne sait pas toujours quelle direction prendre. Alors on explore, on se trompe, on apprend et on rencontre des sages qui nous guident patiemment.*

# Table des matières

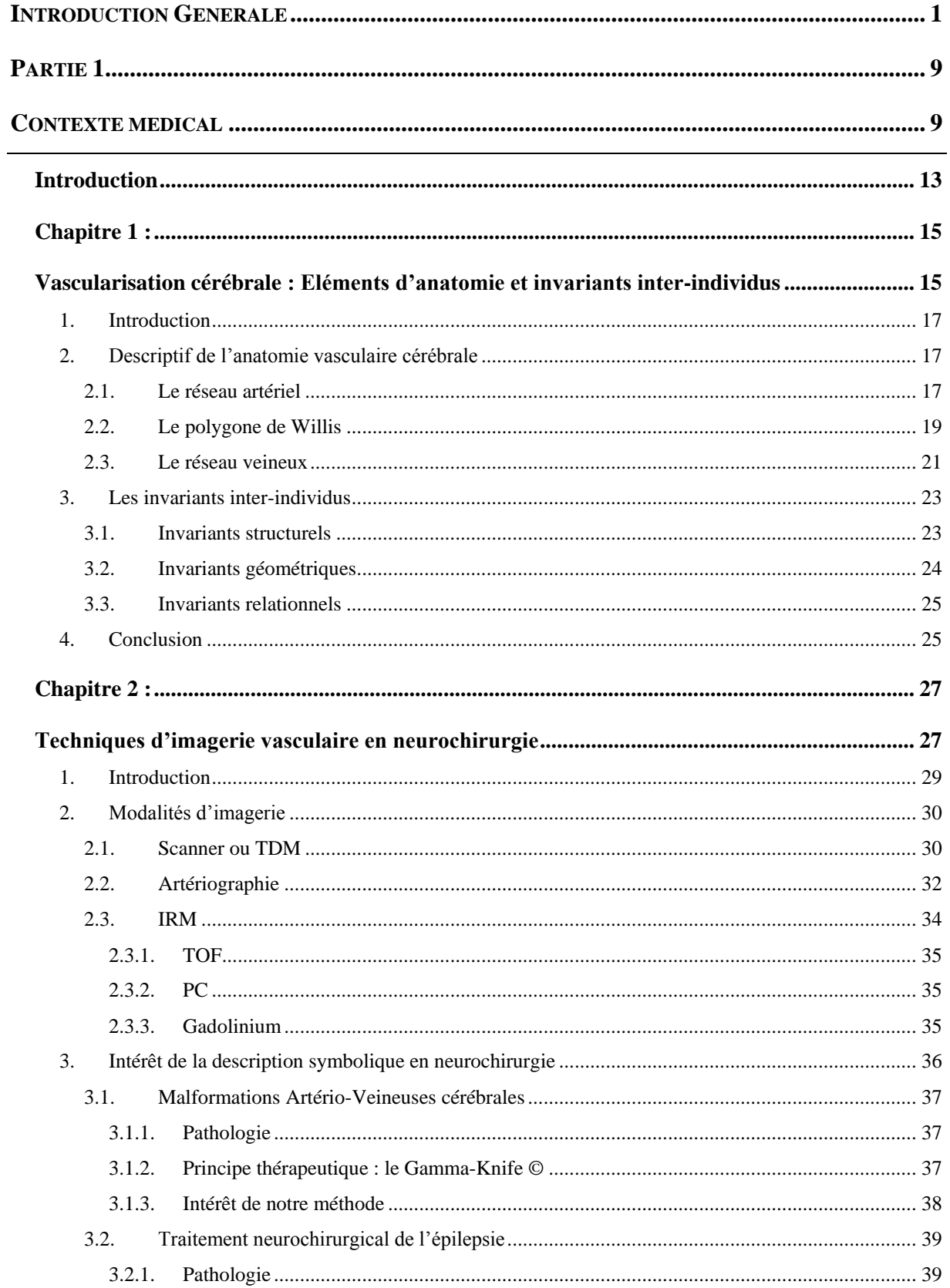

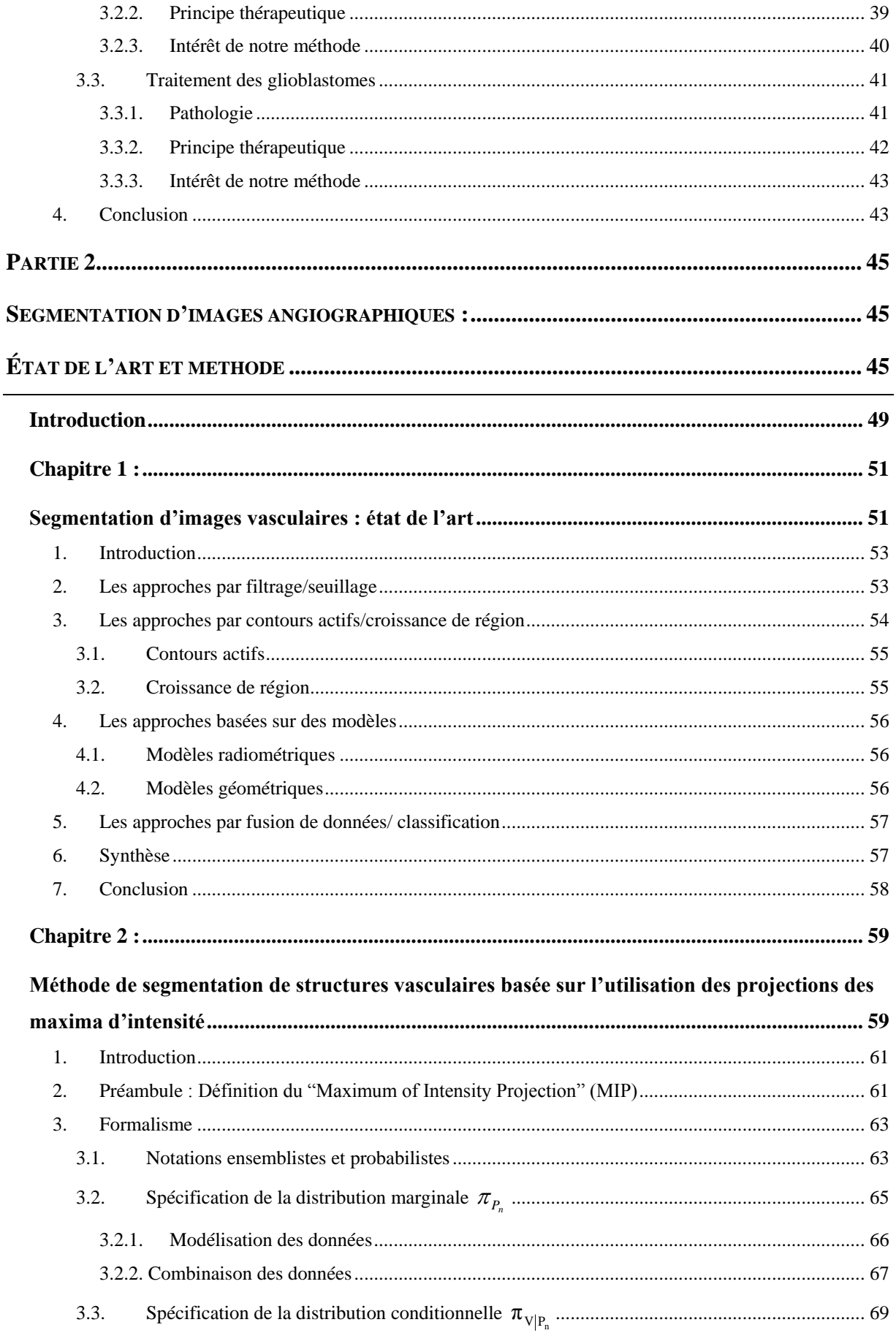

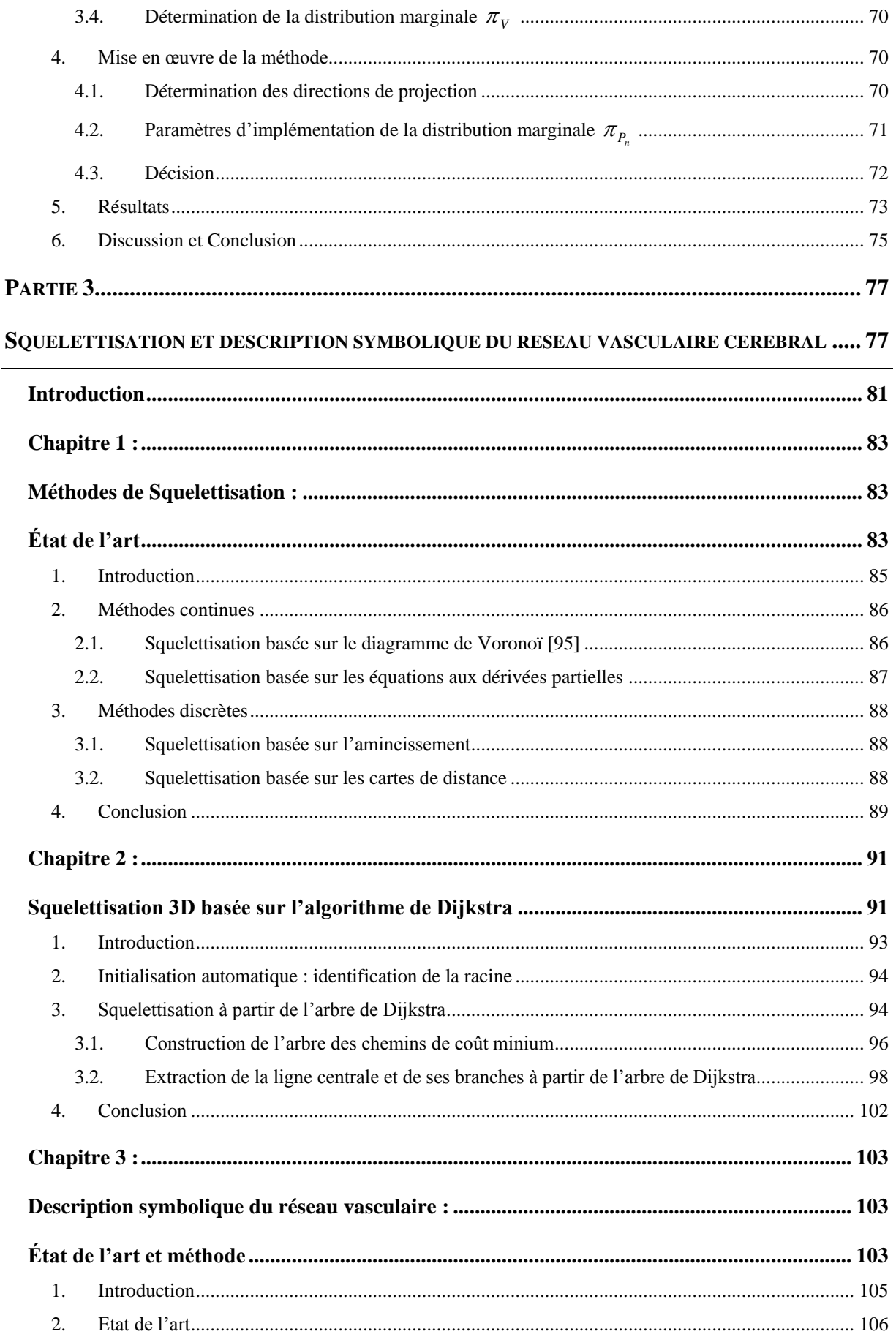

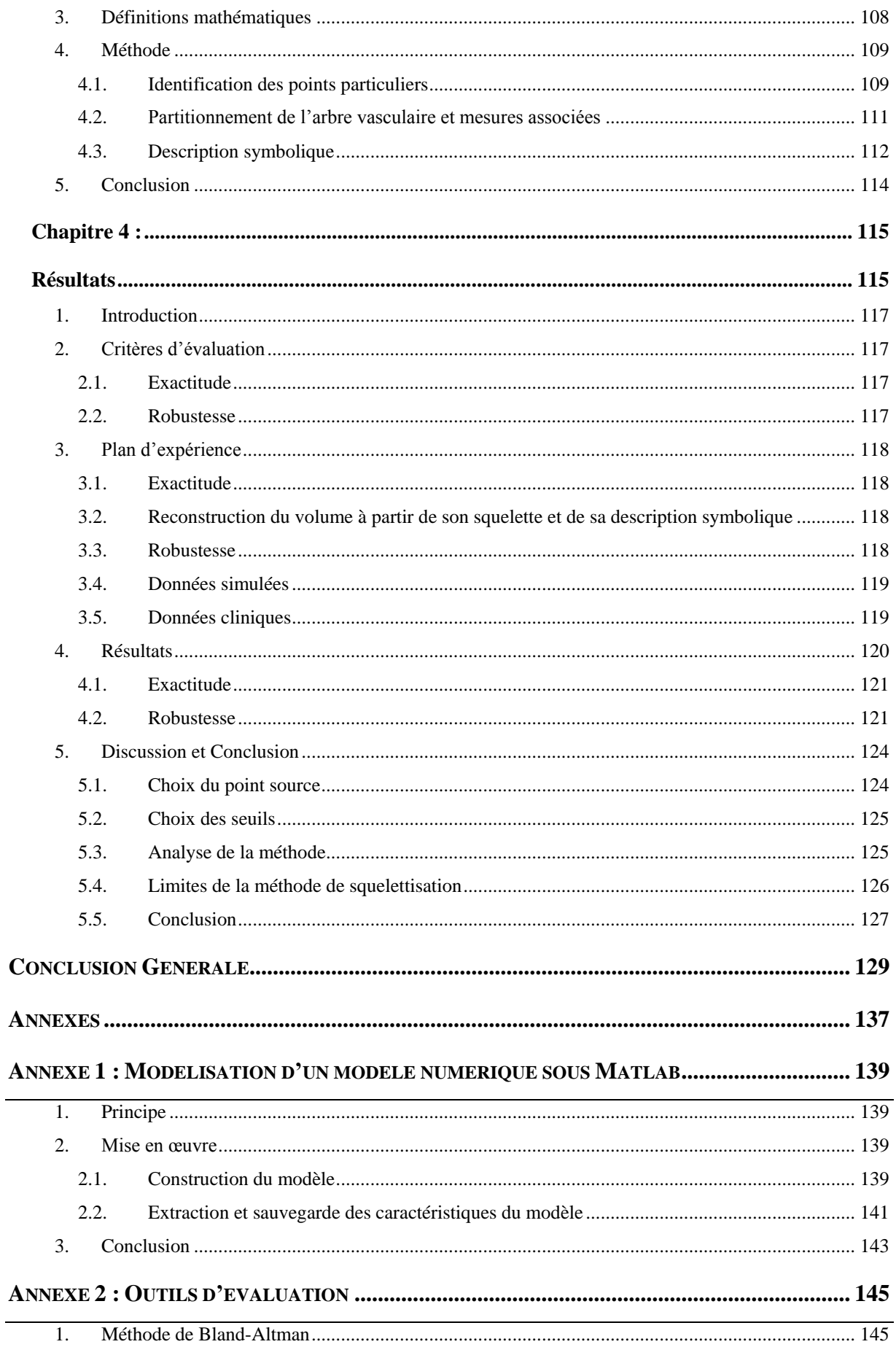

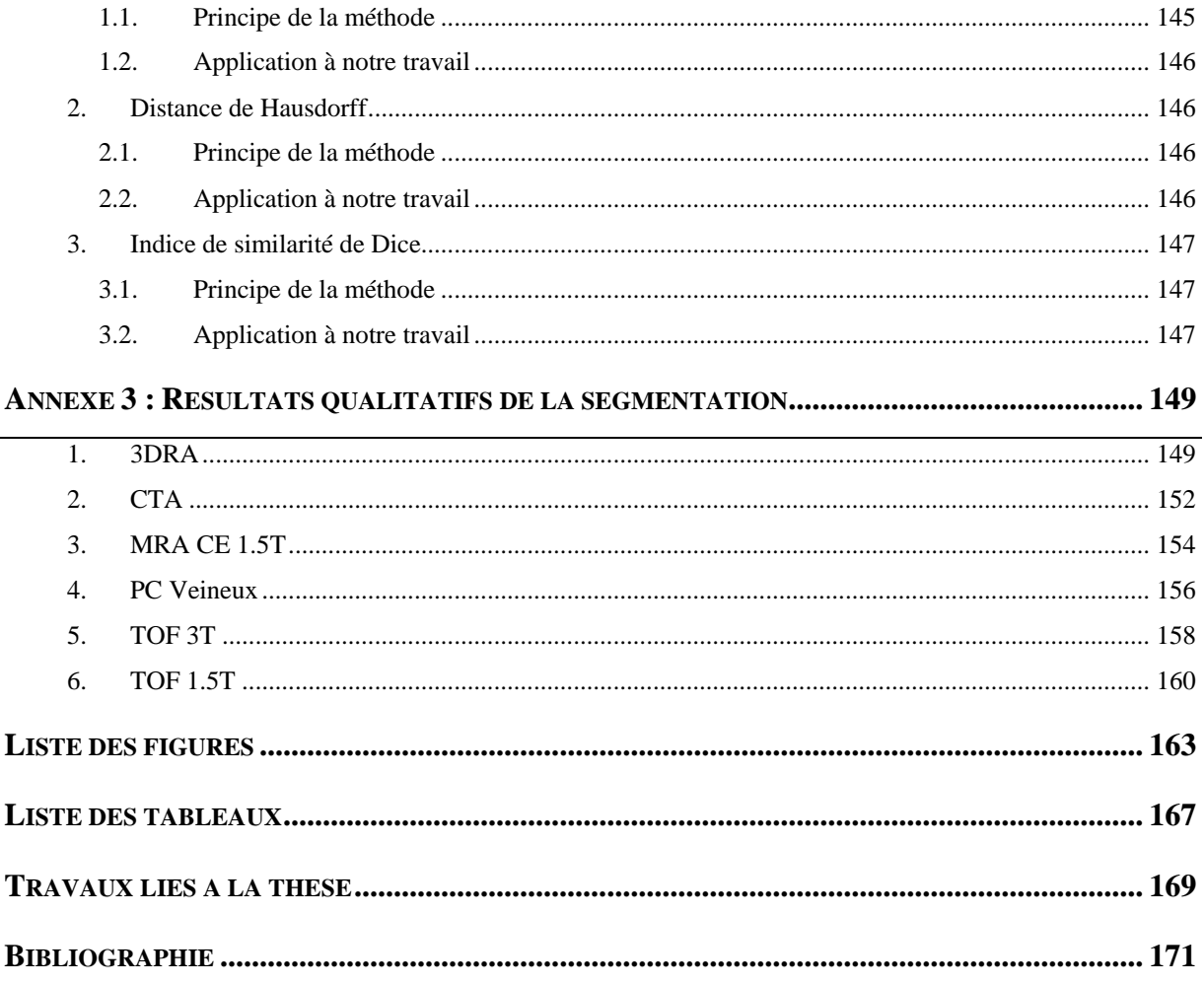

# Introduction Générale

L'imagerie médicale est quotidiennement utilisée comme référence pour la détection de pathologies, le diagnostic ou bien encore pour choisir, observer et contrôler une action thérapeutique. Elle est également une aide précieuse pour la compréhension du vivant, sain ou pathologique.

L'interprétation de ces images doit pouvoir fournir des informations morphologiques ou fonctionnelles selon les modalités. La lecture et l'interprétation restent fortement dépendantes de l'expérience du praticien. Malgré l'évolution technologique des systèmes d'imagerie, garantir une analyse objective demeure complexe notamment en raison du volume de données croissant associé à un examen. En effet, la multiplication des spécialités, des systèmes, des modalités associés à l'imagerie rend très dense le volume d'informations à explorer. C'est dans ce contexte qu'émergent des systèmes d'aide à la décision intégrant des outils d'analyse automatique. Depuis une quinzaine d'années, des systèmes informatiques d'aide au diagnostic (CAD : Computed Assisted Diagnosis) sont développés non pour se substituer au médecin mais bien pour l'assister dans l'analyse et l'interprétation des données. Ces outils intègrent nécessairement des composants d'analyse automatique.

L'analyse automatique des images médicales est une problématique portant sur un domaine de recherches très vaste et multi disciplinaire (médecine, informatique, physique, mathématiques). Le traitement et l'analyse de ces images répondent principalement aux problématiques de restauration, segmentation, recalage, visualisation ou simulation. C'est dans ce contexte que s'inscrit ce travail abordant la description symbolique appliquée à la vascularisation intracrânienne.

#### *Position du problème*

Le problème que nous souhaitons traiter est celui de la description symbolique de structures vasculaires cérébrales à partir d'images angiographiques. L'enjeu est l'extraction et l'analyse des informations contenues dans ces images afin d'apporter un modèle descriptif et symbolique simple. Ce modèle présente un cadre méthodologique théorique qui pourra tout aussi bien être appliqué à notre cas d'étude cérébral qu'aux réseaux périphériques.

A partir des données initiales contenues dans les images, le principe de notre méthode est de segmenter puis de simplifier au mieux la structure. En effet, l'analyse et la description de l'arborescence vasculaire cérébrale suppose une extraction préalable de la structure étudiée.

Cette première étape d'extraction est basée sur le problème délicat de la segmentation 3D. La proposition d'une solution de segmentation multi-modalité appropriée aux structures vasculaires est donc la première étape essentielle à notre problème.

Ensuite, l'extraction de l'axe centrale des vaisseaux, également appelé squelette, nous permet de synthétiser de manière simple les informations contenues dans le volume segmenté. C'est l'étape cruciale de notre travail qui permet déterminer les caractéristiques principales du réseau. Il s'agit, pour nous, de déterminer la méthode optimale de squelettisation, la plus adaptée à la forme tubulaire des vaisseaux.

Enfin, la dernière étape est l'analyse des informations extraites par la squelettisation ainsi que leur représentation. Il convient de décomposer le squelette en objets élémentaires (branches, jonctions…) puis d'en conserver et extraire les caractéristiques significatives afin de faciliter la représentation et l'exploration des données.

#### *Contributions*

Ce travail a donné lieu à différentes contributions :

#### *Solution de segmentation*

Nous présentons dans la suite de ce mémoire, une méthode de segmentation d'images vasculaires multimodalité basée sur les travaux antérieurs de l'équipe [1-3]. En complétant cette proposition par une étude bibliographique, nous avons pu enrichir le modèle de segmentation et améliorer la méthode proposée. Nous proposons une méthode basée sur un modèle photométrique associé à une approche par logique floue.

#### *Méthode de squelettisation*

L'étape suivante s'attache à simplifier la structure vasculaire par l'extraction de son squelette. La première difficulté est d'abord d'implémenter la méthode la mieux adaptée aux formes tubulaires. Un état de l'art, nous a permis de spécifier les artefacts des différentes méthodes et d'évaluer leur incompatibilité à notre étude, à savoir : barbules, squelette non homotope, squelette surfacique... Comme pour la segmentation, nous avons alors développé notre propre méthode pour satisfaire au mieux aux critères attendus.

#### *Méthode de description symbolique*

L'objectif principal est la conversion d'un « amas » de voxels issus de la segmentation en une structure décomposée en objets élémentaires et hiérarchisés. Afin d'atteindre cet objectif, nous nous intéressons à une modélisation mathématique sous forme de graphe particulièrement bien adaptée aux structures arborescentes. Dans un premier temps, nous proposons les outils d'analyse du squelette mis en place afin d'extraire les caractéristiques géométriques du réseau vasculaire. Cette analyse requiert une recherche préalable des points terminaux et jonctions. Or, cette étape est directement intégrée à notre approche de squelettisation et ne nécessite pas de post-traitement basé sur la classification topologique proposée par Bertrand et Malandain [4]. Les caractéristiques finalement obtenues incluent les rayons, les longueurs, les volumes des branches et le partitionnement en fonction des branches de tous les voxels du réseau vasculaire. Nous modélisons ces informations par un graphe hiérarchisé et nous visualisons grâce un outil de navigation sous la forme d'une vue arborescente interactive.

#### *Mise en place d'un plan d'expérience pour l'évaluation*

Le problème de l'évaluation des méthodes proposées se pose dès leur conception. En effet, tout développement nécessite une méthodologie d'évaluation et de validation en fonction de critères imposés par son utilisation. Nous nous sommes focalisés ici sur l'évaluation de la squelettisation et de la description symbolique. L'évaluation de la méthode de segmentation n'est, quant à elle, traitée ici que d'un point de vue qualitatif.

Evaluer une méthode de squelettisation demeure complexe au vu du faible nombre de solutions proposées par la littérature. Le problème principal réside en l'absence de vérité terrain. Nous proposons ici un plan en deux temps afin d'évaluer l'exactitude de la méthode de squelettisation et la robustesse de la description. Dans un premier temps, nous avons élaboré sous Matlab un outil permettant la construction de formes 3D dont le squelette est de construction connu. Notre démarche est alors d'évaluer quantitativement la squelettisation à

partir de la vérité terrain donnée par le fantôme numérique. Les indices utilisés sont par la distance de Hausdorff et l'indice de similarité de Dice. Quant au plan d'expérience pour la description symbolique, il est réalisé sur des acquisitions in-vivo. A partir de l'évaluation de la reproductibilité du nombre de branches détectées, de l'erreur de positionnement, des diamètres, longueurs et volumes des branches détectées, il permet de vérifier la robustesse de la méthode.

#### *Développement logiciel*

Les perspectives de ce travail nous ont amené à considérer une implémentation structurée des méthodes dans un environnement dédié. Ainsi, nous avons développé un ensemble de bibliothèques de traitement et d'analyse qui pourront être assemblées pour les différentes perspectives d'applications au sein de l'unité.

Principalement, les perspectives s'orientent vers des applications en neurochirurgie. Dans ce contexte, nous envisageons l'utilisation des données extraites pour la visualisation, la planification ou encore la simulation du geste en neurochirurgie vasculaire. En effet, les informations sur la topologie ou sur la hiérarchie du réseau (filiation vaisseaux parents/enfants) sont des éléments particulièrement intéressant dans le cadre de procédures type clipping d'anévrysme ou pontage intra ou extra-cérébral.

Par ailleurs, l'association du squelette et de ses informations morphologiques permet une analyse plus rapide du réseau dans le but d'évaluer les interactions avec le réseau vasculaire. Cette application trouve un intérêt particulier dans le cadre de la Stéréo-Electro-Encephalographie, par exemple, qui nécessite l'insertion de nombreuses électrodes pour localiser les foyers épileptogènes.

Enfin, il est envisagé d'utiliser la description symbolique pour la création d'un Atlas personnalisé du réseau vasculaire cérébral. En effet, l'intégration de connaissances a priori à notre description symbolique permettrait une reconnaissance automatique des vaisseaux (labelling), avec la possibilité d'une séparation des réseaux artériels et veineux pour un modèle personnalisé au patient.

### *Organisation du manuscrit*

Hors conclusion et perspectives de ce travail, le manuscrit se décompose en 3 parties : une partie contextuelle et deux parties méthodologiques. Nous avons choisi de présenter chacune de ces deux parties en respectant le schéma général admis pour les articles scientifiques : état de l'art, matériel et méthodes puis résultats.

Ces deux parties principales correspondent au schéma de l'implémentation de la description symbolique qui respecte le plus souvent une étape d'extraction des données suivie d'une squelettisation (*Figure 1*).

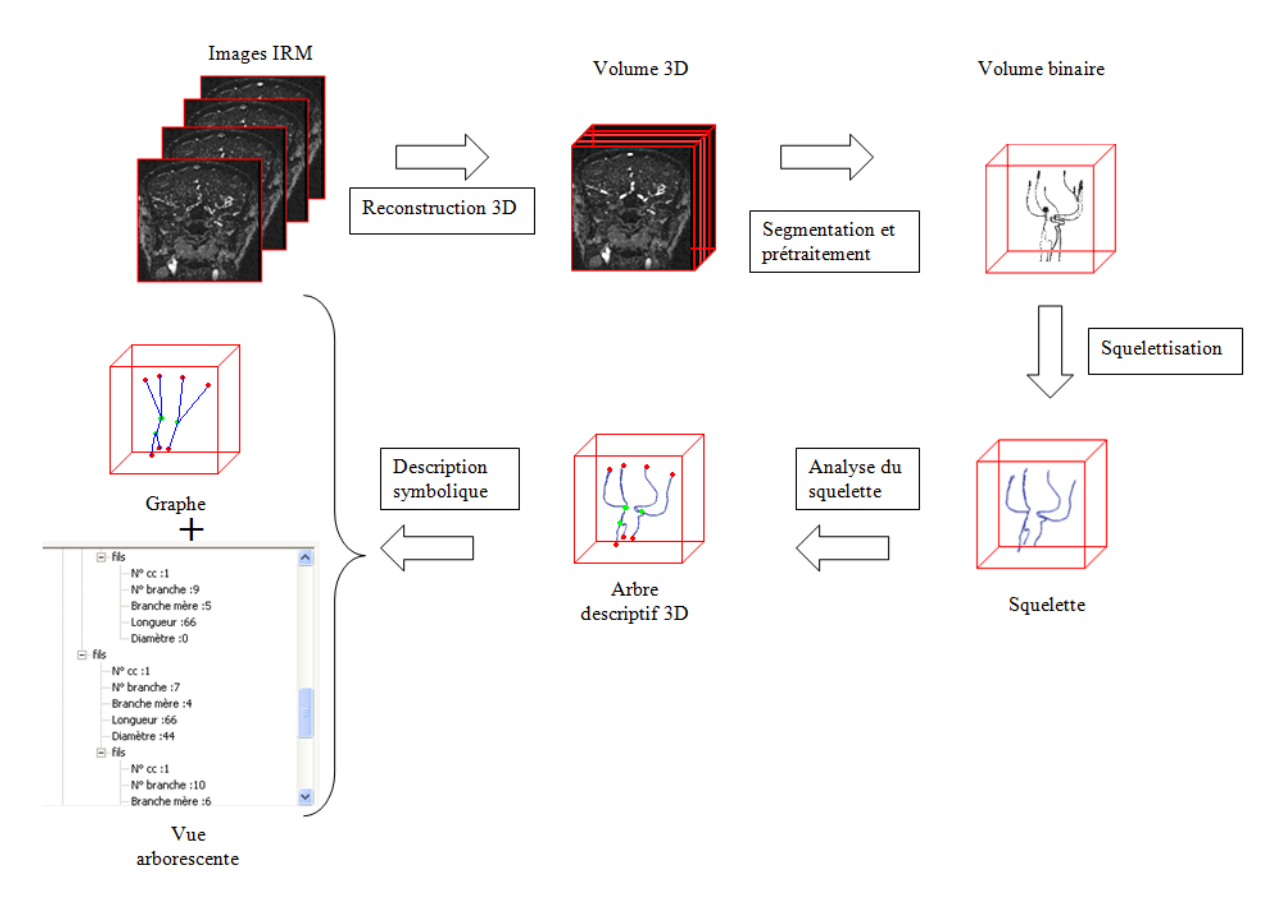

**Figure 1: Schéma synoptique de la méthode**

La première partie introduit le contexte médical dans lequel s'inscrit ce travail de thèse. Afin de rendre compte au mieux de la problématique médicale associée à ce sujet, le premier chapitre présente une brève description de l'anatomie vasculaire cérébrale et des pathologies associées. Notre travail prend tout son sens lorsque l'on connaît les difficultés qu'il pourrait aider à surmonter. Le deuxième chapitre traite des différentes modalités d'imagerie angiographiques utilisées en neurochirurgie, de la visualisation au traitement en passant par le diagnostic. Cette réalité de terrain de la multimodalité des images a entrainé le choix d'une méthode de segmentation présentée dans la seconde partie.

La deuxième partie traite de la problématique du choix d'une méthode de segmentation d'images angiographiques. Dans un premier chapitre, un bref état de l'art nous permet d'extraire les points forts et faibles des méthodes déjà existantes. Nous proposons ensuite une méthode de segmentation multimodale basée sur les projections du maximum d'intensités (MIP : Maximum Intensity Projection).

La dernière partie traite des méthodes les plus importantes de notre problème : la squelettisation et la description symbolique. L'étape capitale de squelettisation est abordée de manière empirique avec un premier chapitre d'étude bibliographique nous permettant d'identifier les critères nécessaires à retenir. Le deuxième chapitre présente la méthode retenue et adaptée à notre contexte. Le chapitre 3 présente la description symbolique, en débutant par un état de l'art succinct suivi par quelques rappels mathématiques sur la modélisation d'arbre, puis, nous concluons sur les étapes d'analyse du squelette nous permettant de déterminer une représentation symbolique de la structure étudiée et son évaluation. Enfin, le chapitre 4 décrit les résultats obtenus et le plan d'expérience adopté.

# Partie 1 Contexte médical

#### **SOMMAIRE**

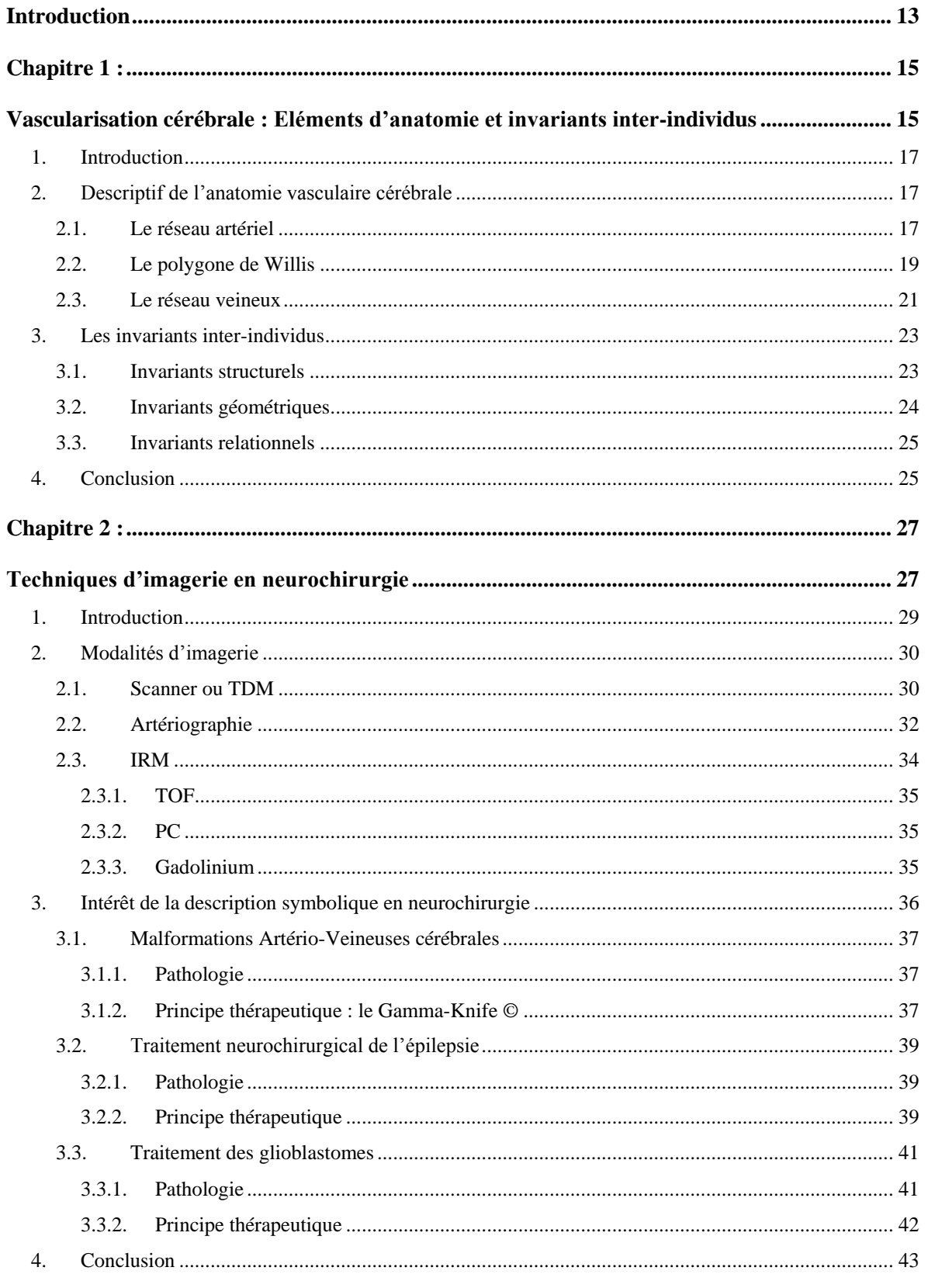

## **Introduction**

Depuis sa naissance en 1895, avec la première radiographie par rayons X réalisée par W. Roentgen, l'imagerie médicale moderne n'a eu cesse d'évoluer. Au fil des années, de nouvelles techniques d'acquisition d'images sont apparues (échographie Doppler, Tomographie par Emission de Positons, Tomodensitométrie, Imagerie par Résonance Magnétique,…). Progressivement, ces modalités d'imagerie se sont perfectionnées aussi bien sur le plan de la résolution spatiale que sur le temps d'acquisition et les moyens nécessaires. Aujourd'hui, grand nombre de techniques 3D sont couramment utilisées.

L'imagerie médicale est alors devenue essentielle en routine clinique, notamment dans le domaine de la neurochirurgie qui nous intéresse particulièrement. En effet, les traitements guidés par l'image ont pris une part de plus en plus importante aussi bien dans les procédures thérapeutiques, de radiologie interventionnelle que chirurgicales. Nous pouvons notamment citer l'utilisation de la neuro-navigation pour la localisation de lésions intracrâniennes, l'imagerie préopératoire utilisée pour appréhender des rapports lésionnels avec les aires fonctionnelles ou bien encore la tractographie de fibres.

Concernant la neurochirurgie, l'imagerie médicale est devenue indispensable à plusieurs étapes du travail du praticien. Tout d'abord, le diagnostic ne peut avoir lieu sans les images du patient associées aux données cliniques. Ensuite, la planification de l'intervention se base sur les images structurelles (et/ou fonctionnelles). Ainsi, le neurochirurgien détermine à la fois la voie d'abord pour atteindre sa cible et s'assure de ne pas entrer en collision avec des zones critiques (motrices ou d'élocution, par exemple) du cerveau. Enfin, l'imagerie peut être utilisée lors de l'intervention, en per opératoire, afin d'assurer un contrôle de la réalisation du geste *in situ*.

C'est dans ce contexte que s'inscrit ce travail de thèse et, plus globalement, le thème de recherches de l'unité Inserm U703 consacré aux nouvelles thérapeutiques et à l'assistance aux gestes en neurochirurgie. Intégrée dans le campus hospitalo-universitaire de Lille, l'U703 bénéficie de conditions particulièrement favorables pour entretenir des collaborations privilégiées avec de nombreux services cliniques partenaires.

Cette première partie du manuscrit est consacrée au contexte médical pour comprendre les enjeux cliniques et définir nos choix méthodologiques. Le premier chapitre présente brièvement l'anatomie vasculaire cérébrale humaine. Nous commençons par décrire les éléments de base de la physiologie vasculaire : réseau artériel, réseau veineux, polygone de Willis. Nous présentons ensuite les différents invariants inter-individus qu'il est possible d'extraire : structurels, géométriques et relationnels. Ces derniers sont cruciaux à la définition d'un modèle descriptif intégrant les connaissances a priori et pouvant servir à la création d'Atlas vasculaire cérébral complet et adaptatif. Le deuxième chapitre est consacré à la description des différentes modalités d'imagerie en neurochirurgie et de leurs applications.

# **Chapitre 1 :**

# **Vascularisation cérébrale : Eléments d'anatomie et invariants inter-individus**

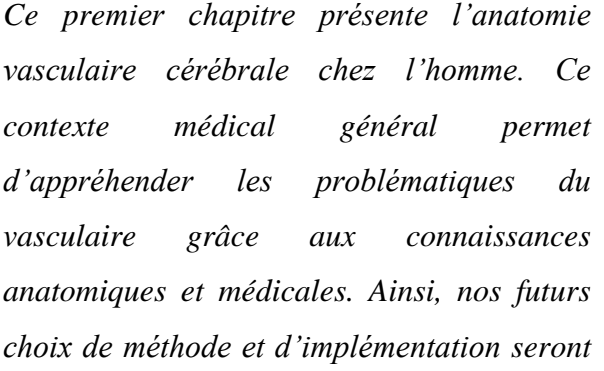

*guidés par ce savoir. De plus, l'identification d'invariants interindividus est un complément d'informations qui pourra être apporté en connaissances a priori dans un futur travail.*

## **1. Introduction**

Bien que très petit, proportionnellement à la masse corporelle totale du corps humain (environ 2%), le cerveau est le principal organe du système nerveux central. Il traite les informations en provenance des sens, contrôle de nombreuses fonctions du corps (dont la motricité) et constitue le siège des fonctions cognitives.

Il consomme à lui seul un quart de l'oxygène absorbé par les poumons et près de 20% de l'énergie alimentaire. Le maintien d'un apport constant du sang au cerveau est donc essentiel pour son fonctionnement normal. Le manque d'oxygène dans les tissus cérébraux peut entrainer pertes de connaissance et dommages irréversibles.

Le système vasculaire cérébral joue donc le rôle crucial de l'alimentation du cerveau. Il transporte oxygène, nutriments et autres substances importantes jusqu'au cerveau. Ce réseau vasculaire présente une organisation complexe mais hiérarchique, depuis les veines et les artères du cou jusqu'aux plus petits vaisseaux alimentant le cerveau.

Ce chapitre décrit donc, succinctement, l'anatomie du réseau vasculaire cérébral [5-12] en deux parties : d'abord le réseau artériel puis le réseau veineux. Cette description, médicalement incomplète, cherche à fournir les informations suffisantes à la compréhension de nos choix de travaux et à dégager une série de propriétés anatomiques dont l'invariance inter-individus justifie en grande partie la méthodologie choisie.

### **2. Descriptif de l'anatomie vasculaire cérébrale**

### **2.1. Le réseau artériel**

Les artères de la tête et du cou sont issues des deux artères carotides primitives et des deux artères sous-clavières, toutes quatre provenant de la crosse aortique (structure intra thoracique), d'où elles prennent naissance directement ou indirectement.

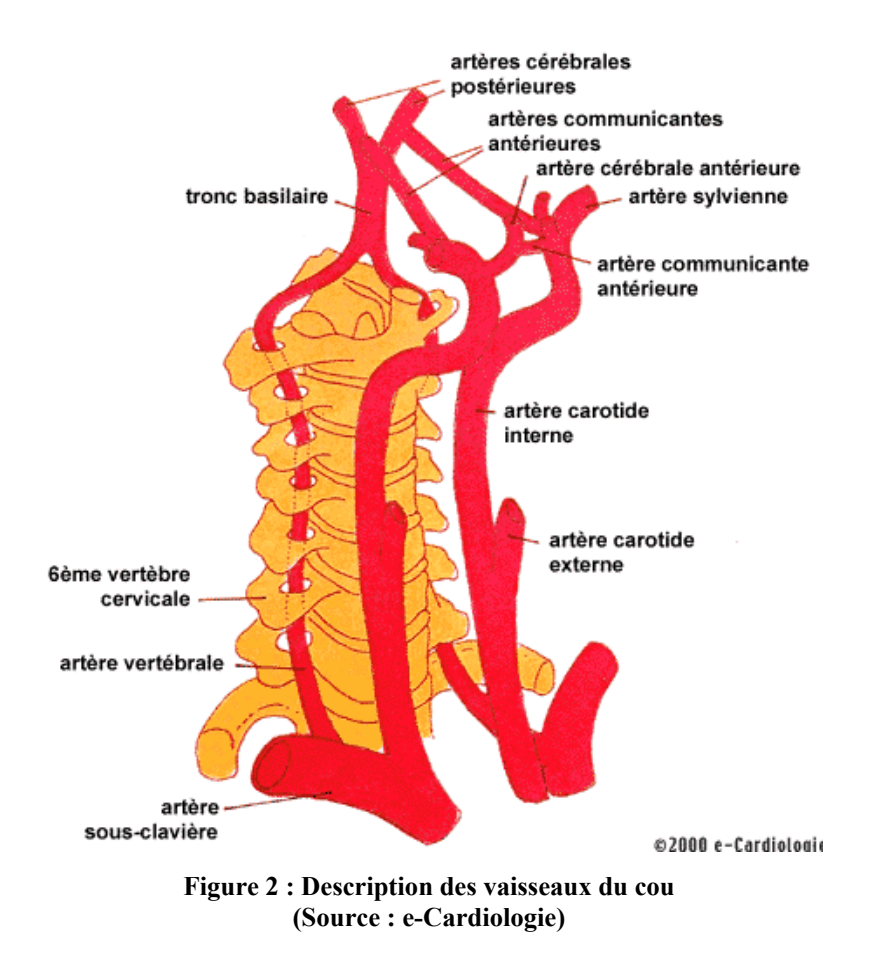

Les quatre artères d'intérêt à la base du cou sont les deux vertébrales et les deux carotides primitives.

**Les artères carotides internes** vont de la bifurcation des carotides primitives jusque dans le crâne où elles se terminent à proximité des nerfs optiques. Dans leur globalité, elles présentent une trajectoire verticale, relativement rectiligne et un diamètre plutôt régulier. Toutefois, il existe une légère dilatation du diamètre au niveau du bulbe carotidien et leur trajectoire devient plus tortueuse à l'entrée du crâne. En effet, elles épousent les sinuosités des canaux carotidiens et des sinus caverneux. Ces courbes successives forment le siphon carotidien facilement identifiable en artériographie.

**Les artères vertébrales** naissent des artères sous-clavières et se prolongent jusque dans la cavité crânienne. Elles présentent également une trajectoire relativement verticale puis pénètrent dans le trou transversaire de la sixième vertèbre cervicale et continuent leur trajet jusqu'au crâne en suivant les trous transversaires des six premières cervicales. Elles s'unissent enfin pour former l'artère basilaire.

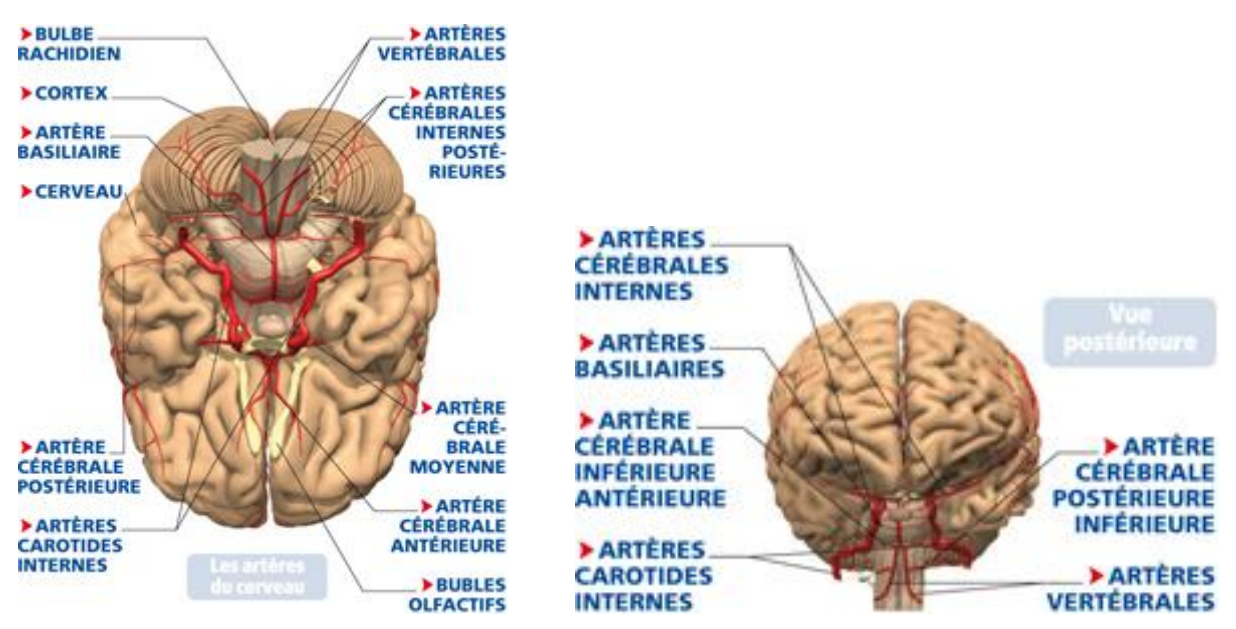

**Figure 3 : Le réseau artériel cérébral : Vue 3D avec le Cortex [5]**

### **2.2. Le polygone de Willis**

Les artères carotides internes et vertébrales viennent se rejoindre à l'intérieur du crâne en une structure nommée polygone de Willis située à la base du cerveau et qui donne naissance à toutes les artères irriguant ce dernier.

Les artères vertébrales se réunissent sur la ligne médiane et forment l'artère basilaire qui se sépare ensuite elle-même en deux branches : les artères cérébrales postérieures. Les artères carotides internes se divisent, pour leur part, en quatre branches : les artères cérébrales antérieures, communicantes postérieures, choroïdiennes antérieures et cérébrales moyennes.

Les deux artères cérébrales antérieures s'unissent, en avant, par une courte anastomose nommée communicante antérieure. Les deux artères communicantes postérieures se dirigent en arrière et viennent s'anastomoser avec les cérébrales postérieures. L'ensemble de ces structures forme finalement un cercle artériel dont la forme polygonale justifie le nom et dont les côtés sont composés des artères cérébrales antérieures, communicantes postérieures et cérébrales postérieures.

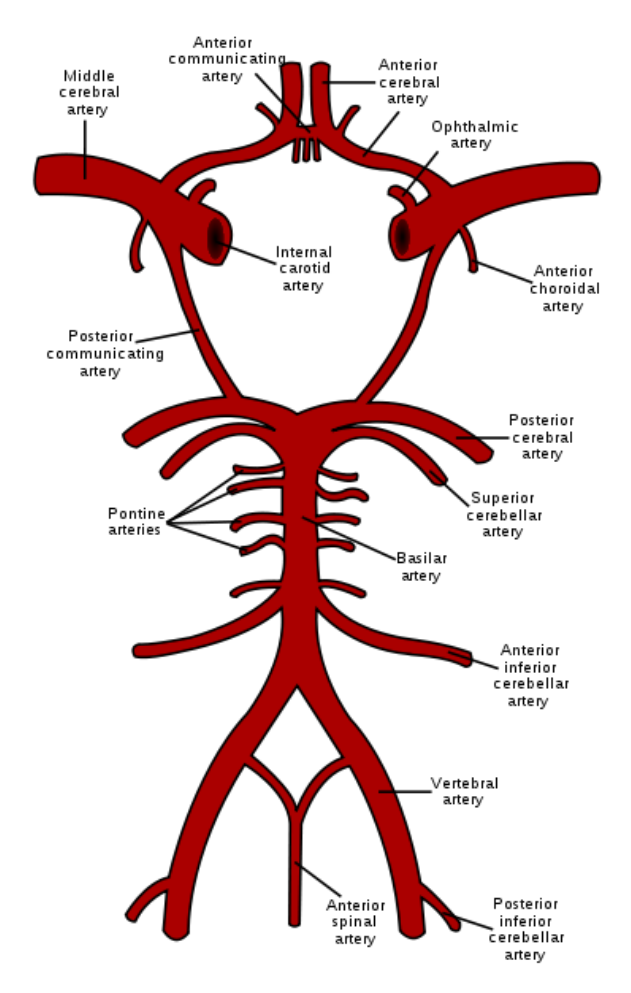

**Figure 4 : Polygone de Willis : schéma (Source : wikipedia)**

La configuration du polygone de Willis, de par sa structure de « nœud » artériel, a notamment pour effet d'assurer la circulation du flux sanguin dans l'ensemble des régions cérébrales, même en cas d'obturation partielle ou complète de l'une des artères vertébrales ou carotides.La vascularisation du cerveau est alors assurée par les artères issues du polygone de Willis.

Les artères cérébrales antérieures et postérieures, issues du polygone de Willis, pénètrent dans un premier temps dans la fissure médiane du cerveau, longeant la face médiale des hémisphères. Les artères cérébrales antérieures s'orientent en avant et en dedans vers la scissure inter hémisphérique et s'unissent par l'intermédiaire de la communicante antérieure. Elles contournent ensuite le corps calleux puis se ramifient en trois branches principales : antérieure, moyenne et postérieure.

Les artères cérébrales postérieures s'orientent, quant à elles, vers l'extérieur et viennent se ramifier sur la face inférieure du lobe temporal et sur le lobe occipital. Leurs branches terminales montent verticalement puis contournent le sommet de chaque hémisphère et viennent irriguer le tiers supérieur de la face latérale de ces derniers.

Les artères cérébrales moyennes suivent, dans un premier temps, une trajectoire horizontale le long de la face inférieure du lobe frontal. Elles rejoignent ensuite la face latérale de l'hémisphère par un trajet sinueux. Leurs branches terminales ascendantes irriguent le tiers moyen de la surface latérale des hémisphères cérébraux. Leurs branches terminales descendantes irriguent, pour leur part, le tiers inférieur de cette surface.

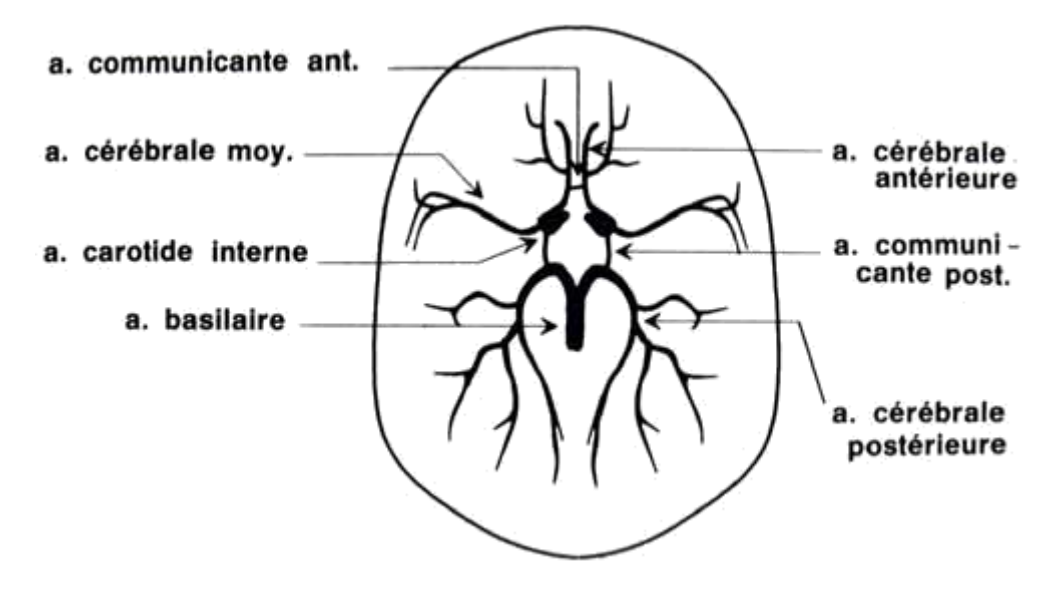

**Figure 5 : Polygone de Willis : vue axiale [6]**

#### **2.3. Le réseau veineux**

Le drainage sanguin du cerveau se fait par l'intermédiaire de structures veineuses, appelées sinus, encastrées dans la paroi méningée du cerveau. Ces sinus peuvent être classés en deux groupes: les postéro-supérieurs et les antéro-inférieurs. Le groupe postéro-supérieur, qui contient la quasi totalité des structures veineuses cérébrales visibles sur nos images contient sept sinus.

Trois sinus de ce groupe sont dits impairs. Il s'agit des sinus sagittal supérieur, droit et sagittal inférieur. Le sinus sagittal supérieur est localisé dans le plan médian. Sa section est triangulaire et son diamètre augmente progressivement d'avant en arrière pour atteindre 1 cm à son extrémité postérieure. À ce sinus viennent se connecter les veines ascendantes des circonvolutions qui constituent l'essentiel des structures veineuses des faces externes et internes des hémisphères cérébraux. Le sinus droit, également de section triangulaire, reçoit, à son extrémité antérieure, les veines cérébrales profondes (veines de Galien) ainsi que le sinus sagittal inférieur.

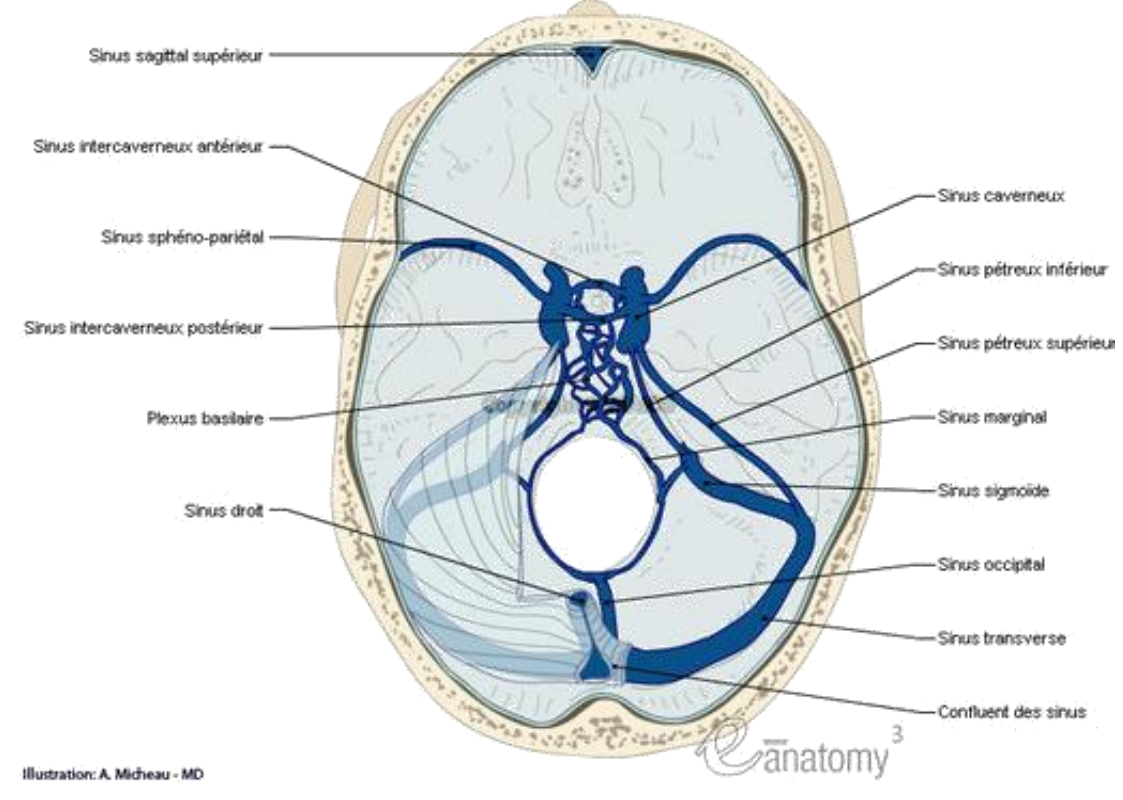

**Figure 6 : Sinus de la dure-mère - Veines encéphaliques [7]**

Les sinus drainant le sang du cerveau (sinus droit et sagittal supérieur) viennent se rejoindre en une structure nommée confluent des sinus. Localisée au niveau de la partie postérieure de la frontière entre le cervelet et les hémisphères cérébraux, elle constitue généralement une sorte de réservoir commun dans lequel se déverse le sang drainé par les sinus. Le confluent des sinus donne naissance aux sinus latéraux gauche et droit qui contournent le cervelet suivant un trajet sinueux, pour sortir finalement du crâne par les trous déchirés postérieurs. Dans la majorité des cas, le confluent des sinus représente la structure vasculaire cérébrale la plus importante du cerveau en termes de diamètre. Il arrive toutefois qu'il présente des variations anatomiques, prenant alors la forme d'une simple anastomose entre les sinus qui viennent normalement se connecter à lui.

Les sinus latéraux, une fois arrivés hors du crâne, viennent se jeter dans les veines jugulaires internes gauche et droite. Celles-ci, outre le sang issu du cerveau, drainent également celui issu d'une partie de la face et de la majeure partie de la région antérieure du cou. Plus larges que les artères carotides internes dont elles sont proches, les jugulaires internes suivent une
trajectoire essentiellement rectiligne et verticale jusqu'à la base du cou, augmentant leur diamètre à mesure qu'elles reçoivent de nouvelles branches collatérales. À l'arrière des extrémités internes des clavicules, elles se connectent finalement avec les veines sousclavières pour former les troncs brachiocéphaliques veineux dont la réunion donne ensuite naissance à la veine cave supérieure.

## **3. Les invariants inter-individus**

Si nous observons l'anatomie des structures vasculaires cérébrales (tant artérielles que veineuses) à l'échelle de résolution des images acquises en IRM, nous pouvons observer un certain nombre de propriétés invariantes. Ces invariants anatomiques sont essentiellement de nature structurelle, géométrique et relationnelle. [13]

#### **3.1. Invariants structurels**

Couramment, un arbre désigne une structure de nature tubulaire qui se décompose en ramifications (ou branches) de plus en plus fines. Partant de cette définition et de l'observation des images du réseau vasculaire cérébral, il semble approprié de lui donner la dénomination d'arborescence vasculaire.

Cependant, plusieurs arguments peuvent mettre en défaut ce raisonnement. Tout d'abord, si nous allons plus loin dans la définition d'un arbre, il convient de s'assurer que la structure étudiée ne comporte pas de cycle. Or, nous avons vu au paragraphe 2.2 que le réseau vasculaire comprend le polygone de Willis dont la forme la plus commune peut être représentée par un cercle.

En toute rigueur, les réseaux vasculaires cérébraux artériel et veineux, bien que constituant des structures connexes et sans cavité, ne peuvent donc pas être considérés comme des arbres. Cependant, mis à part le polygone de Willis (qui n'est même pas toujours fermé), les images angiographiques, étant discrètes, ont tendance à éliminer les cycles générés par des vaisseaux extrêmement proches (par exemple les artères cérébrales antérieures) en les fusionnant.

Aussi, les propriétés physiques inhérentes aux modalités d'acquisition puis à la segmentation rendent certains vaisseaux invisibles, notamment un grand nombre d'anastomoses veineuses. Par conséquent, nous pouvons tout de même considérer que le réseau vasculaire étudié peut être vu comme une structure quasi arborescente d'un point de vue topologique.

#### **3.2. Invariants géométriques**

Le premier invariant géométrique que l'on observe directement est leur forme. Globalement les vaisseaux sanguins ont, par définition, une forme tubulaire. Dans la quasi-totalité des cas (non pathologiques) on peut donc considérer que leurs sections sont circulaires ou légèrement elliptiques.

Globalement, il est possible de considérer en première approximation que les vaisseaux sanguins cérébraux se présentent comme une succession de sections de cylindres. Toutefois, il convient de garder à l'esprit que si cette caractérisation modélise très correctement les artères, elle est moins pertinente en ce qui concerne les structures veineuses.

Aussi, les ouvrages d'anatomie soulignent la quasi-invariance du diamètre des vaisseaux principaux et fournissent même valeurs moyennes et évolution le long de leur trajet [14]. De plus, nous pouvons établir un classement hiérarchique de la taille des vaisseaux, sans crainte de trop se tromper : les artères vertébrales sont plus fines que les carotides internes, ellesmêmes plus fines que les veines jugulaires internes.

Enfin, nous pouvons observer des invariances d'orientation et de trajectoire des vaisseaux. Par exemple, certains d'entre eux sont rectilignes ou quasi rectilignes (sinus droit, veines jugulaires internes, artères carotides internes) alors que d'autres, tels que les sinus sagittaux supérieur et inférieur présentent une trajectoire incurvée. Aussi, nous pouvons souligner les propriétés géométriques des bifurcations artérielles qui suivent un modèle théorique plus ou moins reproductible (modèle de Murray [15-19]).

#### **3.3. Invariants relationnels**

Le réseau vasculaire cérébral présente une structure qui peut paraître beaucoup plus complexe que d'autres réseaux vasculaires du corps humain (poumons, foie, vascularisation périphérique, …). Son organisation présente néanmoins une grande cohérence.

En effet, il existe une très grande cohérence structurelle entre les différentes parties du cerveau et les vaisseaux qui les alimentent. Les rapports liant ces vaisseaux aux autres structures cérébrales sont donc, moyennant quelques variations anatomiques, généralement invariants. Il est donc globalement possible de considérer que la connaissance de la position des structures cérébrales permet, dans de larges proportions, de déterminer la position des principaux vaisseaux du réseau vasculaire cérébral.

Enfin, l'invariance qui nous intéresse la plus pour la suite de nos travaux est l'invariance relationnelle entre les différents vaisseaux. En effet, les ouvrages anatomiques mettent en évidence les liens hiérarchiques existants entre les différents vaisseaux se succédant. C'est cette propriété qui servira à compléter la description symbolique que nous proposons, en y intégrant ces connaissances a priori.

### **4. Conclusion**

Dans le contexte de notre travail à visée médicale, l'étude de l'anatomie vasculaire est un préalable à étudier sans pour autant pousser l'exercice jusqu'à la maitrise totale confiée au médecin.

Ce premier chapitre contextuel, nous a donc permis de se familiariser avec l'anatomie vasculaire cérébrale, de manière assez théorique, afin d'en extraire des informations pour nos futurs choix méthodologiques.

## **Chapitre 2 :**

## **Techniques d'imagerie vasculaire en neurochirurgie**

*Outre l'aspect diagnostique, la neurochirurgie requiert l'utilisation de l'imagerie multimodalité pour visualiser la scène dans un espace tridimensionnel. L'intérêt d'un tel exercice est de prévoir et limiter les déplacements dans le cerveau lors des interventions. L'évolution des modalités d'imagerie, a permis de perfectionner ce que l'on appelle les outils* 

*de neuronavigation, consacrés au guidage de la chirurgie par l'image. Dans un premier temps, ce chapitre présente les différentes techniques d'imagerie utilisées en neurochirurgie. Ensuite, nous développons trois exemples d'interventions en neurochirurgie pour lesquelles notre travail prend tout son sens.*

## **1. Introduction**

La neurochirurgie est définie comme étant la discipline chirurgicale spécialisée dans le système nerveux. Elle est considérée comme la pratique la plus ancienne de la médecine : certaines trépanations dateraient de 7000 avant JC.

Avant les années 1990, la réussite d'une intervention chirurgicale reposait entièrement sur le savoir théorique et technique ainsi que l'expérience et l'habileté du neurochirurgien. La naissance de l'artériographie et la possibilité de réaliser un examen sans risque pour le patient ont permis des progrès considérables en neurochirurgie vasculaire.

La neurochirurgie guidée par l'image ou *neuronavigation* est fortement liée à l'histoire des la neurochirurgie et à l'évolution des techniques d'imagerie / navigation. Le principe Perception/Décision/Action [20-22] est la base de la neuronavigation et souligne l'importance de l'imagerie en neurochirurgie.

Ce principe suggère le lien chronologique entre les images et les étapes de la procédure de neurochirurgie. D'abord, l'acquisition des images préopératoires (perception) permet l'élaboration d'un planning chirurgical (décision), puis un recalage des données préopératoires et per opératoires (perception) avec des données de positionnement dans l'espace autorise un repérage instrumental. Enfin, le guidage et l'assistance au geste du praticien est déterminé par les images (action).

Actuellement, l'imagerie du cerveau repose sur deux grandes techniques modernes de diagnostic : la scanographie et l'Imagerie par Résonance magnétique (IRM). L'angiographie par rayons X reste néanmoins la technique de base de la recherche des malformations vasculaires.

Ce chapitre débute donc par une présentation succincte des principales techniques utilisées en neurochirurgie : IRM, scanner et artériographie. Pour terminer, nous illustrons la pratique de la neurochirurgie par trois d'applications : la planification de la pose d'électrodes en SEEG, le traitement des Malformations ArtérioVeineuses par Gamma-Knife et le traitement des glioblastomes. Cette partie permet de mettre en évidence l'intérêt de notre travail pour assister le geste thérapeutique.

## **2. Modalités d'imagerie**

Le choix de la modalité d'imagerie dépend de deux critères fondamentaux :

- La pathologie à traiter et le type de structures anatomiques à visualiser
- Les performances de l'imageur (résolution, distorsion, …).

Nous exposons ici les modalités principales utilisées en neurochirurgie.

#### **2.1. Scanner ou TDM**

La tomodensitométrie (TDM), dite aussi scanographie, tomographie axiale calculée par ordinateur (TACO), CT-scan (CT = Computed Tomography), CAT-scan (CAT = Computer Assisted Tomography), ou simplement scanner pour l'appareil, est une technique d'imagerie médicale qui consiste à mesurer l'absorption des rayons X par les tissus puis, par traitement informatique, à numériser et enfin reconstruire des images 2D ou 3D des structures anatomiques. Pour acquérir les données, on emploie la technique d'analyse tomographique ou "par coupes", en soumettant le patient au balayage d'un faisceau de rayons X.

Une série de coupes est représentée par un ensemble d'images 2D parallèles les unes aux autres et espacées de façon régulière. Le plan des images peut être perpendiculaire à l'un des axes du référentiel imageur (X, Y ou Z) ou suivre une combinaison de ces trois axes. (cf. Figure 7).

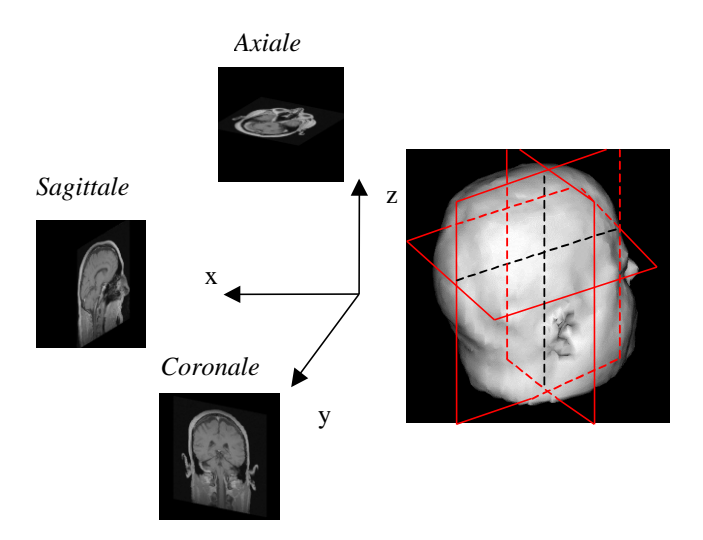

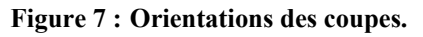

En raison des phénomènes techniques mis en jeu, chaque coupe correspond à une tranche d'épaisseur non nulle. A l'inverse des images optiques, elles intègrent l'information contenue sur une certaine épaisseur (« *épaisseur de coupe* », cf. *Figure 8*).

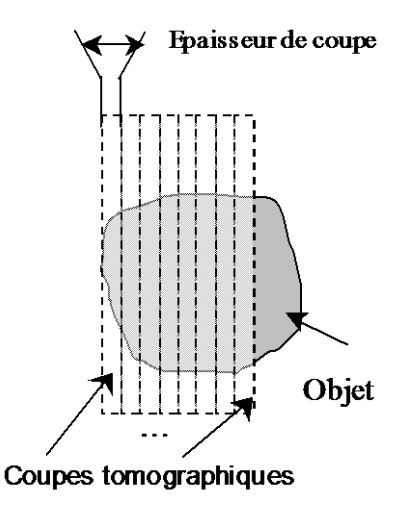

**Figure 8 : Epaisseur de coupe**

L'émetteur de rayons X (tube à rayons X) effectue une rotation autour du patient en même temps que les récepteurs situés en face, et qui ont pour fonction de mesurer l'intensité des rayons après qu'ils ont été partiellement absorbés durant leur passage à travers le corps. Les données obtenues sont ensuite traitées par ordinateur, ce qui permet de recomposer des vues en coupes bidimensionnelles puis des vues en trois dimensions des organes.

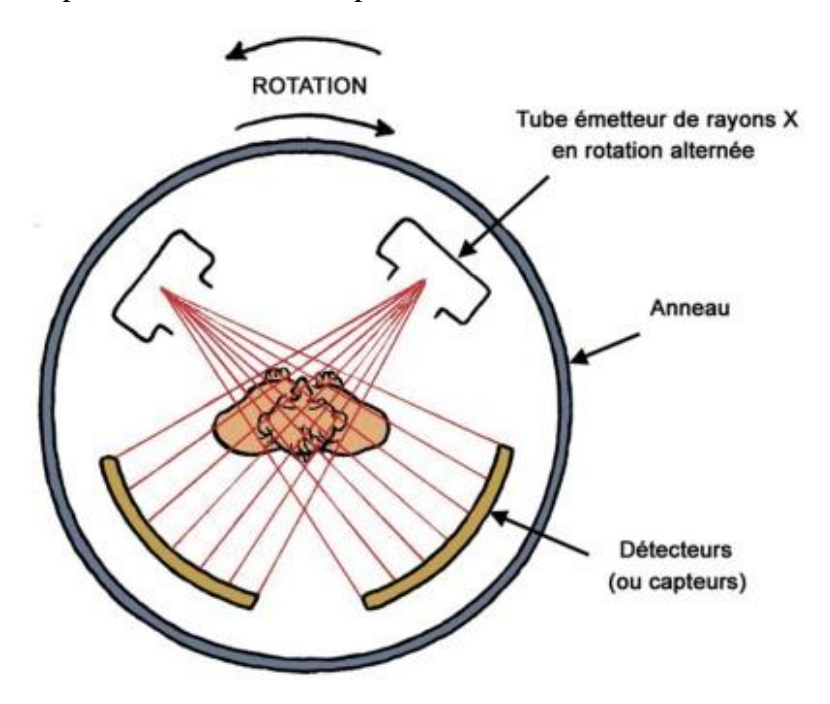

**Figure 9 : Schéma du principe de fonctionnement d'un scanner. D'après un schéma de [23]**

Les vaisseaux ne sont pas naturellement radiopaques, ainsi il est nécessaire d'injecter un produit de contraste iodé qui a la propriété de fortement absorber les rayons X. De cette manière, les vaisseaux ils apparaissent alors en hypersignal.

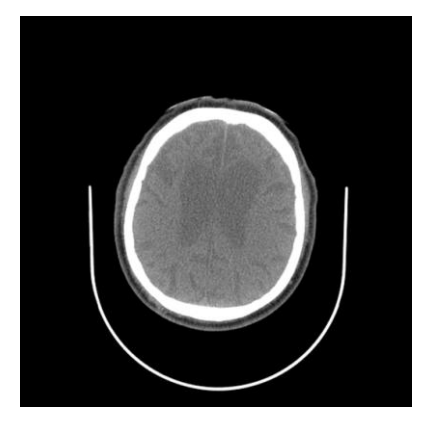

**Figure 10 : Scanner cérébral.**

Comme pour toute radiographie, l'exposition répétée aux rayons X peut être nocive pour l'organisme, mais le rapport bénéfice/risque lié à l'irradiation penche largement en faveur de la tomodensitométrie. Les dernières évolutions technologiques (multibarettes, acquisition hélicoïdale, système « dose care »,…) rendent cet examen de moins en moins irradiant et de plus en plus rapide ce qui en fait une technique d'imagerie médicale toujours très utilisée malgré les nouvelles modalités.

L'imagerie par résonance magnétique (IRM), technique non irradiante utilisant les champs magnétiques, représente une alternative ou un complément pour certaines applications mais ne peut pas remplacer l'imagerie scanographique dans toutes les indications.

### **2.2. Artériographie**

L'angiographie est un examen d'imagerie médicale dédié à l'étude des vaisseaux sanguins qui ne sont pas visibles sur des radiographies standards. Plus spécifiquement, on parle d'*artériographie* pour l'exploration des artères et de *phlébographie* pour celle des veines.

L'angiographie est un examen invasif puisque basé sur l'injection d'un produit de contraste lors d'une imagerie par rayons X. En effet, les vaisseaux sanguins ne sont pas naturellement radio-opaques. Les artères sont mises en évidence en injectant directement, par un petit

#### Chapitre 2 : Modalités d'imagerie et intérêt de la description symbolique en neurochirurgie

cathéter, le produit de contraste iodé dans leur lumière. Durant l'injection du produit iodé, des rayons X vont être produits sous la table d'examen et traversent votre corps.

Plusieurs accès sont possibles pour l'introduction du cathéter. Malgré un trajet plus long, la ponction de l'artère fémorale est souvent préférée en raison d'un accès plus commode pour le praticien et lui garantissant une exposition aux rayons X moindre.

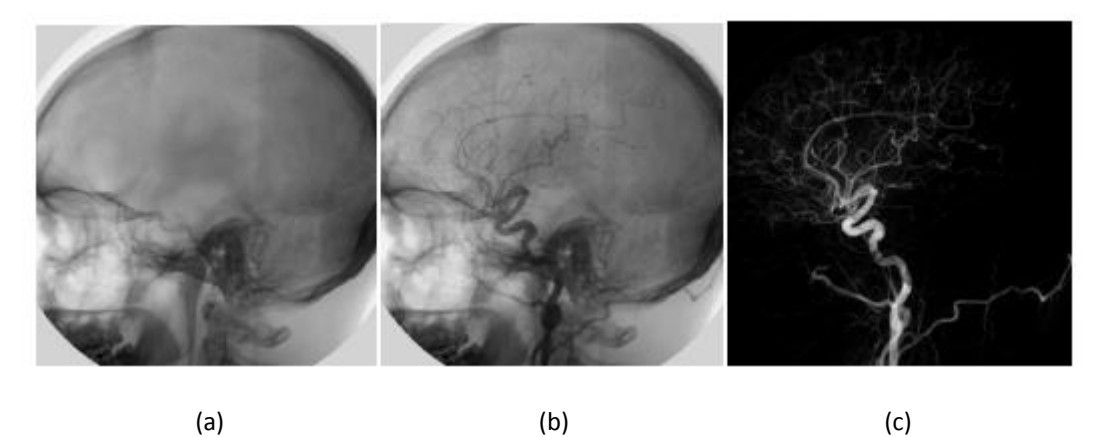

**Figure 11 : Artériographie cérébrale : Soustraction Numérique. (a) Masque, (b) Vaisseaux opacifiés, (c) Soustraction**

L'angiographie permet de réaliser des examens à visée soit diagnostique, soit interventionnelle :

- Les examens à visée diagnostique ont pour objectif d'identifier des pathologies vasculaires afin d'aider à un traitement ultérieur qu'il soit endovasculaire, chirurgical ou médicamenteux. C'est aussi une source d'informations utilisée avant une intervention chirurgicale afin de repérer précisément le trajet des vaisseaux. Au niveau artériel, elle recherche des anomalies telles que des rétrécissements (sténoses) ou d'autres obstacles à l'écoulement du sang.
- Les examens à visée interventionnelle auront pour objectif de minimiser voire de supprimer la pathologie identifiée, grâce à l'introduction d'instruments spécifiques par le point de ponction.

En dépit de ses aspects irradiants et invasifs, l'Angiographie par Rayons X (ARX) reste l'examen de référence en matière de pathologie vasculaire. La haute résolution et le bon contraste caractérisant cette modalité procurent un excellent moyen de visualisation de nombreuses pathologies.

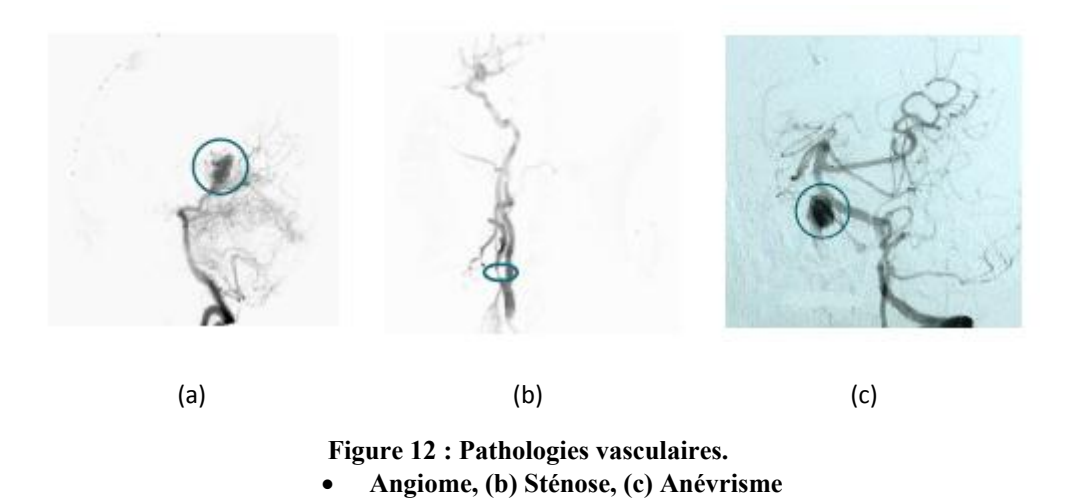

#### **2.3. IRM**

L'imagerie par résonance magnétique (IRM) est basée sur le phénomène de résonance magnétique du proton. En imagerie clinique, ce phénomène s'obtient en plaçant le sujet dans un champ magnétique homogène intense dont l'amplitude varie de 0.2 T à 3 T, ce qui correspond à des fréquences d'excitation du proton d'hydrogène de 8 à 120 MHz. Après excitation, les protons composant les tissus retournent à leur état d'équilibre à des vitesses variables caractéristiques de leur composition physico-chimique en réémettant des ondes RadioFréquence. Les vitesses de retour à l'équilibre (temps de relaxation) constituent la source principale de contraste dans l'image.

Nous parlons d'Angiographie par Résonance magnétique (ARM) pour désigner la technique d'imagerie par Résonance Magnétique permettant la détection et la caractérisation de la paroi vasculaire et du flux sanguin par résonance magnétique [24]. Tout comme le scanner, l'ARM est une modalité d'imagerie médicale tomographique.

Deux techniques permettent l'angiographie sans produit de contraste : le *Temps de Vol* (TOF : Time Of Flight) et le contraste de phase (PC : Phase Contrast) [25;26]. L'apparition de machines à forts gradients a permis l'utilisation récente de séquences rapides combinées à l'injection de produit de contraste (Gadolinium).

#### *2.3.1. TOF*

L'ARM par temps de vol repose sur l'arrivée de sang frais non saturé (spins déphasés) dans le plan de coupe qui va ainsi créer un contraste. Les plans de coupes sont réalisés de façon séquentielle. Le contraste maximum est obtenu pour des plans perpendiculaires au trajet principal des vaisseaux. L'acquisition est rapide mais la résolution spatiale est réduite. De plus, cette technique implique que le flux sanguin soit rapide et convient donc bien aux zones engendrant des perturbations (bifurcations).

L'ARM TOF permet la mise en évidence sélective des artères ou des veines par application d'une bande de pré-saturation supprimant de manière sélective le signal du flux artériel ou veineux.

#### *2.3.2. PC*

L'ARM PC consiste à soustraire un à un les pixels d'images dont l'une a un signal intravasculaire élevé par rapport à l'autre. Le principe repose sur une première impulsion radiofréquence puis une seconde inversée en phase. La variation de phase (déphasage) sera alors nulle pour les tissus fixes et le signal généré est proportionnel à la vitesse du flux circulant. Contrairement à l'ARM TOF, cette technique est bien adaptée aux vaisseaux à flux naturellement lent mais elle ne permet pas de visualiser correctement les zones de turbulences.

#### *2.3.3. Gadolinium*

Les deux techniques présentées ci-dessus présentent néanmoins certaines limites liées à la durée d'acquisition des images, aux champs réduit et à la qualité des images (la résolution spatiale est inférieure à celle de l'ARX). Elles sont difficiles à mettre en œuvre et à maitriser en routine clinique.

Pour remédier à ce problème, des méthodes utilisant des agents de contraste, notamment le Gadolinium, sont appliqués. Inspirée de l'ARX, l'ARM avec injection de produit de contraste combine une séquence d'images rapide (permettant d'obtenir des coupes coronales jointives

#### Chapitre 2 : Modalités d'imagerie et intérêt de la description symbolique en neurochirurgie

des vaisseaux) et un rehaussement vasculaire grâce au produit de contraste paramagnétique. Le contraste est alors lié à la présence du produit paramagnétique qui modifie le champ magnétique local et raccourcit le temps de relaxation.

Pour mettre en évidence les vaisseaux, il est possible d'effectuer un post-traitement ayant pour but d'éliminer les structures non vasculaires. Il consiste à soustraire les données obtenues avant injection de Gadolinium avec les données acquises après injection du produit de contraste.

Depuis 1994, date des premières images de ce type [27;28], l'ARM par injection de Gadolinium est de plus en plus présente en routine clinique [29].

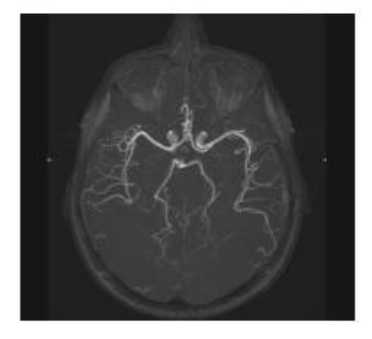

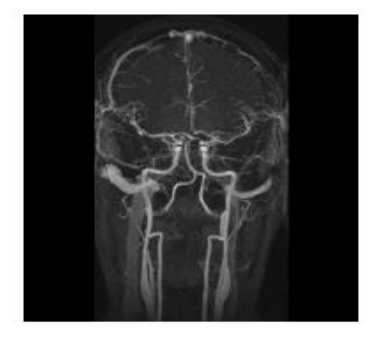

**Figure 13 : Visualisation en ARM : TOF et Injection**

## **3. Intérêt de la description symbolique en neurochirurgie**

L'inclusion de données vasculaires lors d'interventions neurochirurgicales est essentielle soit pour garantir un effet thérapeutique soit pour éviter une collision avec le système artériel ou veineux.

Les outils nécessaires au guidage du geste en neurochirurgie à partir d'IRM sont communs à ceux utilisés en radiochirurgie. L'association de l'algorithme de segmentation de structures vasculaires (Partie 2) et du descripteur symbolique (Partie 3) permettra de détecter les collisions lors de la planification de trajectoires. Ce descripteur, à partir du squelette (Partie 3), fournira l'appréciation du réseau vasculaire sous forme d'un graphe orienté incluant des données topologiques et relationnelles. Nous proposons quelques applications en neurochirurgie où notre travail prend tout son sens : la planification du traitement des malformations artério-veineuses au Gamma Knife<sup>©</sup>, la pose d'électrodes en SEEG et le traitement des glioblastomes.

#### **3.1. Malformations Artério-Veineuses cérébrales**

#### *3.1.1. Pathologie*

Le terme de malformation artério-veineuse cérébrale (MAV) ou angiome cérébral désigne une malformation vasculaire entre artères et veines du cerveau réalisant un court-circuit qui fait que la pression du sang est anormalement élevée dans la malformation et dans les veines qui drainent cette MAV ce qui expose à un saignement dans le cerveau.

#### *3.1.2. Principe thérapeutique : le Gamma-Knife ©*

Le traitement de la MAV vise à supprimer l'entrée de sang (artériel) dans le nidus et son drainage veineux, afin d'exclure tout risque de rupture ou récidive hémorragique. Plusieurs méthodes sont souvent associées pour traiter définitivement ces MAVs. Ce sont la chirurgie, qui consiste à exciser la MAV du tissu cérébral, la radiochirurgie en condition stéréotaxique qui consiste en l'irradiation en séance unique pour oblitérer la MAV, et la neuroradiologie, qui consiste à occlure le nidus par embolisation au moyen d'emboles liquides.

Dans le cadre de la radiochirurgie des Malformations Artério-Veineuses cérébrales (MAVc), l'exploitation de nouvelles séquences d'imagerie dynamique offre de nouvelles perspectives au vu du nombre de traitements réalisés chaque année. En 2006, pour l'Europe, près de 15000 patients ont été traités en radiochirugie stéréotaxique par le système Gamma Knife© (Figure 14), pour une MAVc.

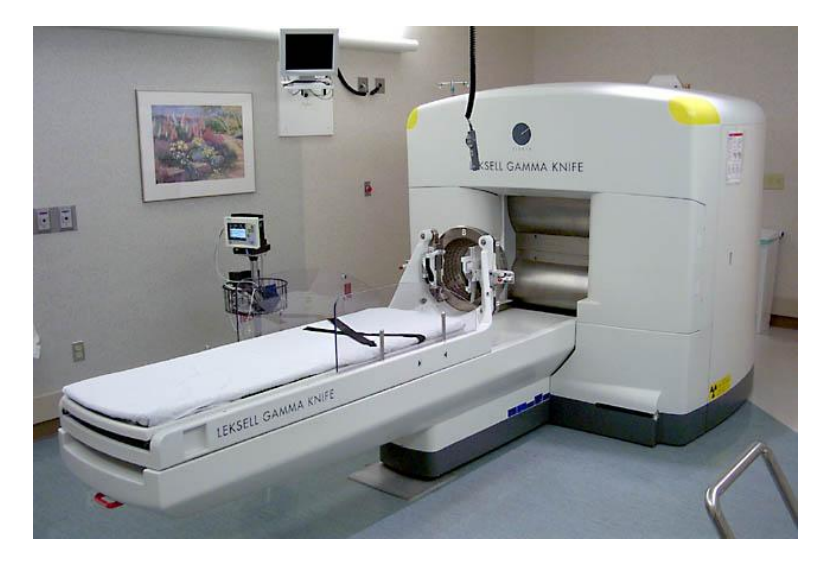

**Figure 14 : Gamma Knife © (Elekta)**

Le traitement par radiochirurgie Gamma-knife nécessite une étape de planification afin de calculer la dosimétrie et ainsi simuler l'irradiation de la MAV (Figure 15).

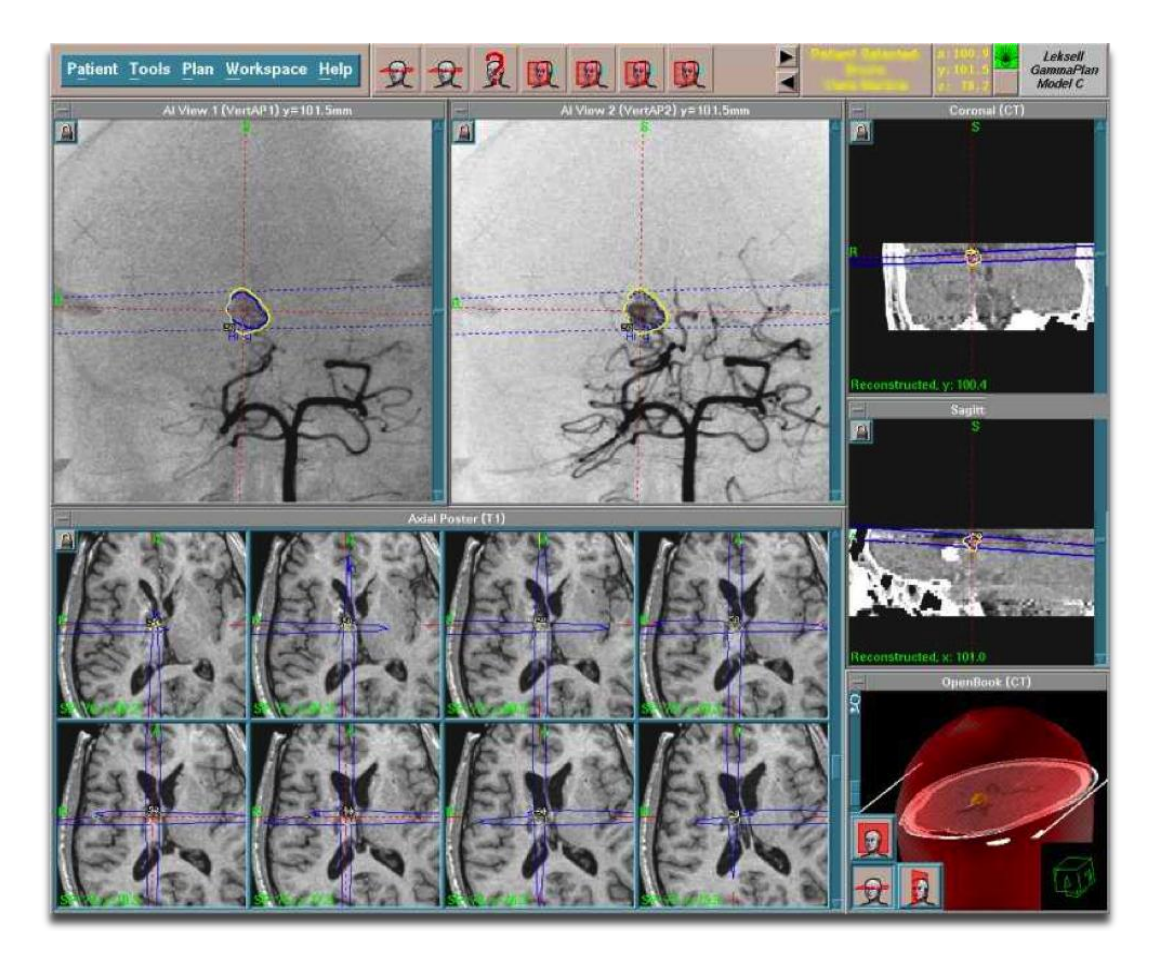

**Figure 15 : Illustration de l'outil de planification du Gamma knife, où la balistique est calculée d'après délinéation de la MAV sur les images (ici, artériographie et IRM).**

#### *3.1.3. Intérêt de notre méthode*

La dosimétrie nécessite une étape de définition de la cible : le nidus angiomateux. Situé à la jonction des réseaux artériels et veineux, il est très difficile d'isoler les vaisseaux afférents et les veines de drainages. Dès lors, séparer les réseaux artère/veine permettrait d'isoler plus facilement ce nidus. La description symbolique, en utilisant les invariants structurels, permettrait de réaliser ce traitement et ainsi proposer une nouvelle alternative pour la segmentation de cette zone pathologique.

#### **3.2. Traitement neurochirurgical de l'épilepsie**

#### *3.2.1. Pathologie*

L'épilepsie est une maladie neurologique caractérisée par des changements momentanés et brefs de certaines fonctions cérébrales qui se produisent occasionnellement ou régulièrement. Contrairement à ce que l'on peut penser, les crises d'épilepsie ne s'accompagnent pas toujours de mouvements saccadés ou de convulsions. Elles peuvent en effet être moins spectaculaires. Elles se manifestent alors par des sensations (comme des hallucinations olfactives ou auditives, etc.) ou une perte de conscience totale ou partielle (regard fixe, gestes répétitifs involontaires, crispation d'une partie du corps, perte de tonus, battements de paupières).

Durant les crises d'épilepsie, des changements brefs et soudains de l'activité électrique du cerveau se produisent. Les cellules cérébrales déchargent alors des influx nerveux chaotiques, à une vitesse parfois quatre fois plus rapide qu'à l'habitude. Ces influx nerveux anormaux peuvent se mesurer durant un examen appelé électro-encéphalogramme (EEG), qui permet d'enregistrer l'activité cérébrale de surface.

#### *3.2.2. Principe thérapeutique*

Certains patients voient leurs crises contrôlées en monothérapie ou après divers ajustements thérapeutiques associant plusieurs médicaments anti-épileptiques. Toutefois, on observe parfois une résistance relative ou absolue au traitement : on parle de pharmacorésistance. Le pronostic sévère de ces épilepsies pharmacorésistantes peut être amélioré par le recours à la chirurgie. Pour certaines formes d'épilepsies pharmacorésistantes essentiellement partielles, il est ainsi possible d'envisager une intervention chirurgicale à visée curatrice (cortectomies ou déconnexions).

Le traitement chirurgical curatif des épilepsies pharmacorésistantes nécessite des procédures diagnostiques standardisées extrêmement fines. Il s'agit dans un premier temps de délimiter de façon très précise le point de départ des crises et de déterminer quels sont les territoires corticaux concernés dont l'exérèse permettra de guérir le patient.

#### Chapitre 2 : Modalités d'imagerie et intérêt de la description symbolique en neurochirurgie

Cossu *et al.* [30] préconisent l'exploration par l'implantation d'électrodes profondes par voie stéréotaxique (Stéréo-Electro-Encephalographie : SEEG) lorsque les explorations non invasives ne permettent pas de déterminer avec précision la zone épileptogène. Ils décrivent la technique chirurgicale en quatre temps : le repérage, l'implantation des électrodes (*Figure 16*), l'enregistrement des l'activité électro-encéphalographique et enfin la stimulation électrique intracérébrale.

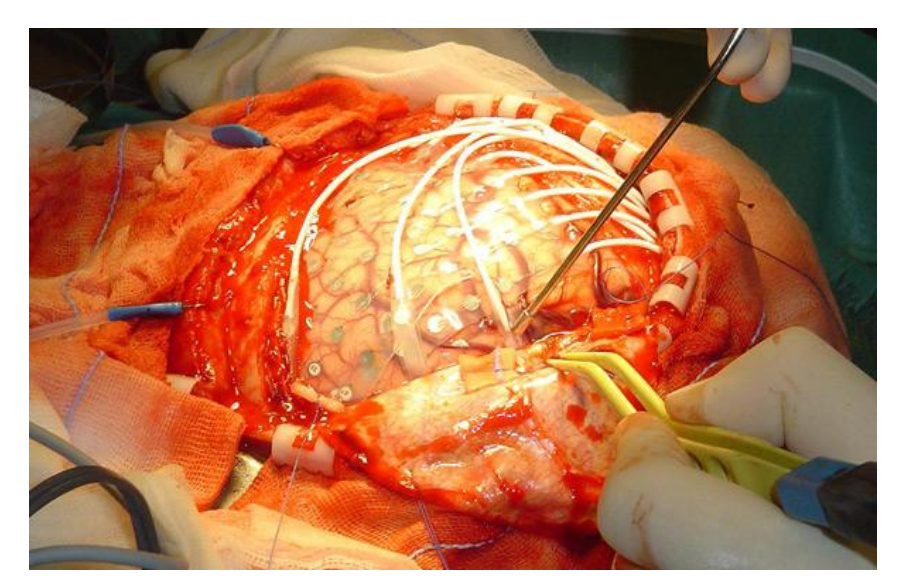

**Figure 16 : Chirurgie de l'épilepsie (Source : Hôpitaux Universitaires de Genève)**

La première étape a pour objectif de recueillir les différents éléments neuroradiologiques stéréotaxiques nécessaires à l'implantation et de réaliser une angiographie permettant un repérage spatial ainsi que le plan d'implantation des électrodes. La trajectoire de chaque électrode est déterminée suivant les contraintes vasculaires existantes et la zone à atteindre. Ensuite, la stimulation électrique permet d'obtenir des informations sur la zone épileptogène.

#### *3.2.3. Intérêt de notre méthode*

La planification du trajet des électrodes est une étape critique de l'intervention, c'est celle-ci qui pourrait être facilitée par notre méthode de description symbolique. La complexité réside en la recherche d'une « fenêtre vasculaire » suffisante afin d'assurer l'innocuité du trajet de l'électrode vers la cible. L'utilisation de l'imagerie multimodale intégrant à la fois l'artériographie pré ou per opératoire ainsi qu'une IRM acquise en condition stéréotaxique permet de minimiser le risque sans être complètement satisfaisante. L'intégration d'une description symbolique du réseau à un système de planification permettrait de simuler en

temps réel les collisions des électrodes avec les vaisseaux lors du tracé du trajet sur l'IRM. En intégrant des données telles que la résolution spatiale des imageurs, la précision de positionnement des électrodes,…, un indice de confiance sur le trajet de l'électrode pourrait ajouter une dimension quantitative sur l'innocuité du trajet.

#### **3.3. Traitement des glioblastomes**

#### *3.3.1. Pathologie*

Ce sont les tumeurs astrocytaires les plus malignes. Ils sont primitifs, ou proviennent de la transformation maligne d'un astrocytome préexistant. Ils se caractérisent par un grand polymorphisme des cellules tumorales. Ils surviennent à tous les âges mais avec un pic de fréquence entre 50 et 60 ans. Ce sont des tumeurs en général volumineuses, développées dans le cortex et la substance blanche. Mais, ils peuvent aussi être beaucoup plus petits et limités, et sont découverts plus précocement parce qu'ils siègent dans une zone cérébrale très éloquente, comme la zone motrice. Le faible volume de la lésion ne signifie pas que leur malignité est moindre.

Au scanner, le glioblastome se présente comme une tumeur hémisphérique volumineuse, polylobée, sans limites très nette. Le produit de contraste se fixe à la périphérie de la tumeur qui est la partie active, alors que le centre est hypodense, car cette zone nécrosée ne fixe pas le contraste iodé. Autour de la lésion, il existe un œdème cérébral en général assez limité, mais parfois étendu.

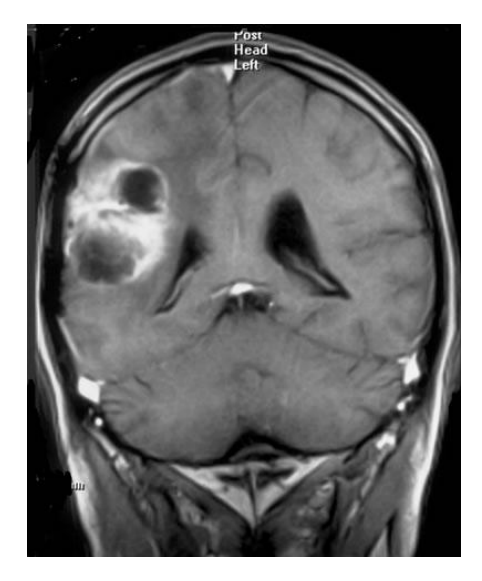

**Figure 17 : Scanner après injection de produit de contraste**

#### Chapitre 2 : Modalités d'imagerie et intérêt de la description symbolique en neurochirurgie

À l'IRM, la lésion a la même configuration : on voit mieux la zone d'œdème péritumoral d'aspect hyperintense en T2 dont on sait aujourd'hui qu'elle contient de nombreuses cellules tumorales. La limite de la tumeur n'est donc pas ici seulement celle du volume apparent de la lésion prenant le contraste mais toute la zone hyperintense en T2.

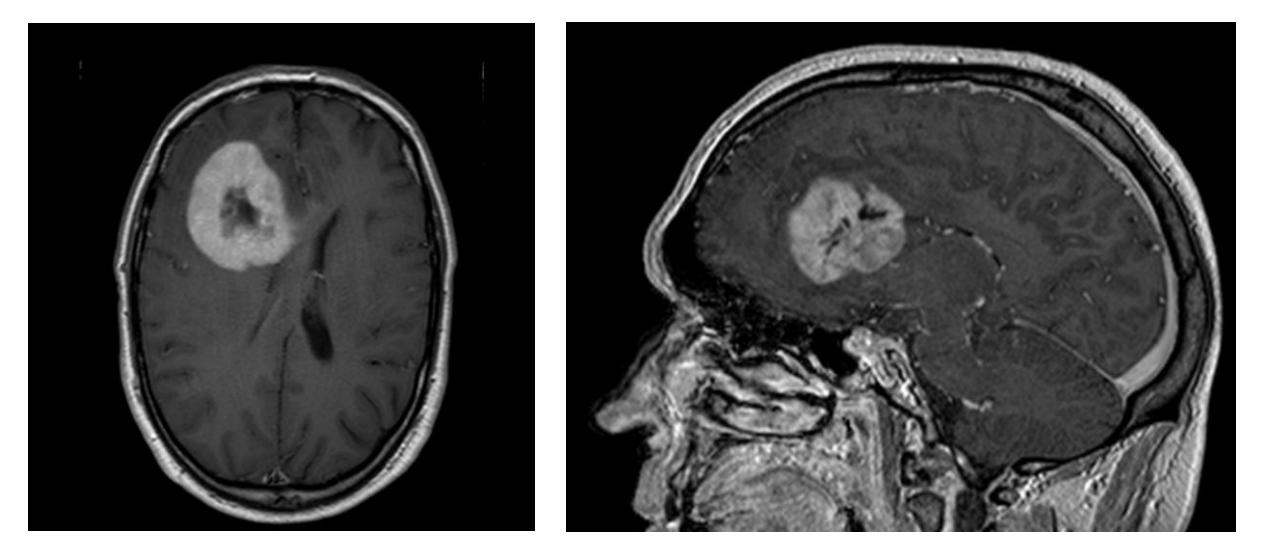

**Figure 18 : Coupe axiale et sagittale IRM T1 Gado d'un patient présentant un glioblastome**

Enfin, le glioblastome peut s'étendre à l'hémisphère opposé en passant par le corps calleux. La médiane de survie des glioblastomes est de 8 à 11 mois après traitement et de trois mois en l'absence de traitement. L'âge de découverte de la lésion a une incidence pronostique majeure.

#### *3.3.2. Principe thérapeutique*

Le traitement de référence consiste en l'exérèse chirurgicale suivie d'une radiothérapie cérébrale associée à une chimiothérapie concomitante et adjuvante par témozolomide. L'objectif de la chirurgie est d'obtenir une cytoréduction maximale sans altérer le pronostic fonctionnel des patients. Néanmoins, même en cas d'exérèse satisfaisante, le caractère invasif et rapidement proliférant du glioblastome ne permet pas son contrôle par les protocoles thérapeutiques conventionnels. De fait, les patients dont la localisation tumorale ne permet pas une exérèse chirurgicale présentent une survie limitée. Dans le cadre des nouvelles thérapies, des solutions émergent se basant sur la thérapie laser. La thérapie photodynamique (PDT) consiste en l'exposition à une lumière laser de cellules tumorales photosensibilisées par l'administration générale ou locale d'un gent pharmacologique [31;32].

#### *3.3.3. Intérêt de notre méthode*

Comme pour la SEEG décrite plus avant, la partie critique réside en la définition des trajectoires de fibres optiques nécessaires à l'illumination de la zone à traiter. Ainsi, le lien entre cette thérapie et notre travail réside dans la mise en place et la validation d'un dispositif de planification et de guidage du geste pour l'insertion des fibres optiques. Ce système de planification intégrera des développements effectués dans le cadre d'un projet de traitement par thérapie photodynamique interstitiel développé à l'unité U703.

### **4. Conclusion**

Ce second chapitre, portant sur les techniques d'imagerie en neurochirurgie, a permis de mettre l'accent sur un des problèmes clés du traitement d'images dans ce domaine : la multimodalité. En effet, selon la pathologie à traiter, le type de structures anatomiques à visualiser ou encore les performances de l'imageur souhaitées, la modalité d'imagerie utilisée variera afin de répondre au mieux aux critères les plus adaptés au cas étudié.

Ainsi, il nous faut prévoir cette variabilité des données sources qui sont, dans notre cas, les images médicales vasculaires cérébrales. L'aspect complémentaire des modalités d'imagerie nous impose donc le choix d'une méthode de segmentation s'appliquant indépendamment sur les différentes modalités vasculaires. La partie suivante est alors consacrée à la description d'une méthode de segmentation du réseau vasculaire cérébral multimodalité.

Enfin, au travers de 3 applications en neurochirurgie nous avons souligné l'intérêt de ce travail de description symbolique, généralement utile lors de la phase de planification du geste chirurgical. Il pourra, en effet, apporter un gain de temps et de précision. Plusieurs scénarios d'utilisation de la description symbolique sont envisagés (cf. Conclusion Générale – Perspectives) : elle pourra ainsi être utilisée pour le développement d'un logiciel de détection de collision pour la planification de pose d'électrodes ou du trajet de fibre optique, ou bien encore être complétée par des données anatomiques afin de fournir un atlas capable de séparer réseaux artériels et veineux.

# Partie 2 Segmentation d'images angiographiques : État de l'art et méthode

#### **SOMMAIRE**

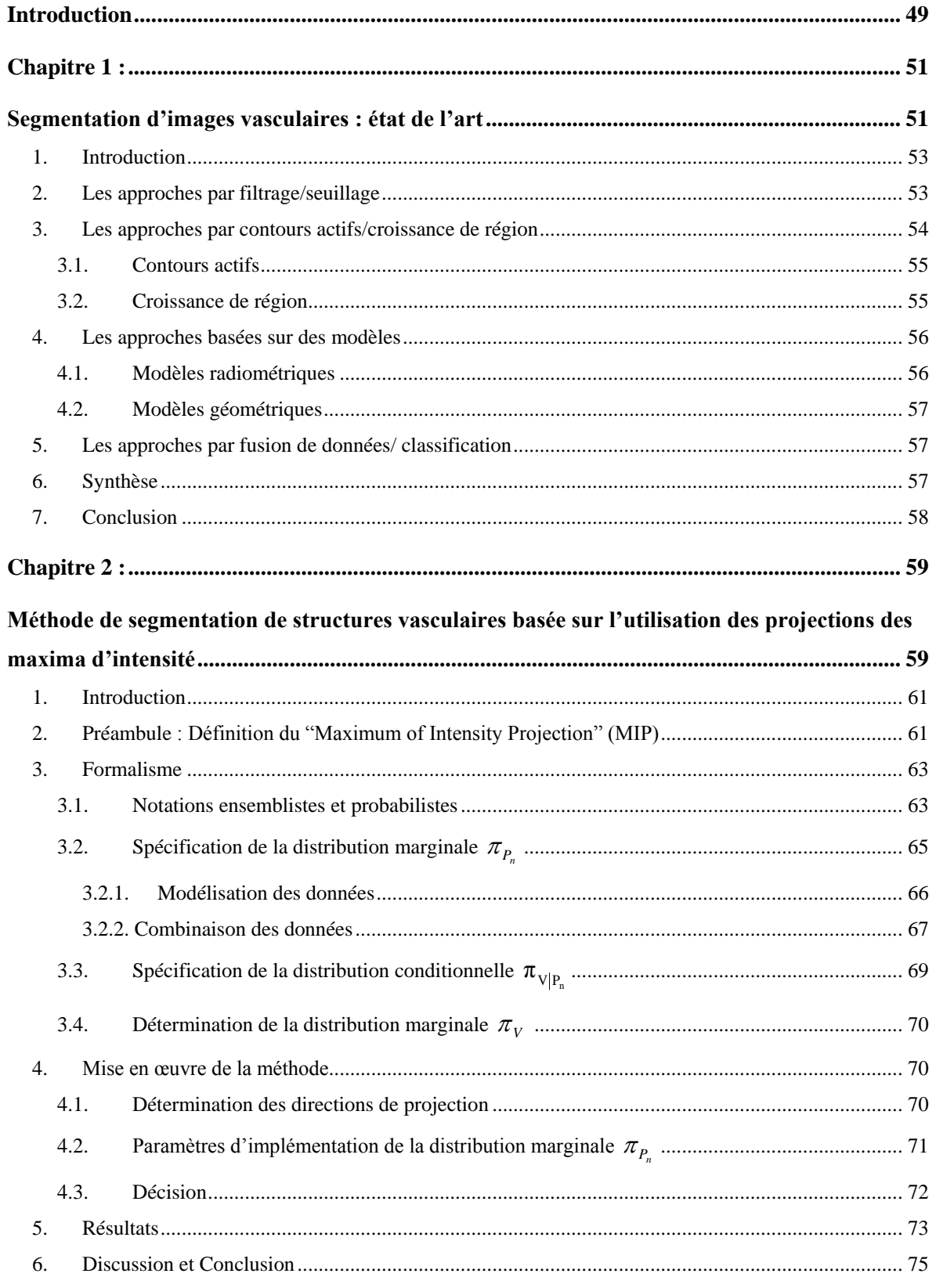

## **Introduction**

Il est difficile de définir de manière unique le terme segmentation du fait de la multitude de techniques utilisées. Classiquement, la segmentation d'images peut être présentée comme le partitionnement sans chevauchement d'une image en régions constitutives homogènes par rapport à certaines caractéristiques telles que l'intensité ou la texture [33]. Ainsi, dès 1995, Cocquerez et Philipp [34] définissent la segmentation comme « un traitement de bas-niveau qui consiste à créer une partition de l'image en sous–ensembles appelés régions, non vides, disjoints et tels que leur union est identique à l'image initiale. Une région est un ensemble connexe de points image ayant des propriétés communes qui les différentie des pixels des régions voisines ».

Plus particulièrement, dans le cas de la segmentation des images vasculaires, le but est de séparer les vaisseaux des autres tissus. A chaque stade de la prise en charge, il apparaît que la segmentation de la vascularisation représente un enjeu crucial. En effet, avec des niveaux de précisions variables, la segmentation impacte la modélisation adaptée à la simulation de l'arbre vasculaire (pédagogique ou de planification), la volumétrie nécessaire à la mesure précise du sac anévrysmal, la quantification robuste des resaignements. Ainsi, la segmentation d'images vasculaires a bénéficié ces dernières années de développements intensifs et de nombreuses solutions de segmentation ont été développées qu'elles soient locales ou globales, en vue de dissocier les structures « vaisseaux » du reste de l'image.

Cette deuxième partie reprend les méthodes de segmentation, étape préliminaire de notre travail de description symbolique de l'arbre vasculaire cérébral. Dans un premier chapitre, nous présentons une brève étude bibliographique des méthodes de segmentation. Le deuxième chapitre est consacré à la méthode de segmentation basée sur l'utilisation des Maximum of Intensity Projection (MIP) développée dans le cadre de ce travail. Enfin nous illustrons et discutons les résultats de la méthode implémentée.

## **Chapitre 1 :**

## **Segmentation d'images vasculaires : état de l'art**

*Les solutions de segmentation existantes sont multiples et pluridisciplinaires. Elles doivent s'adapter aux besoins médicaux (visualisation, diagnostic, planification, …) ainsi qu'aux différentes modalités d'imagerie décrites précédemment. Ce* 

*chapitre n'a pas pour but d'établir un état de l'art global et exhaustif des méthodes de segmentation mais se limite au contexte vasculaire de notre étude. Nous y proposons brièvement une classification des méthodes de segmentation vasculaires.*

## **1. Introduction**

Etablir un état de l'art exhaustif des méthodes de segmentation d'images vasculaires est une gageure tant le nombre d'articles parus dans la littérature à ce sujet est grand. En effet, cette multiplicité découle à la fois de la diversité des modalités d'imagerie utilisées (cf. chapitre 1) et de leurs applications. Aussi, la segmentation est un domaine de recherche très actif qui entraine une évolution constante des techniques.

La manière la plus simple mais néanmoins assez réductrice de classer ces méthodes serait de considérer deux types d'approches :

- Les approches géométriques [35-37] qui utilisent des connaissances a priori sous la forme d'un modèle, afin de guider la segmentation. Ces connaissances sont basées sur la technique d'acquisition de l'image, sur les objets à segmenter (forme, fonctionnement) ou sur le raisonnement humain.
- Les approches photométriques/radiométriques [38] qui s'intéressent plutôt aux caractéristiques photométriques de l'image, c'est à dire le niveau de gris ou la texture.

Ayant souligné la grande diversité du nombre de méthodes, il semble donc plus adapté de développer davantage la classification de ces méthodes. Afin de les présenter de manière structurée, nous avons choisi de les classer en fonction du principe général qu'elles mettent en

- œuvre : les approches par filtrage/seuillage
	- les approches par contours actifs / croissance de région
	- les approches basées sur des modèles
	- les approches par fusion de données / classification

## **2. Les approches par filtrage/seuillage**

Les approches par filtrage et / ou seuillage sont les solutions initialement développées dans le cadre de la segmentation en Angiographie par IRM (ARM). Le principe général réside en une première étape de filtrage, afin d'éliminer le bruit, puis de seuillage [39-42]. Plus récemment, certaines références font état de solutions à base de filtrage local et adaptatif [43].

Le seuillage d'images vasculaires seul est généralement appliqué sur les images Tomodensitométriques (TDM) afin de visualiser les tissus selon leur niveau de radio-opacité respectif. Le seuil peut être fixé plus ou moins automatiquement (seuil adaptatif) en se basant sur un modèle statistique a priori de l'image [44]. Ces travaux sont basés sur l'analyse de la distribution des intensités dans des images d'angiographie, critère invariant pour une modalité et une zone vasculaire données*.* Par exemple, pour les images IRM utilisant des séquences en contraste de phase, l'histogramme de l'image comporte un pic correspondant aux zones sombres, suivi d'une distribution uniforme correspondant à la lumière vasculaire. Chung et Noble [45] proposent de modéliser le pic par une distribution de Rice et, après estimation des paramètres des deux distributions, de calculer le seuil automatique à l'intersection des deux courbes correspondantes.

Un seuil unique peut difficilement satisfaire deux critères à la fois : extraire les vaisseaux faiblement contrastés et éliminer les zones lumineuses qui ne sont pas des vaisseaux. Pour respecter ce compromis, un seuillage par hystérésis a été proposé par Gerig *et al.* [46]. L'algorithme commence par les voxels les plus lumineux, ayant une intensité supérieure au seuil haut, et suit les vaisseaux, par connexité, tant que l'intensité ne passe pas en dessous du seuil bas. Cette technique ne permet cependant pas de tenir en compte les vaisseaux fins de faible intensité, lorsque ceux-ci ne sont pas connexes à des vaisseaux plus lumineux, en raison d'une sténose ou de l'effet de volume partiel, par exemple.

### **3. Les approches par contours actifs/croissance de région**

Ces dernières années, de nombreuses méthodes ont été proposées dans cette classe d'approche. Frangi et al. [47] ou Van Bemmel [48], par exemple, ont développé des solutions basées sur l'extraction de la ligne centrale du vaisseau puis sa déformation à l'instar d'un contour déformable afin d'obtenir le contour externe. Cette solution dédiée à l'évaluation de sténoses ne permet pas la segmentation globale de l'arbre vasculaire. Des méthodes de segmentation plus globale basées sur les méthodes d'ensembles de niveaux (Level Set) sont également présentes dans la littérature [49-52].

D'autres solutions, à la mise en œuvre plus simple, proposent une étape préliminaire de préfiltrage, soit associée à une croissance de région, au cours de laquelle les voxels sont agrégés de manière récursive en accord avec un critère de niveau (niveau de gris,

**54**

probabilité…), [53] soit associée à un suivi des vaisseaux à partir d'un point initial et d'une direction de recherche donnée [54]. Certaines méthodes ajoutent également une recherche automatique des points de départ de la croissance de région [55;56].

Plus récemment, enfin, une méthode basée sur le principe des lignes de partage des eaux a été présentée pour la segmentation du sinus sagittal supérieur [57].

#### **3.1. Contours actifs**

Introduits en 1987 par Kass et al. [58], les contours actifs, encore appelés *Snakes,* ont évolués au fil des années et sont toujours utilisés aujourd'hui. Le principe de base est de déterminer la déformation d'un contour en minimisant les forces appliquées aux points de contrôle du contour.

Les récents travaux de Lecellier et al. [59;60], inspirés de ceux de Jehan-Besson et al. [61], utilisent les contours actifs en y introduisant un a priori de forme. Xu et Prince [62;63] ont développé un nouveau type de snake qui permet une initialisation éloignée de l'objet et arrive à segmenter de façon correcte en levant l'écueil des concavités.

#### **3.2. Croissance de région**

La croissance de région est une technique classique de segmentation basée sur la propagation de la connexité à partir d'une petite région initiale (germe) sélectionnée soit d'une façon automatique ou interactive*.* Les éléments de l'image ayant respecté les contraintes d'adjacence et d'homogénéité seront agrégés, afin de constituer progressivement les régions. Ces algorithmes sont généralement composés de deux phases : initialisation des germes suivie d'une phase itérative [64]. Les contraintes d'homogénéité sont présentées généralement sous formes des seuils fixes ou adaptatifs*.* Par exemple, [65] contrôle la croissance des régions par des contraintes liée aux dérivées secondes de l'image : il s'agit des valeurs propres de la matrice Hessienne et de l'amplitude du gradient qui pour classifier les éléments de l'image en deux classes (fond et structures vasculaires). Sa méthode de croissance de régions comporte deux phases*.* La première phase correspond à l'évolution des régions à faible gradient, ceci permet d'identifier rapidement les régions ou il n'y a pas de transition. La seconde présente un raffinement de traitement pour détecter les frontières entre les classes. Une autre approche appelée « Z-buffer Segmentation » est introduite par Chapman *et al.* et Vermandel *et al.* dans [1;56] pour la segmentation des images ARM. A partir d'une projection MIP (Maximum of Intensity Projection), qui s'obtient par projection des voxels d'intensité maximale, le Z-buffer contient la profondeur du voxel d'intensité maximal projeté sur le MIP. Dans cette approche, la continuité spatiale des vaisseaux sur les projections Z-buffer est exploitée pour l'initialisation de l'algorithme de croissance des régions 3D. Un seuil global, en fonction des moments statistiques d'ordre 1 et 2, est utilisé pour la croissance des régions.

#### **4. Les approches basées sur des modèles**

Les approches basées sur des modèles peuvent être sous divisées en deux classes :

#### **4.1. Modèles radiométriques**

Wilson et Noble [66] ont proposé une méthode de segmentation adaptative pour l'ARM par temps de vol (ARM TOF). L'espace du volume est divisé en sous régions. Au sein de chaque région l'histogramme est assimilé à une mixture de gaussiennes représentant respectivement le signal issu des artères, celui de l'air ou du liquide céphalo-rachidien et celui des tissus. La maximisation de l'information mutuelle entre modèle et histogramme du sous-volume par l'algorithme Estimation-Maximisation (EM) permet d'extraire l'information artérielle. Malheureusement, cette approche n'est valable que pour l'analyse d'images TOF et nécessite une adaptation du modèle à chaque séquence IRM envisagée.

#### **4.2. Modèles géométriques**

Passat et al. [67] ont développé une approche de segmentation à l'aide d'un modèle géométrique. La première étape consiste en l'élaboration d'un modèle constitué de voxels qui ont une probabilité d'appartenance aux vaisseaux. Ensuite, ce modèle est recalé sur l'examen à segmenter par transformations successives. Seuls les voxels dont leur homologue issu du modèle possède une probabilité strictement supérieure à 0 sont pris en compte pour une ultime étape de seuillage adaptatif. Même si ce type de modèle est séduisant, il est à noter qu'il est très difficile d'y inclure des données pathologiques à cause du caractère aléatoire de la position des pathologies et puisqu'il s'agit d'un modèle exclusivement géométrique.

### **5. Les approches par fusion de données/ classification**

Ces méthodes se basent sur une séparation vaisseau / fond à l'aide de critères de classification associés aux pixels ou à des régions. Certaines approches utilisent des modèles stochastiques [68] ou sur les sous-ensembles flous [1;69] mais en ne se basant que sur une seule modalité pour la segmentation.

D'autres approches utilisent des techniques de fusion d'images multimodales. La combinaison de plusieurs modalités semblent tout à fait adaptée soit à la modélisation de structures vasculaires dans un objectif de simulation (apprentissage - planification) soit à la quantification des volumes (planification- suivi). Cette combinaison nécessite une mise en correspondance préalable des données. Le recalage des données multimodales, qu'elles soient 2D/2D, 3D/3D ou 2D 3D, a fait l'objet de nombreux développements ces dernières années [69-80].

## **6. Synthèse**

Dans le contexte de notre étude des solutions de segmentation de structures vasculaires, nous avons choisi de classer les méthodes selon 5 catégories afin d'illustrer au mieux le panel d'avancées et de travaux réalisés dans ce domaine. Le schéma synoptique ci-dessous résume ces 4 grandes classes de méthodes.

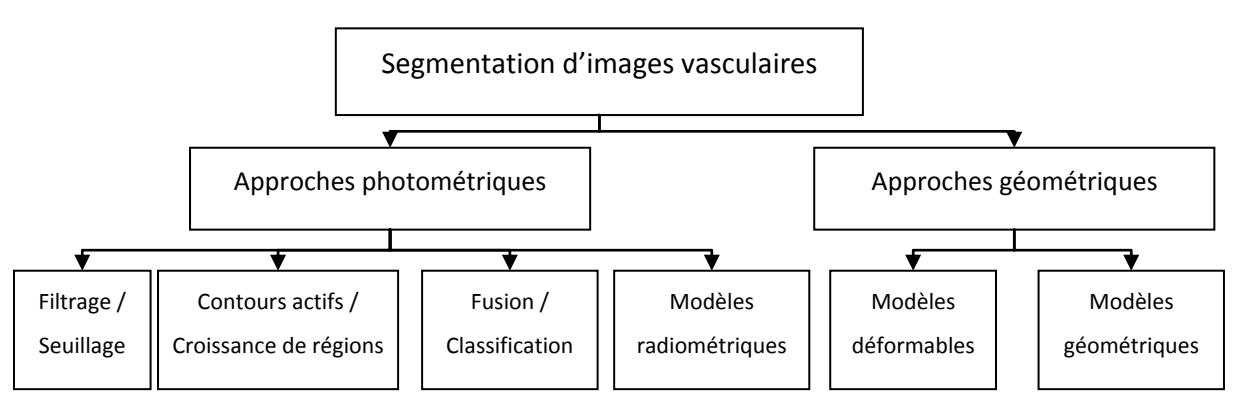

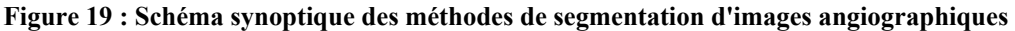

**57**

A partir de l'étude des différentes méthodes de segmentation d'images vasculaires, nous pouvons en dégager les principaux avantages et inconvénients de chacune des solutions. Le **Tableau 1** offre une comparaison des différentes classes. L'échelle des - - aux + + dénote si la méthode étudiée est peu ou bien adaptée au critère concerné.

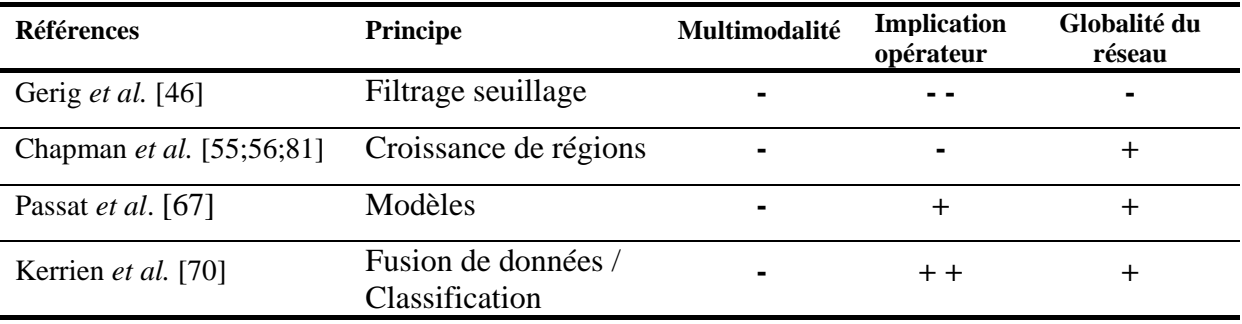

**Tableau 1 : Synthèse comparative des différentes méthodes**

Pour résumer, de manière générale, le défaut principal des méthodes de segmentation est leur application spécifique à une seule modalité d'imagerie. Aussi, pour certaines d'entre elles, le choix d'un seuil ou d'un point graine doit se faire de manière interactive. Enfin, dans le cas du seuillage, les vaisseaux distaux peuvent être assimilé à du bruit du fait de leur faible contraste.

## **7. Conclusion**

Ce chapitre d'état de l'art des méthodes de segmentation est le préliminaire indispensable au choix d'une méthode légitimement plus en adéquation que les autres avec notre problématique. Compte tenu de cette étude ainsi que des solutions de segmentation antérieurement proposées par notre équipe de recherches, nous avons défini deux points essentiels auxquels nous souhaitons répondre. Tout d'abord, la diversité des images angiographiques potentiellement à utiliser est telle qu'il nous faut considérer une approche multimodalité (dans le sens où elle s'applique à n'importe quelle modalité angiographique et non pas dans le sens où elle s'appuie en même temps sur différentes modalités). Ensuite, nous avons pu remarquer que certaines méthodes ne tiennent pas compte de la globalité de l'arbre vasculaire. C'est pourquoi, nous avons choisi d'utiliser une méthode basée sur les MIP qui prend en compte ces deux critères importants dans le cadre de notre problématique. Nous présentons cette méthode basée sur les MIP et la logique floue dans le chapitre suivant.
# **Chapitre 2 :**

# **Méthode de segmentation de structures vasculaires basée sur l'utilisation des projections des maxima d'intensité**

*Dans un premier temps, ce chapitre introduit les outils de base nécessaires au développement de notre méthode. Il s'agit essentiellement de définitions et notations mathématiques pour la représentation et la*  *formulation ensembliste et probabiliste. Ensuite, nous présentons notre solution de segmentation multimodalité et adaptée à notre problème de segmentation d'images angiographiques.*

## **1. Introduction**

La plupart des méthodes de la littérature pour la segmentation des vaisseaux associent une valeur binaire à chaque voxel selon son appartenance ou non au réseau vasculaire. Ces méthodes ne tiennent compte ni de l'incertitude ni de l'imprécision due à la transition progressive et irrégulière entre les différentes structures du cerveau, notamment en raison de la faible résolution spatiale des images.

Compte tenu de ces contraintes, nous avons choisi de développer une nouvelle approche. D'une part, nous souhaitons bénéficier d'images à contraste élevé afin de faciliter la détection. Pour cela, nous avons choisi d'appliquer en tout premier lieu, une technique de projection permettant d'obtenir une vue du réseau vasculaire en haut contraste. D'autre part, pour intégrer l'imprécision des données de l'imagerie, nous avons basé notre algorithme sur la théorie des possibilités. Ainsi, notre approche se base sur la recherche d'une distribution de possibilité  $\pi_v(v)$  qui définit la possibilité que le voxel v appartienne au réseau vasculaire. Pour déterminer cette distribution nous nous appuyons sur l'information contenue à la fois dans le MIP et dans le volume natif.

Ce chapitre présente dans un premier temps les notations et le formalisme mathématique nécessaires à l'implémentation de notre méthode. Ensuite, nous détaillons les éléments pour la mise en œuvre de l'algorithme.

## **2. Préambule : Définition du "Maximum of Intensity Projection" (MIP)**

L'algorithme MIP est une transformation projective simple d'un volume donné. Cette technique consiste à faire passer un ensemble de rayons de projection à travers le volume. L'intensité maximale rencontrée le long d'un rayon donné sera attribuée au pixel correspondant sur le plan de projection.

Etant donné une direction de projection n , l'image MIP correspondante est obtenue selon l'équation 1:

$$
mip_n(i, j) = \max_{x, y, z} vol(x, y, z)
$$

Pour tous les voxels  $(x, y, z) \in X \times Y \times Z$  disposés le long du rayon de la projection du pixel $(i, j) \in I_n \times J_n$ . **Eq. 1**

Où

- La variable mip<sub>n</sub>(i, j), est le niveau de gris du pixel à la position (i, j) dans l'image MIP de taille  $I_n \times J_n$  obtenue à partir de la direction  $\vec{n}$ .
- La variable vol(x, y,z) est le niveau de gris du voxel à la position  $(x, y, z)$  dans le volume vol de la taille  $X \times Y \times Z$ .

Cette technique de visualisation a été déjà utilisée comme étape dans le processus de segmentation dans [63-65]. En maximisant le contraste en 2D, cette projection conduit à une meilleure définition des structures vasculaires dans les images MIP. La figure suivante illustre la projection :

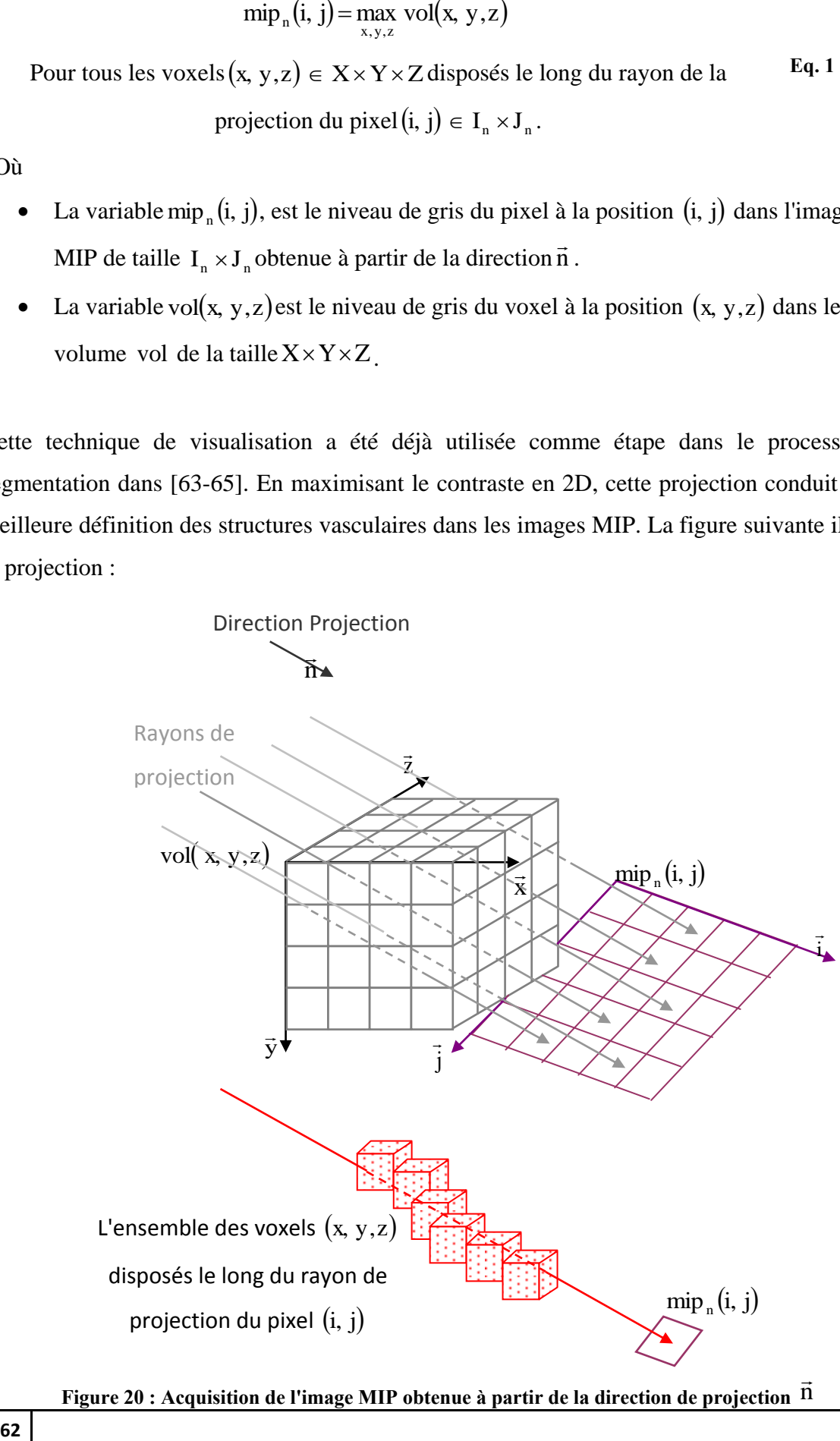

### **3. Formalisme**

Dans cette section, nous définissons tout d'abord les notations de bases indispensables à la bonne compréhension de la méthode. Ensuite, les informations nécessaires pour calculer la distribution  $\pi_{v_n}$  est indiquée pour une direction  $\vec{n}$  de projection donnée.

#### **3.1. Notations ensemblistes et probabilistes**

La méthode proposée est fondée sur l'analyse simultanée des voxels et des pixels appartenant respectivement aux ensembles classiques "voxel" et "pixel" définis par l'équation suivante :

$$
voxels = \{(x, y, z) | 0 \le x \le X - 1, 0 \le y \le Y - 1, 0 \le z \le Z - 1 \}
$$
  
pixels<sub>n</sub> =  $\{(i, j) | 0 \le i \le I_n - 1, 0 \le j \le J_n - 1 \}$  Eq. 2

Où

- X, Y and Z sont les dimensions du volume.
- $I_n$  et  $I_n$  sont respectivement la taille en x et la taille en y de l'image mip<sub>n</sub> obtenues à partir de projections de direction n .

Afin d'attribuer à chaque élément  $v \in v$ oxel un degré d'appartenance au réseau vasculaire, nous appliquons la théorie des ensembles flous introduite par Zadeh dans les années 1960 [82]. Nous définissons V, l'ensemble flou des voxels qui appartiennent au volume étudié par *:*

$$
V = \{(v, f_v(v))|v \in voxels\}
$$
 Eq. 3

Nous définissons la fonction d'appartenance  $f_v(v)$  qui associe un nombre réel compris entre 0 et 1 à chaque voxel. Ce nombre représente le degré d'appartenance du voxel v au réseau vasculaire. Nous interprétons la fonction d'appartenance  $f_v(v)$  comme une distribution de possibilité de v notée  $\pi_v(v)$ , qui exprime le degré de possibilité pour chaque voxel de faire partie de l'arbre vasculaire (équation 4). Les distributions de possibilité sont apparues avec la théorie des possibilités introduite par Zadeh en 1978 [83] comme une extension de sa théorie des ensembles flous.

$$
V = \{(v, \pi_v(v)) | v \in voxel\} = \{\text{" }voxel \in VOI", \text{" }voxel \notin VOI", \forall voxel \in voxels\} \qquad \mathbf{Eq. 4}
$$

De la même manière, nous définissons  $P_n$ , un ensemble flou de pixels de l'image MIP (obtenu selon la direction de projection  $\vec{n}$ ), appartenant à la projection des structures vasculaires (équations 5 et 6, Figure 21).

$$
P_n = \{(p, f_{P_n}(p)) | p \in pixels_n \}
$$
 Eq. 5

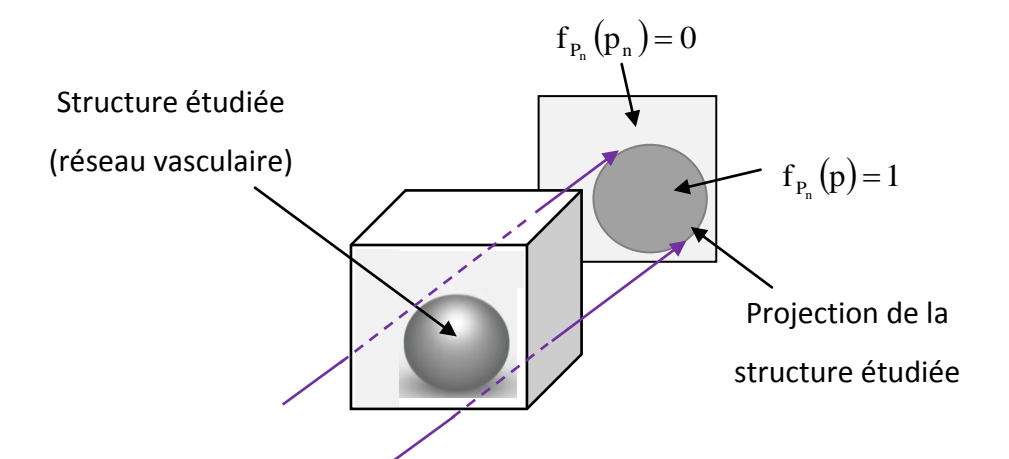

**Figure 21 : Représentation de l'ensemble flou, dans le cas extrême des degrés d'appartenance**

$$
P_n = \left\{ (p, \pi_{P_n}(p)) \middle| p \in pixels_n \right\} = \left\{ \text{``pixel} \in pVOI_n \text{''}, \text{'' pixel} \notin pVOI_n \text{''}, \forall pixel \in pixels_n \right\} \quad \mathbf{Eq. 6}
$$

Soit π la distribution de possibilité conjointe  $(P_n, V)$ . π attribue un nombre réel compris entre 0 et 1 à chaque couple  $(p \in P_n, v \in V)$  qui indique la possibilité d'appartenance aux deux ensembles (équation 7):

$$
(p \in P_n, v \in V) \xrightarrow{\pi} \pi(p, v) \in [0, 1]
$$
 Eq. 7

Il vient que les deux distributions de possibilité marginale,  $\pi_v$  et  $\pi_{P_n}$ , peuvent être déterminées à partir de cette distribution de possibilité conjointe  $\pi$  à travers les équations suivantes :

$$
\forall p \in P_n, \pi_{P_n}(p) = \sup_{v \in V} \pi(p, v)
$$
\n
$$
\forall v \in V, \pi_V(v) = \sup_{p \in P} \pi(p, v)
$$
\n
$$
\tag{b}
$$
\nEq. 8

Or,  $\pi$  peut être considérée comme la combinaison de  $\pi_{P_n}(p)$  et de la distribution de possibilité conditionnelle  $\pi_{v|P_n}$  dans l'équation 9 :

$$
\forall p \in P_n, \forall v \in V, \pi(p, v) = \pi_{v|P_n}(p, v)^* \pi_{P_n}(p)
$$
 Eq. 9

Où  $^{\pi_{v_{P_n}}}$  indique le degré de possibilité d'appartenance de v au réseau vasculaire connaissant p<sup>n</sup> et l'opérateur de combinaison \* est généralement le minimum ou le produit.

De la combinaison de l'équation 9 et de l'équation 8b, on déduit l'équation 10:

$$
\forall v \in V, \pi_v(v) = \sup_{p \in P_n} \left( \pi_{v|P_n}(p, v)^* \pi_{P_n}(p) \right)
$$
 Eq. 10

La connaissance de la distribution conditionnelle  $\pi_{v|P_n}$  et de la distribution marginale  $\pi_{P_n}$  de l'équation 10 implique la détermination de la distribution marginale  $\pi_v$ . Par conséquent, un degré d'appartenance est ainsi assigné à chaque  $v \in v$ oxel.

En outre,  $\pi_{P_n}$  étant spécifique à la direction  $\vec{n}$ , il s'ensuit que  $\pi_{\nu}$  dépend également de cette direction. L'ensemble flou V peut être renommé en  $V_n = \{(v, \pi_{V_n}(v)) | v \in v \text{ o} \times v \}$  pour tenir compte de la spécificité de la direction. Dès lors, si N projections sont effectuées, on dispose de N ensembles flous  ${V_n}_{n=1:N}$  soit N degrés d'appartenance assignés à chaque voxel v. Pour tenir compte de ces degrés d'appartenance, il semble judicieux d'appliquer un opérateur de

fusion, notée T. L'ensemble flou qui en résulte  $\bigcap^N$ *n*  $V_{\text{inter}} = \bigcap V_n$ 1 int  $\overline{a}$  $=$ a été défini comme suit :

$$
V_{\text{inter}} = \left\{ \left( v, \pi_{V_{\text{inter}}} (v) \right) \middle| \ v \in \text{voxel} \right\} \text{ avec } \pi_{V_{\text{inter}}} (v) = T \left( \pi_{V_1} (v), \pi_{V_2} (v), ..., \pi_{V_N} (v) \right) \qquad \text{Eq. 11}
$$

## **3.2. Spécification de la distribution marginale**  $\pi_{P_n}$

Pour déterminer la distribution de possibilité marginale  $\pi_{P_n}$ , nous choisissons de calculer les degrés d'appartenance à partir des images MIP.

De par la nature des images, les vaisseaux sont vus en hypersignal. Ainsi nous pouvons considérer que plus le niveau de gris d'un pixel est élevé, plus celui-ci peut appartenir au réseau vasculaire. Le degré d'appartenance de chaque pixel est donc déterminé en fonction de son niveau de gris  $mip_n(p)$ . Ce degré d'appartenance aux vaisseaux peut être interprété comme le degré de possibilité pour  $p_n$  d'appartenir à la projection du réseau, ce qui correspond clairement à  $\pi_{P_n}(p)$ .

#### *3.2.1. Modélisation des données*

La fonction sigmoïde est tout à fait adaptée pour modéliser ce degré d'appartenance des pixels en fonction du niveau de gris. Il convient de rappeler l'expression d'une fonction sigmoïde et des paramètres (a,b,c) associés:

Soit *f* une fonction telle que:

\n
$$
\begin{cases}\nf(x) = 1 & \text{si } x \ge c \\
f(x) = 0 & \text{si } x \le a \\
f(x) = \frac{1}{1 + \exp(-4 \cdot \frac{x - b)}{(c - a)}}) & \text{si } a < x < b \\
a \le b \le c & \text{if } a < x < b\n\end{cases}
$$
\nEq. 12

Les paramètres des fonctions d'appartenance (a, b, c) doivent être définis selon la modalité d'image afin d'avoir des degrés d'appartenance significatifs.

Or, nous souhaitons un calcul unique quelque soit la modalité. Pour se faire, nous avons choisi de d'explorer M sigmoïdes en balayant les paramètres (a, b, c) de façon linéaire.

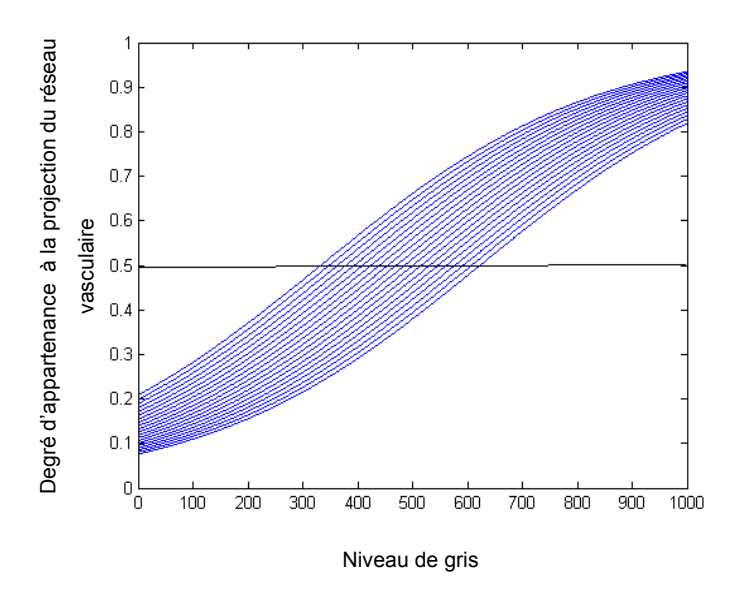

**Figure 22: Exemple de représentation de M fonctions d'appartenance**

#### *3.2.2. Combinaison des données*

L'application d'une fonction sigmoïde à chaque pixel d'une image donne une carte d'appartenance. A partir des M cartes d'appartenance, nous recherchons la meilleure combinaison. Au vu de son comportement adaptatif, nous avons choisi d'utiliser l'opérateur somme symétrique T pour cette combinaison, Equation(13) :

$$
T(x_1, x_2,..., x_M) = \frac{g(x_1, x_2,..., x_M)}{g(x_1, x_2,..., x_M) + g(1 - x_1, 1 - x_2,..., 1 - x_M)}
$$
  
Avecg(x\_1, x\_2,..., x\_M) = 
$$
\begin{cases} \prod_{i=1}^{M} x_i & \text{si } \sum_{i=1}^{M} x_i \le 0.5M \\ 1 - \prod_{i=1}^{M} (1 - x_i) & \text{sinon} \end{cases}
$$
 Eq. 13

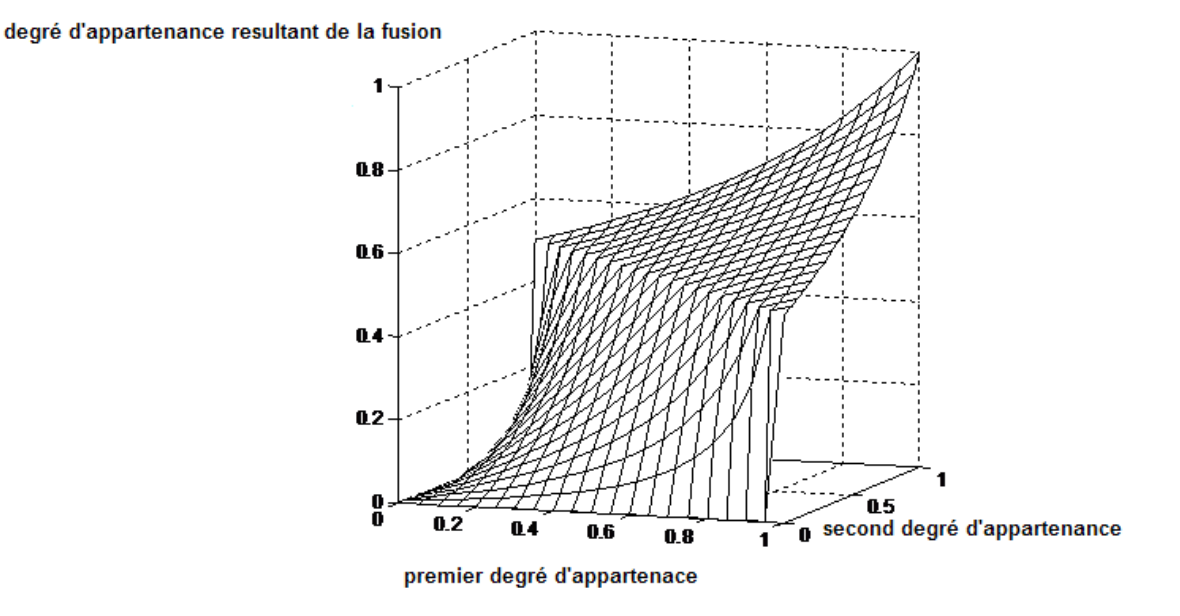

**Figure 23 : Représentation de l'opérateur de fusion dans le cas M=2**

L'expression de la carte d'appartenance globale se déduit directement (Equation 14)

$$
P_{global} = \langle (p, \pi_{P_{global}}(p)) | p \in pixels \rangle
$$
  
avec  $\pi_{P_{global}}(p) = T(\pi_{P_1}(p), \pi_{P_2}(p), ..., \pi_{P_M}(p))$  Eq. 14

Finalement, à partir de l'expression de l'Equation 14, nous obtenons des cartes d'appartenance des pixels à la projection du réseau vasculaire illustrées par la Figure 24. La figure présente trois images MIP ainsi que et leurs cartes d'appartenances associées.

La Figure 24 (a) correspond à une image MIP dont la modalité est l'angiographie rotationnelle 3D (3DRA) de résolution spatiale 256x256 et sa carte floue globale contenant les degrés d'appartenances des pixels à la projection des structures vasculaires.

De même dans Figure 24(b) la modalité est l'ARM, la projection MIP est de taille 512x512. Enfin, il s'agit d'une projection MIP 286x286 de type TDM dans la Figure 24(c).

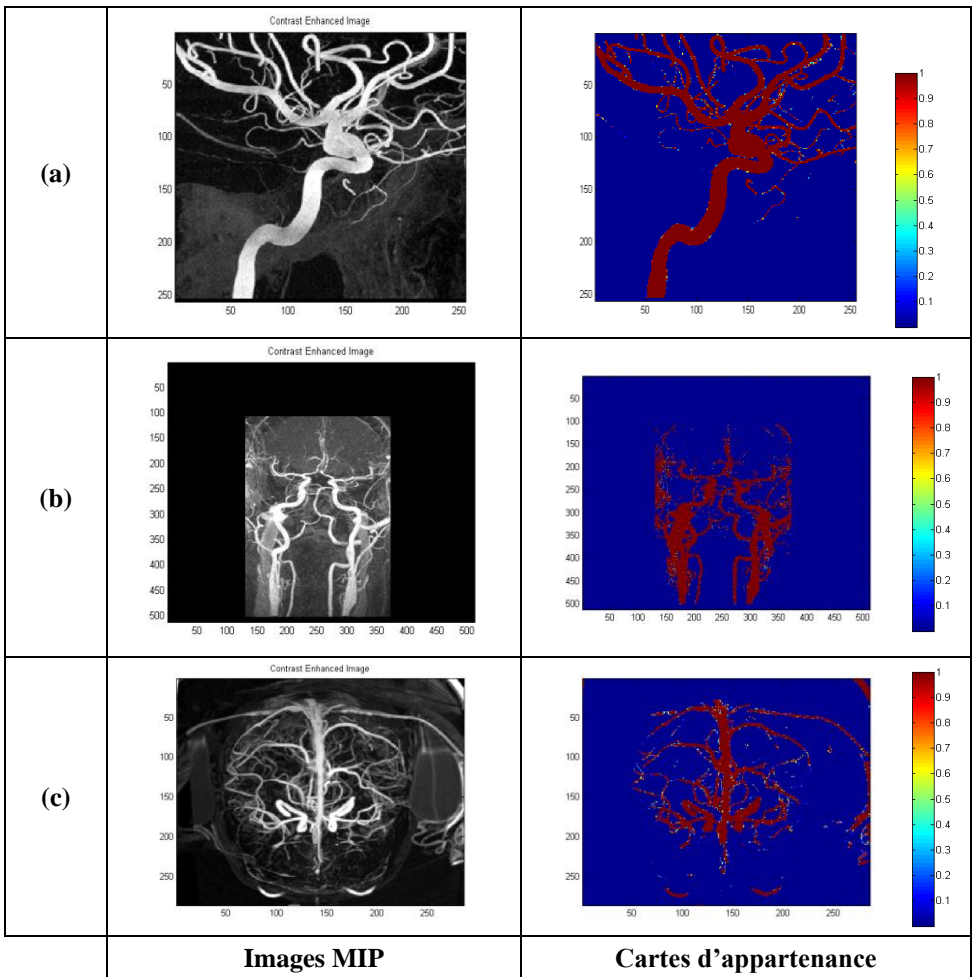

**Figure 24 : Exemple des cartes floues obtenues pour des MIP spécifiques** 

## **3.3. Spécification de la distribution conditionnelle**  $\pi_{\nu_{|P_n}}$

Dans cette étape, nous définissons les degrés de possibilité des  $v \in \text{voxel}$  d'appartenir au réseau vasculaire sachant  $p_n \in pixel$ . En supposant que V et  $p_n$  sont sur le même rayon de projection,  $\pi_{v|P_n}$  peut être considérée comme une fonction de vol(v) et mip<sub>n</sub>(p<sub>n</sub>). En effet, plus le niveau de gris du voxel est proche de celui du pixel sur le MIP plus il est possible que ce voxel appartienne au réseau vasculaire. Ainsi, nous proposons le modèle suivant :

$$
\pi_{v|P_n}(p,v) = \begin{cases}\frac{vol(v)}{mip_n(p)} \times 1_R(p,v) & \text{si } mip_n(p) \neq 0\\ 0 & \text{si } n \text{ on} \end{cases}
$$
 Eq. 15

Où  $1_R(p, v) 1_R(p_n, v)$  est une fonction indicatrice pour déterminer si *p* correspond au rayon de projection de *v*.

Nous soulignons que celui-ci vérifie la distribution conditionnelle  $0 \le \pi_{V|P_n}(p, v) \le 1$  et  $\sup \pi_{v|P_n}(p, v) = 1$ . En effet, par définition du MIP, la propriété  $0 \leq vol(v) \leq min_n(p)$  est assurée.

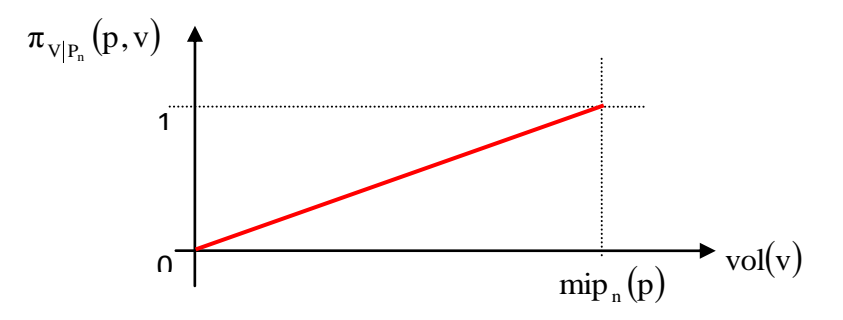

Figure 25 : Représentation de la distribution de possibilité conditionnelle  $\pi_{_{V|P_n}}(p,v)$  pour tout v disposé **tout au long du rayon de la projection du pixel** *p*

#### **3.4.** Détermination de la distribution marginale  $\pi_{\nu}$

Finalement, la combinaison de l'équation 14 avec l'équation 10 nous donne l'équation 16 :

$$
\forall v \in V, \pi_v(v) = \sup_{p \in P_n, m \neq v, p \neq 0} \left\{ \left[ \frac{vol(v)}{m i p_n(p)} \times 1_R(p, v) \right] * \pi_{P_n}(p) \right\}
$$
 Eq. 16

L'opérateur de combinaison "\*" désigne l'opérateur produit. En effet, parmi les deux possibilités (minimum et produit), l'opérateur de fusion de type produit est préféré car il tient compte des deux informations  $\pi_{v|_{P_n}}$  et  $\pi_{P_n}$  mais également en raison de son comportement plus sélectif.

#### **4. Mise en œuvre de la méthode**

#### **4.1. Détermination des directions de projection**

Le nombre N des directions de projection a été fixé à 3, et seuls les antéropostérieurs, gauchedroite et la direction tête-pieds sont utilisées, comme le montre la Figure 26.

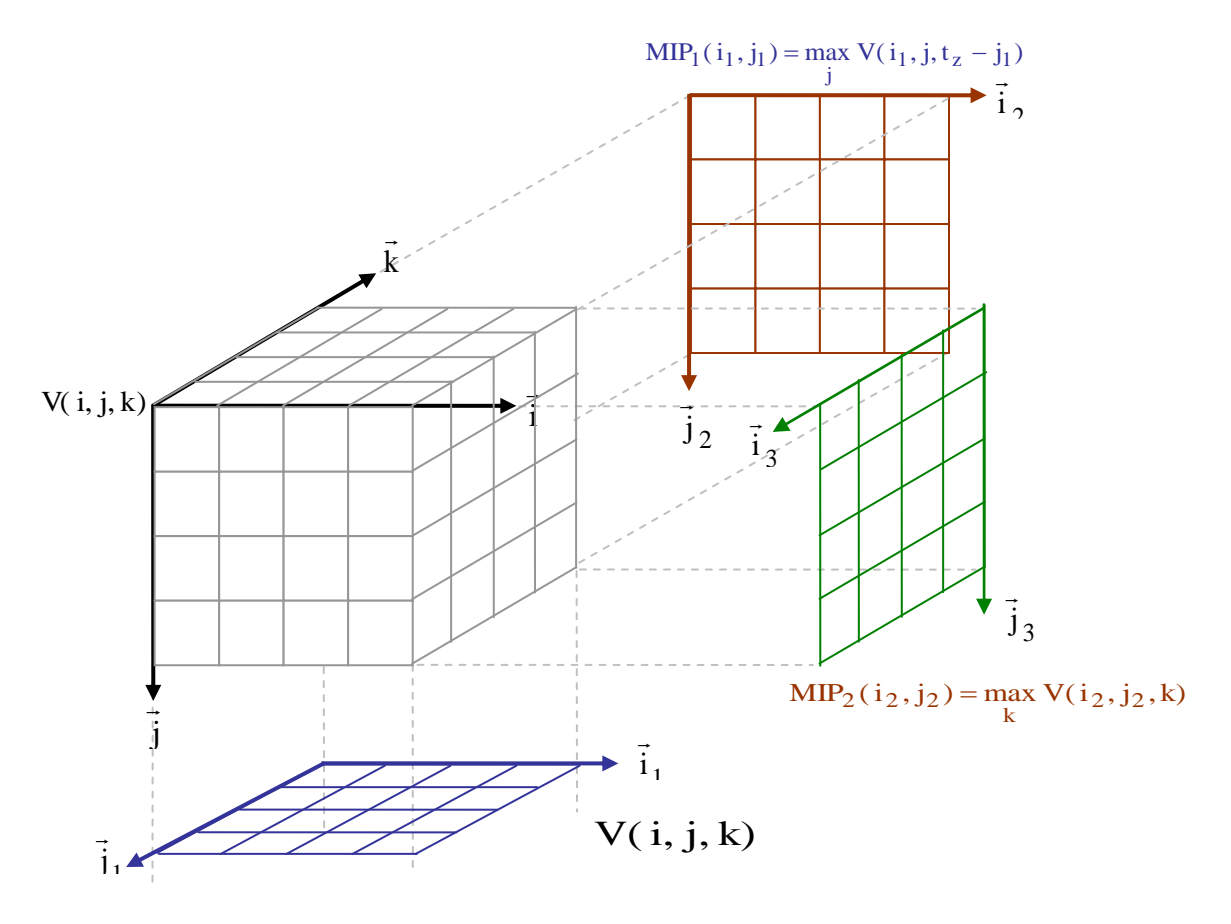

Figure 26: Acquisition des images MIP pour un volume MRA, V, de taille  $t_x \times t_y \times t_z$ 

Le choix de ces directions de projection se justifie par la simplification qui en découle. En effet, la génération des images MIP est facilement réalisée, puisque nous choisissons simplement les 3 axes de coordonnées comme des directions de projections.

Notons  $V_{AP} = \{(v, \pi_{V_{AP}}(v))\}, V_{LR} = \{(v, \pi_{V_{LR}}(v))\}$  and  $V_{HF} = \{(v, \pi_{V_{HF}}(v))\}$ , les ensembles flous obtenus à partir de l'équation 15, et selon les directions antéropostérieur, gauche-droite et têtepieds.

## **4.2. Paramètres d'implémentation de la distribution marginale**  $\pi_{P_n}$

Le nombre des sigmoïdes M a été fixé 20 d'où la combinaison des 20 cartes d'appartenances dans l'étape de la fusion en utilisant la somme symétrique. Ainsi, le choix du nombre est justifié par le balayage effectué des paramètres (a,b,c) :

a = min (MIP) c = max (MIP) pas = 1.5\*(c-a)/100 b<sup>0</sup> = ((a+c)/2) – 10 \* pas pour i = 1,…,18 bi+1 = bi + pas **Eq. 17**

fin

Les paramètres a et c sont fixés aux extrémités des intervalles des intensités des cartes MIP afin de couvrir la totalité des valeurs prises par les cartes MIP. Concernant le balayage de b, il se fait sur l'intervalle [35%-65%] de la dynamique (max(MIP)-min(MIP)) avec un pas de 1.5%.

Dans notre cas, les intensités des cartes MIP sont principalement entre 0 et 65536, ce qui donne un Pas =1000 de balayage. Ainsi b varie approximativement entre 22000 et 42000, ce qui est suffisant pour tenir compte des différentes variations des intensités.

#### **4.3.Décision**

Après la génération du volume flou V<sub>inter</sub>, combinant les différentes projections, la dernière étape du processus est la décision. Nous appliquons la règle de base introduite par Zadeh [83] relatif à la complémentation floue :

$$
\forall v \in V \left(\pi_v(v)\right)^c = 1 - \pi_v(v) \tag{Eq. 18}
$$

Avec :

 $\pi$ <sub>v</sub>(*v*) le degré d'appartenance du voxel v à la classe structures vasculaires.

*C*  $(\pi_V(v))^C$  le degré d'appartenance du voxel v à la classe fond.

Ainsi chaque voxel a désormais deux degrés d'appartenance respectifs aux deux classes (respectivement vaisseau et fond) Pour notre problème, il suffit de comparer pour chaque voxel v ses deux degrés  $\pi_v(v)$  et  $(\pi_v(v))^c$  $\left(\pi_{\overline{V}}(v)\right)^c$  :

Si  $\pi_{V}(v) \ge (\pi_{V}(v))^{C}$  $(\pi$ <sub>V</sub> $(v))$ 

Alors le voxel v appartient à la classe structures vasculaires Sinon le voxel v appartient à la classe fond **Eq. 19**

## **5. Résultats**

Cette section comporte un bref aperçu des résultats préliminaires de la méthode « MIP Based » obtenus sous différentes modalités d'imagerie : ARM, 3DRA et TDM, complétés en Annexe 3.

Nous présentons ici uniquement les résultats qualitatifs de chaque modalité selon une seule direction de projection. Le détail des données d'acquisition est également donné en Annexe 3.

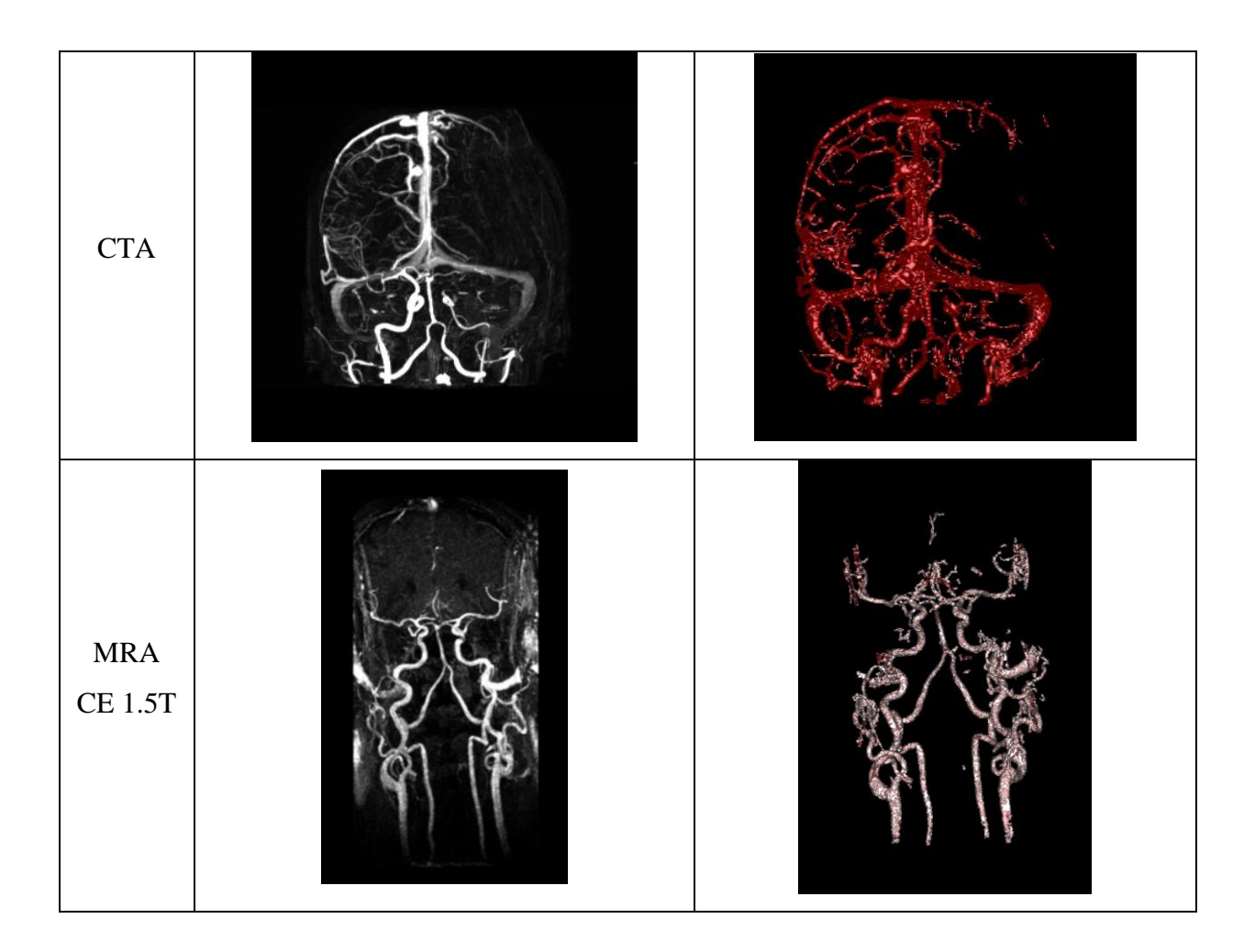

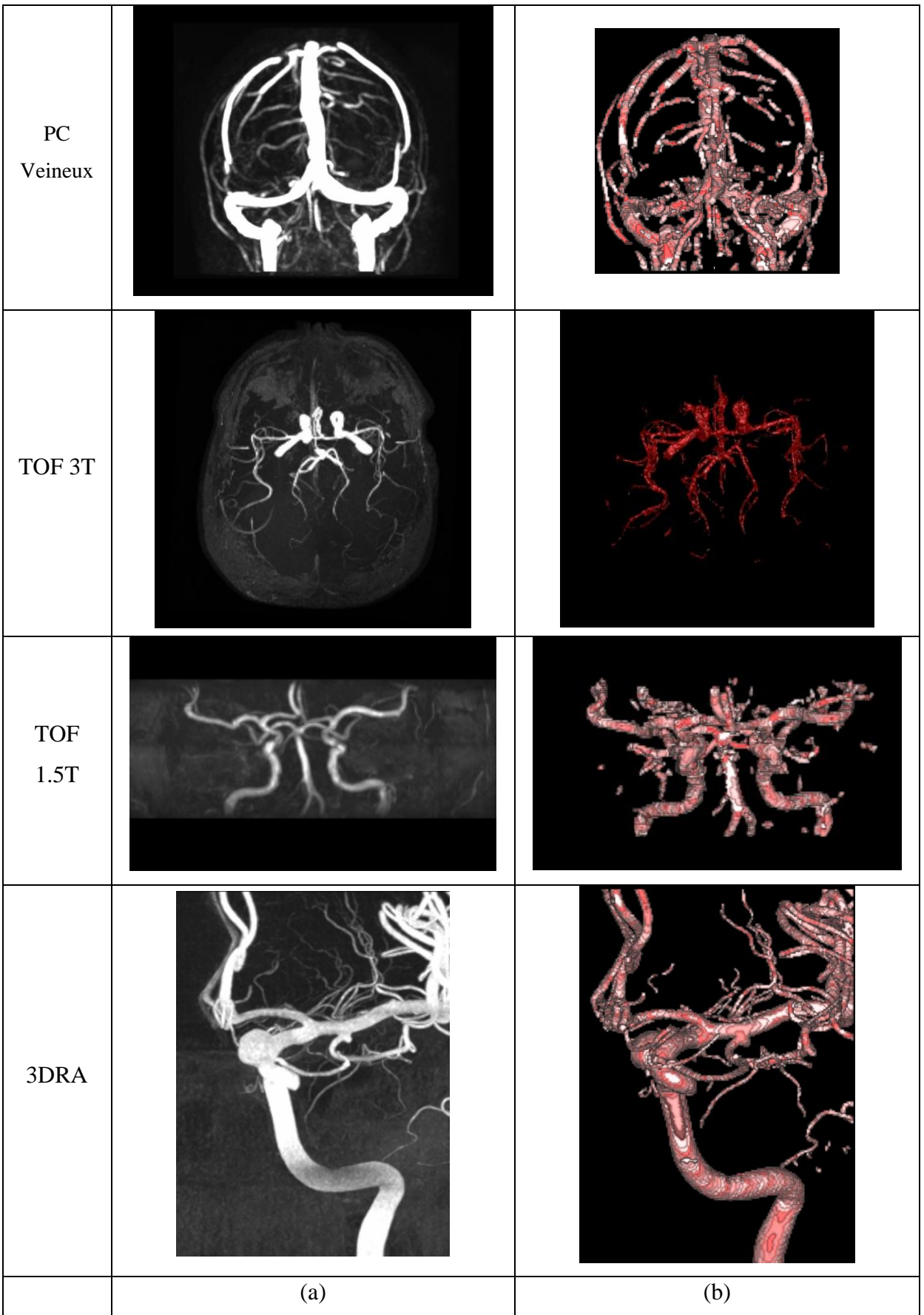

**Figure 27 : Exemple de résultats de la segmentation MIP Based sous différentes modalités (a) Projection MIP du volume natif (b) Rendu volumique du volume segmenté dans la même orientation**

## **6. Discussion et Conclusion**

En conclusion de ce chapitre, nous présentons un synoptique de la méthode basée sur le MIP pour la segmentation automatique 3D des vaisseaux quelque soit la modalité des images angiographiques. Après les projections MIP, nous avons mis en place une approche de fusion floue dans le cadre de la théorie des possibilités pour la création d'un volume flou V<sub>inter</sub>. La figure suivante présente un schéma récapitulatif de la méthode de segmentation développée **:**

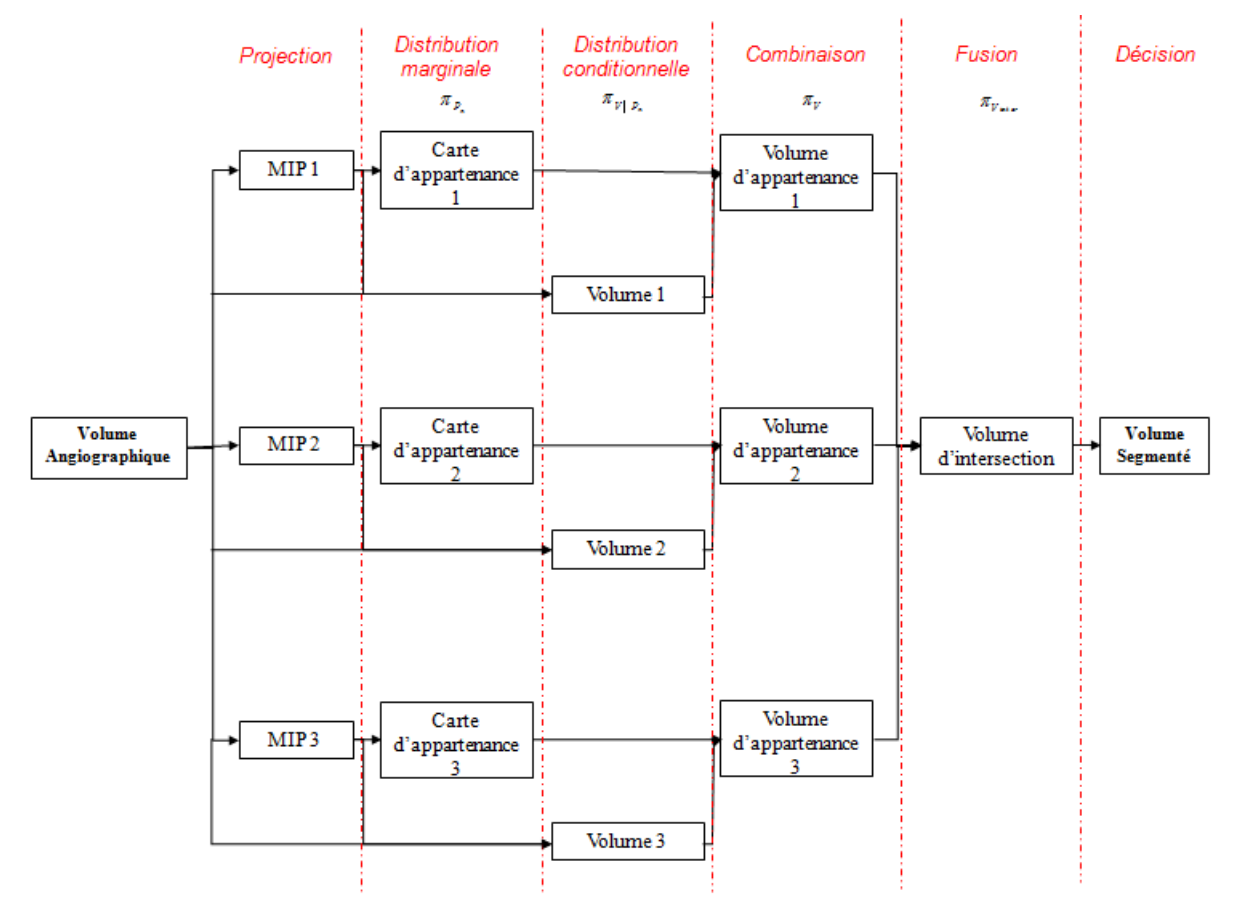

**Figure 28 : Schéma récapitulatif de la méthode de segmentation 3D MIP Based**

Malheureusement, il existe peu de solutions d'évaluation des méthodes de segmentation des structures vasculaires cérébrales. Le plus souvent cette évaluation n'est réalisée que par une comparaison entre projection MIP et le rendu de volume des données segmentées.

Une méthodologie d'évaluation quantitative des méthodes de segmentation basée sur l'utilisation d'un simulateur de données angiographiques sera développée à terme au sein de l'unité. Sur la base de segmentation manuelle d'images angiographiques, les paramètres de l'imagerie seront intégrés (dynamique du contraste des vaisseaux et du fond, niveau de bruit associé à la modalité…). Cette technique permettra de connaître la vérité terrain et donc de donner des résultats quantitatifs tels que l'indice de recouvrement ou l'indice de similarité de Dice.

Nous pouvons tout de même conclure que les résultats de l'évaluation visuelle de la méthode sont satisfaisants au regard de la bonne segmentation des vaisseaux distaux. Nous pouvons ainsi poursuivre notre traitement de squelettisation à partir des donnes 3D ainsi segmentées.

# Partie 3 Squelettisation et description symbolique du réseau vasculaire cérébral

#### **SOMMAIRE**

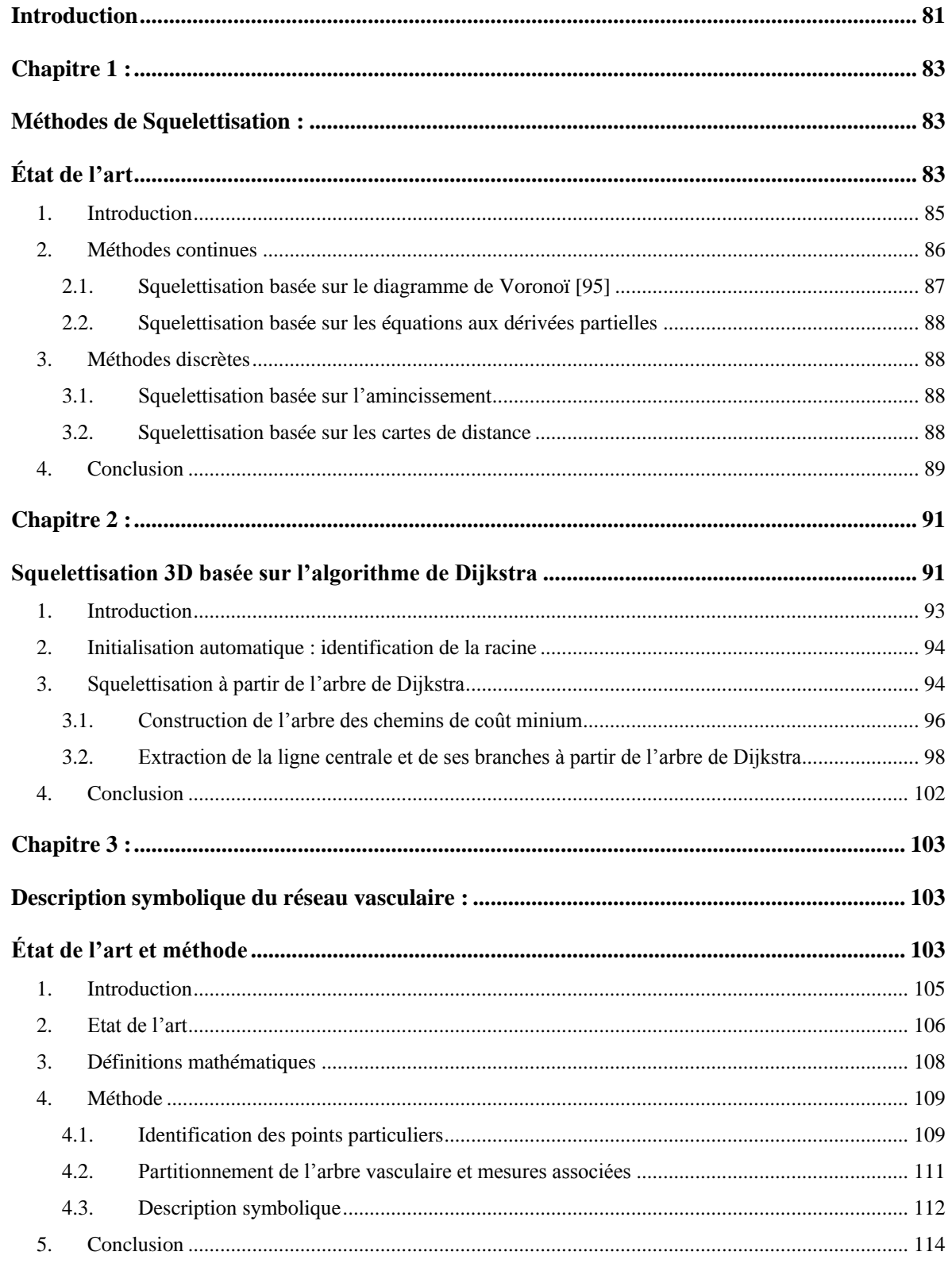

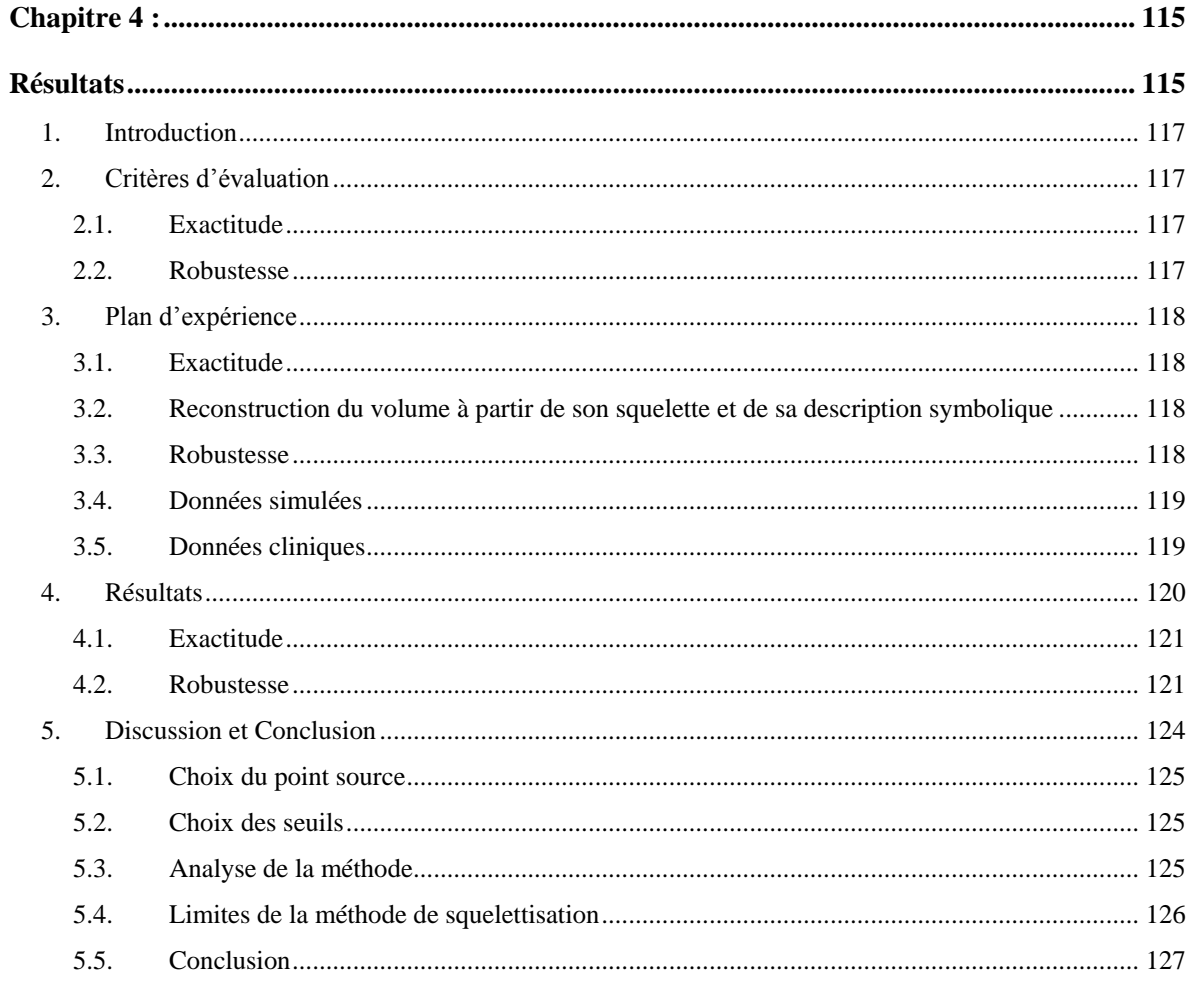

## **Introduction**

La représentation synthétique des formes est un des problèmes capitaux en reconnaissance des formes. La squelettisation répond à ce problème fondamental en fournissant une représentation synthétique de la forme qui permet, par exemple, de réduire considérablement les temps de calculs lors de l'analyse de la forme. Il sert notamment en reconnaissance de caractères, en contrôle de structure de matériaux, pour l'étude et l'analyse de la géométrie d'objets ou d'organes, ….

Dans le cadre d'une utilisation pour les données vasculaires issues de l'imagerie tomographique, nous avons besoin d'une technique de squelettisation 3D. La littérature est abondante en ce qui concerne la squelettisation d'images planaires (2D) mais est beaucoup plus limitée concernant les images volumiques (3D). Des états de l'art approfondis peuvent, cependant, être trouvés dans [84-86].

La description symbolique permet, quant à elle, de décrire un objet, issu de l'imagerie, par les caractéristiques de ses structures élémentaires et de définir les liens hiérarchiques existants entre elles. Elle permet alors d'explorer l'objet de manière structurelle aux travers des ces informations.

Dans cette dernière partie du manuscrit, nous établissons, dans un premier chapitre, un état de l'art des différentes approches de squelettisation existantes. Nous commençons par définir la notion de squelette et nous présentons ses propriétés. Ensuite, nous passons brièvement en revue les différentes méthodes de squelettisation et examinons les avantages et inconvénients de chacune d'elles. La mise en évidence des lacunes de chacune, permet de dégager les critères essentiels à respecter dans le cadre de notre application vasculaire. Nous présentons alors, dans le second chapitre, notre adaptation d'une méthode de squelettisation basée sur l'algorithme de Dijkstra, permettant de construire l'arbre des plus courts chemins entre les points.

Dans le troisième chapitre, nous abordons l'approche de description symbolique à partir du problème d'extraction des points particuliers, notamment les jonctions (ou bifurcations) entre les différents vaisseaux du réseau vasculaire, ainsi que des informations topologiques et de filiation. Nous fournissons les bases bibliographiques et mathématiques nécessaires au raisonnement de la description symbolique et nous décrivons la méthodologie générale puis spécifique pour décrire de manière structurelle l'arborescence vasculaire cérébrale. Enfin, dans le dernier chapitre, nous examinons et évaluons les résultats.

# **Chapitre 1 :**

# **Méthodes de Squelettisation : État de l'art**

*Les techniques de squelettisation, aussi bien en 2D qu'en 3D, abondent dans la littérature. La détermination de critères essentiels et propres à chaque utilisation (imagerie médicale, reconnaissance d'écriture, …) est donc une étape décisive dans le choix de la méthode de squelettisation. Ce chapitre fournit donc les éléments nécessaires à ce choix en*  *définissant tout d'abord le terme squelette. Puisqu'il n'y a pas unicité de cette définition, nous établissons un bref état de l'art afin de définir au mieux la notion de squelette. Cet état de l'art est présenté d'abord de manière chronologique puis ordonnée par classe. Sans être exhaustif, tous les grands principes de la squelettisation sont cependant abordés.* 

## **1. Introduction**

De la même manière que pour la segmentation, la littérature est également très fournie en ce qui concerne les méthodes de squelettisation (bien que la plupart d'entre elles sont uniquement applicables en 2D) [87]. Couramment, la notion de squelettisation désigne, au sens large, l'ensemble des techniques visant à représenter une forme à l'aide d'une structure fine et continue passant à égale distance de ses contours. Cependant, il existe plusieurs définitions formelles du squelette.

La première définition a été proposée par Blum en 1964 [88] dans laquelle il utilise l'analogie du feu de prairie : le feu provient des contours et se propage à vitesse constante dans l'objet. Il définit alors le squelette (ou dans ce cas, l'axe médian) comme le lieu des points où les fronts de feu se rencontrent. Il fournit également une deuxième définition basée sur l'utilisation de la surface obtenue à partir de la fonction de distance de l'objet. La connaissance de la distance de chaque point de l'objet au point de contour le plus proche permet ainsi, par dérivée, d'extraire le squelette.

Calabi et Harnett [89-91], suivis par Blum [92] puis Rosenfeld et Pflatz [93] définissent quant à eux l'axe médian comme le lieu des centres des boules maximales d'un objet. Dans ce cas, une boule est définie comme maximale dans un objet s'il n'existe aucune autre boule incluse dans l'objet et qui la contient.

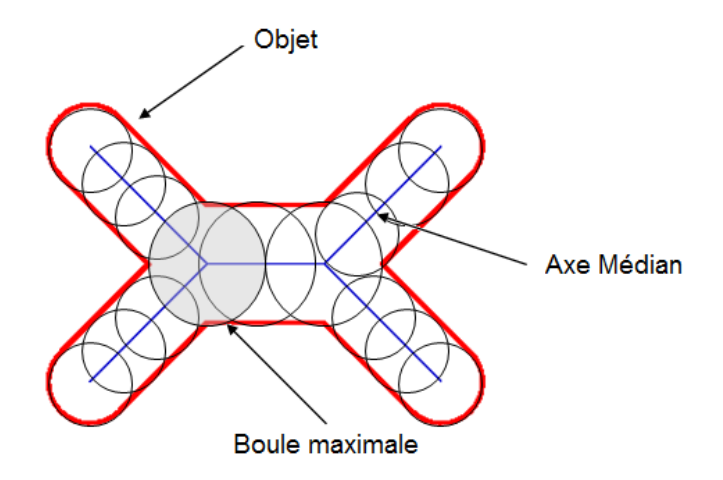

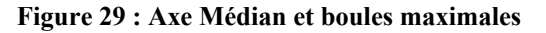

En 1969, Hilditch [94] propose de définir le squelette par ses propriétés :

- **Epaisseur :** le squelette doit avoir une épaisseur unitaire (un voxel)

- **Position :** le squelette est « idéalement » positionné au centre des formes.

- **Homotopie :** l'axe médian possède exactement le même nombre de composantes connexes et pour chaque composante, le même nombre de trous que la forme initiale.

- **Stabilité :** dans le cas d'un calcul du squelette par amincissement, tout ou partie du squelette ne doit pas pouvoir être érodé à nouveau sitôt qu'il ou elle est arrivé à stabilité.

Enfin, en 1995, Attali [95] suggère de compléter les propriétés précédentes par les deux suivantes :

- **Invariance** par translation et rotation.

- **Réversibilité** de l'axe médian : la forme doit pouvoir être reconstruite à partir du squelette et des rayons des boules maximales.

Il existe quatre grands principes pour obtenir un squelette : les méthodes par amincissement, celles basées sur les cartes de distance, celles basées sur le diagramme de Voronoï et celles basées sur les équations aux dérivées partielles. Les deux premières sont des méthodes discrètes alors que les deux suivantes sont des méthodes continues.

### **2. Méthodes continues**

#### **2.1. Squelettisation basée sur le diagramme de Voronoï [95]**

Cette méthode est basée sur les points du contour de l'image, ce qui représente donc une quantité de données plus restreinte à traiter (par opposition à l'ensemble d'une matrice de pixels d'une image). Le diagramme de Voronoï partage l'espace en régions polyédriques convexes. On choisit les points discrets sur le contour continu de l'objet et le squelette est alors un sous-graphe du diagramme de Voronoï de ces points, entièrement contenu dans l'objet.

Les avantages de cette méthode est la vérification des conditions d'homotopie et de position définies par [94] : le squelette obtenu est connecté et topologiquement équivalent à l'objet.. Il

est de plus centré grâce à la définition du diagramme de Voronoï, et fin car on utilise une représentation continue.

La complexité des algorithmes et le temps de calculs posent problèmes pour d'aussi grandes images que les nôtres. Aussi, le passage en 3 dimensions n'est pas l'extension triviale du cas bidimensionnel.

#### **2.2. Squelettisation basée sur les équations aux dérivées partielles**

Revenons à l'analogie du feu de prairie utilisée par Blum [88] qui définit le squelette par : « Soit une prairie couverte de manière homogène par de l'herbe sèche et Ω un ensemble de *points de cette prairie. Si tous les points du contour de sont enflammés simultanément, le feu se propage de manière homogène et s'étend à travers la prairie à une vitesse constante.*  Le squelette de Ω est alors défini comme le lieu des points où les fronts enflammés se *rencontrent ».* Naturellement, on observe que cette définition peut être modélisée, de manière physique, par une équation de diffusion de type :

$$
\frac{\partial C}{\partial t} = \beta N
$$

où *C* est la courbe paramétrique du contour, *t* le temps, N le vecteur unité normal à la courbe et  $\beta$  la vitesse de diffusion.

Le squelette peut donc être déterminé grâce aux ensembles de niveaux. La surface de l'objet est alors représentée comme une surface évolutive  $S(p,t)$  où p est une paramétrisation de la surface et *t* le temps, et qui évolue selon l'équation aux dérivées partielles suivante :

$$
\frac{\partial S}{\partial t} = \beta N
$$

Le principal problème de ces méthodes d'ensembles de niveaux est qu'elles demandent une initialisation de l'objet à squelettiser, difficilement réalisable aussi bien manuellement qu'automatiquement dans notre cas.

Les méthodes continues, bien qu'exactes, sont souvent difficiles à mettre en œuvre et difficilement adaptables à des images de grande taille et tridimensionnelles.

### **3. Méthodes discrètes**

#### **3.1. Squelettisation basée sur l'amincissement**

Les algorithmes de squelettisation par amincissement [96-100] consistent à réduire progressivement une image en retirant les points de l'objet ne modifiant pas sa topologie. La suppression d'un point a lieu sous trois conditions : on ne crée pas de trous dans l'objet, on ne coupe pas l'objet et on ne supprime pas de point s'il constitue une extrémité de l'ensemble des points courants. Ces algorithmes se basent donc notamment sur la classification topologiques des points de Bertrand et Malandain [4].

Cette construction du squelette conserve l'homotopie (par construction). Cependant son application en 3D pose quelques problèmes. D'une part, le squelette n'est pas réversible (aucune information de distance n'est jamais conservée) et d'autre part, cette technique ne permet pas nécessairement d'aboutir à une structure filiforme. Aussi, les amincissements successifs lient directement le temps de calcul à l'épaisseur de l'objet.

#### **3.2. Squelettisation basée sur les cartes de distance**

Une technique de squelettisation assez répandue est l'utilisation des cartes de distances [101- 104]. L'idée est d'extraire directement les points du squelette en comparant chaque point de l'objet avec ses points voisins. Dans ce cas, le squelette est défini comme le lieu des maxima locaux des cartes de distance. Généralement, les distances utilisées sont des approximations de la distance Euclidienne comme les distances de Chanfrein.

L'extraction du squelette se fait en deux temps :

- 1. on détecte les maxima locaux de la carte de distance (Ce sous-ensemble est fin, mais généralement non connexe),
- 2. on génère le squelette par connexion des maxima locaux en cherchant des configurations de voisinage dans la carte de distance afin de retrouver les lignes de crête ou les arêtes de la surface associée vont connecter l'ensemble des maxima locaux.

Ces méthodes ne garantissent ni l'homotopie ni l'épaisseur du squelette résultant mais respectent la condition de position (centré par construction).

## **4. Conclusion**

Le **Tableau 1** résume les points forts et les inconvénients de chacune des quatre méthodes présentées. Les critères étudiés sont l'homotopie, la position, l'épaisseur, la réversibilité, l'initialisation et le temps de calcul.

Les trois premiers critères correspondent à la définition du squelette selon Hilditch [94]. Nous y ajoutons la réversibilité qui nous permet une comparaison entre le volume initial et le volume reconstruit à partir de son squelette, l'automatisation ou non de l'algorithme (c'est-àdire son besoin d'initialisation) et enfin le temps de calcul qui est un critère mineur en comparaison des autres mais nécessite tout de même d'être examiné.

Nous notons sur une échelle allant de -- à ++ afin d'exprimer si le critère étudiée est peu, ou au contraire très, respecté par chaque méthode.

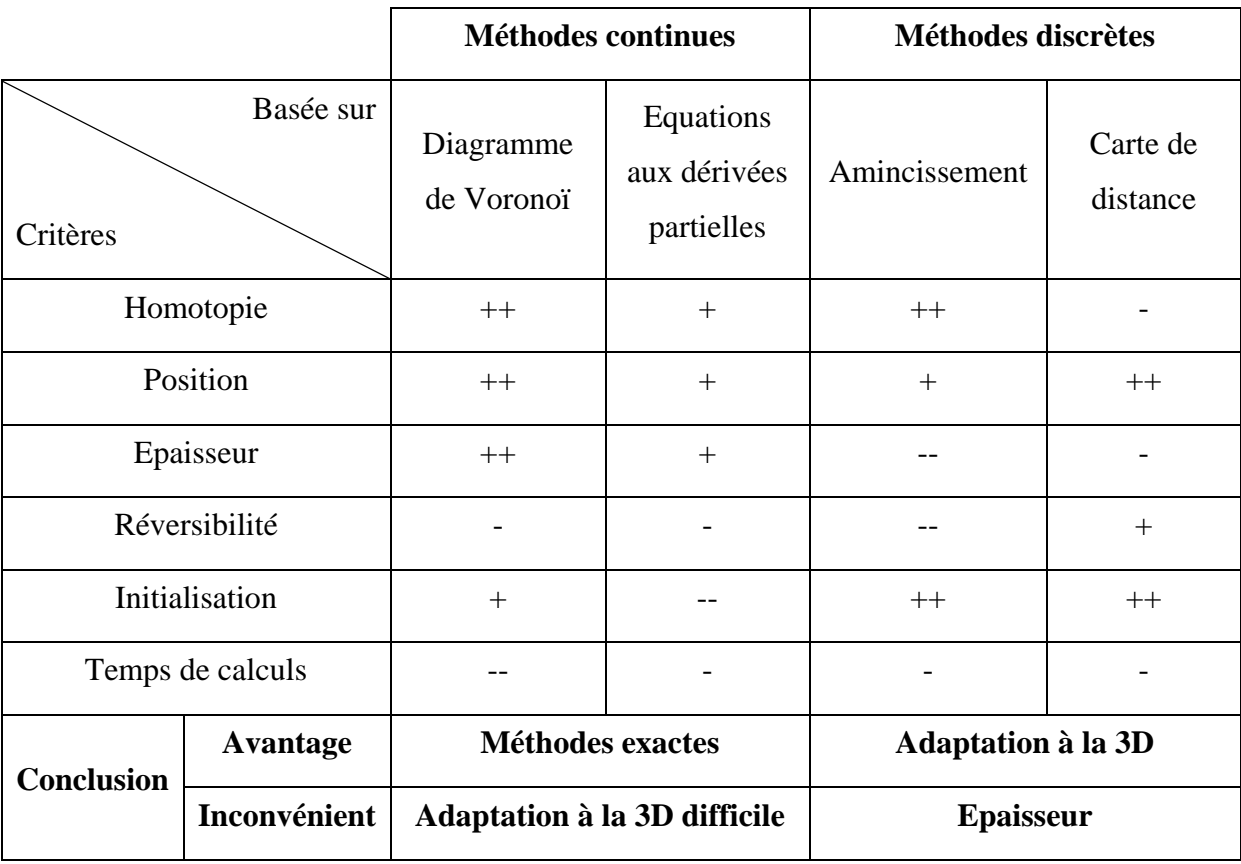

**Tableau 2 : Synthèse comparative des différentes méthodes de squelettisation**

L'analyse de l'état de l'art a permis, dans un premier temps, de conclure à l'adéquation des méthodes discrètes avec notre problématique de squelettisation en 3 dimensions. En effet, ce sont les méthodes qui s'adaptent le mieux au passage à la 3D. Cependant, elles présentent l'inconvénient de ne pas fournir de squelette fin.

Concernant les méthodes continues, l'évaluation donne un résultat plutôt correct mais nous avons déjà souligné la difficulté du passage à la 3ème dimension. Le point fort de ces méthodes est la bonne adéquation avec la définition de Hildich [94].

Dans un premier temps, nous avons orienté nos développements, plus particulièrement, vers deux méthodes de squelettisation alliant cartes de distances et amincissement.

La première utilise une heuristique qui compare la distance d'un voxel avec celles de ses 26 voisins. Si la distance de ce voxel est plus grande que la distance de ses 26-voisins, alors la sphère centrée en ce voxel inclut toutes les sphères centrées sur ses 26-voisins [105].

La seconde s'appuie sur une caractérisation topologique des points discrets en observant un voisinage du point considéré ainsi que sur l'utilisation des cartes de distance afin d'effectuer un amincissement ordonné par la distance (DOHT) [106].

Cette dernière méthode donne des résultats satisfaisants mais non convenables pour la suite de notre traitement qui est la description symbolique. En effet, la finesse du squelette n'étant pas garantie, l'analyse de celui-ci est compliquée par un passage de proche en proche non unique.

C'est pourquoi, nous avons choisi d'adapter notre propre méthode de squelettisation, fournissant un squelette fin (donc un lien unique de voisinage entre chaque point), le plus centré possible, homotope et réversible que nous décrivons dans la partie suivante.

# **Chapitre 2 :**

# **Squelettisation 3D basée sur l'algorithme de Dijkstra**

*Les critères cruciaux à respecter par la méthode de squelettisation recherchée, pour l'application au réseau vasculaire cérébral, ayant été dégagés dans le premier chapitre, nous décrivons ici la*  *technique choisie. Nous décrivons les différentes étapes de la méthode de squelettisation basée sur l'utilisation de l'algorithme des plus courts chemins de Dijkstra.* 

## **1. Introduction**

Comme le remarquent Palagyi et al dans leur article [107], il ne semble pas exister de solution de squelettisation unique adaptée à tout type de localisations ou de formes. Dans [107], les auteurs ont réglé certains problèmes en se concentrant sur leur application « pulmonary airway tree » mais les problèmes subsistent pour d'autres applications. Ces problèmes sont principalement liés aux propriétés qui définissent le squelette [94] :

La méthode développée requiert 4 étapes (Figure 30). D'abord, nous avons choisi d'effectuer une initialisation automatique pour le choix de la racine de l'arbre vasculaire ; cette racine est nécessaire à la construction de l'arbre des plus courts chemins. Ensuite, nous construisons l'arbre par le biais de l'algorithme de Dijkstra. Nous utilisons alors l'arbre de Dijkstra (graphe pondéré) pour extraire la branche principale (la plus longue) issue du point racine. Enfin, nous procédons de la même manière pour l'extraction des branches annexes. Itérativement, on détecte les branches potentielles formées par les différents chemins de l'arbre de Dijkstra.

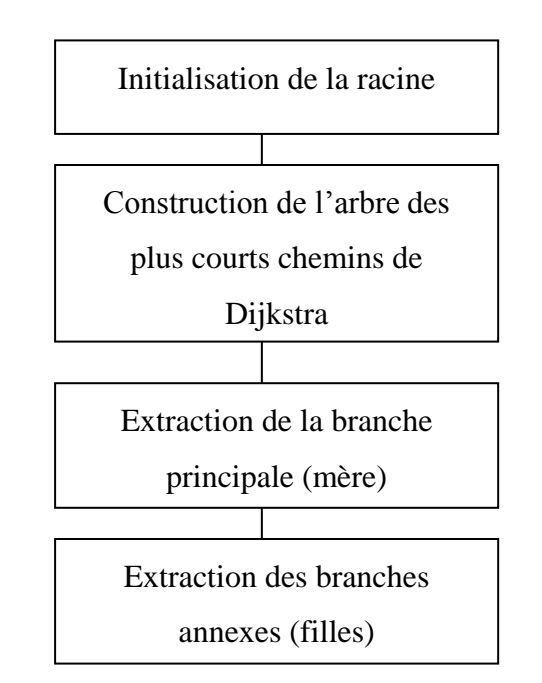

**Figure 30 : Synoptique de la méthode de squelettisation étudiée**

## **2. Initialisation automatique : identification de la racine**

La détection automatique de la racine, ou *point Source*, se fait par mesure des distances. Il est évident que la racine sera une extrémité de l'arborescence. L'algorithme automatique choisit alors un point arbitraire (centré sur le volume) à partir duquel on calculera la distance avec tous les voxels de la forme. Le point ayant la plus grande distance sera le point source (Figure 31).

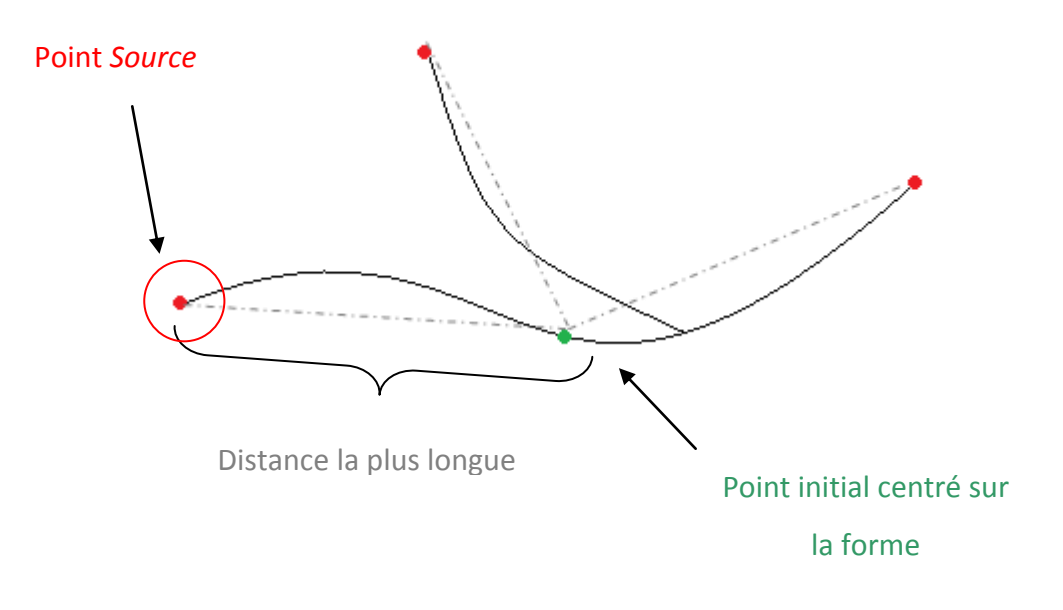

**Figure 31 : Détermination du point Source**

## **3. Squelettisation à partir de l'arbre de Dijkstra**

Comme nous l'avons souligné dans le premier chapitre, le choix des méthodes de squelettisation est assez varié dans le domaine continu ou discret. Cependant, un problème qui se pose régulièrement est la présence de surfaces ou barbules (notamment des amas de voxels au niveau des jonctions) dans un squelette que nous souhaitons filaire [108]. Cette contrainte d'un squelette filaire peut être réalisée en se basant sur l'algorithme des chemins minimaux de Dijkstra pour extraire les branches filaires.
Cette solution de squelettisation, introduite par Wan et al [109] pour une application en coloscopie virtuelle, a également été utilisée dans le cadre de l'analyse vasculaire des anévrysmes proposés par Hassan et al [110;111]. Cependant, dans ces différents papiers, les auteurs utilisent cette étape de squelettisation dans le but d'extraire uniquement une partie de l'arbre : l'axe central du côlon pour [109] ou bien encore les branches porteuses d'un anévrysme en vue de réaliser des simulations de dynamique des fluides (Computed Fluid Dynamic simulations : CFD) [110;111]. Dans le premier cas, la technique utilisée ne permet que l'extraction de la ligne centrale principale. Ainsi, à partir celle-ci, il a été proposé par [24] une extension de l'algorithme afin d'extraire les branches de premières générations. Nous proposons ici une généralisation de l'algorithme afin de squelettiser l'arbre jusqu'aux vaisseaux les plus distaux. Dans cette optique de généralisation, il convient de réitérer le processus pour chaque branche de 1ère génération (cf. Figure 32) associée à la ligne centrale.

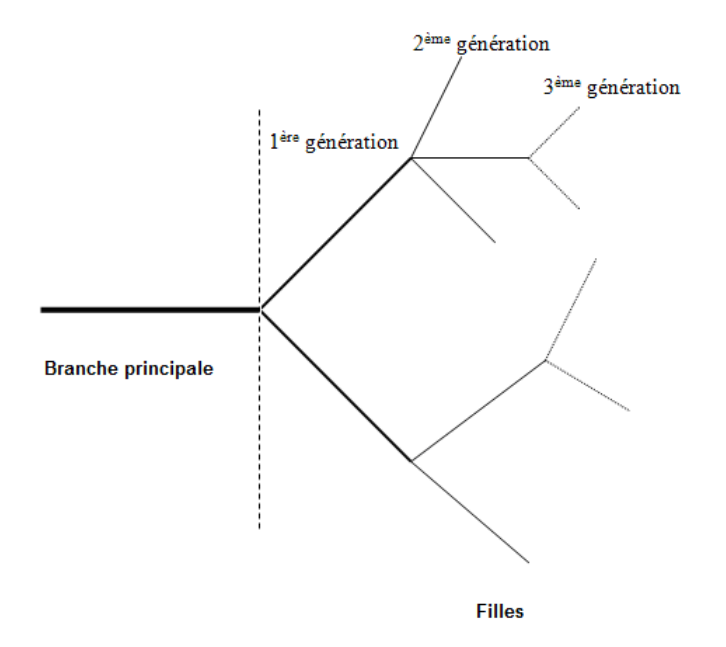

**Figure 32 : Schéma explicatif des filiations entre générations**

L'extension proposée se décompose en 3 étapes. La première étape est la construction de l'arbre des plus courts chemins de Dijkstra décrite ci-après (3.1), la seconde est l'extraction de la branche principale et la dernière l'extraction des branches filles de première génération puis des suivantes.

### **3.1. Construction de l'arbre des chemins de coût minium**

En théorie des graphes, l'algorithme de Dijkstra sert à résoudre le problème du plus court chemin. Il s'applique à un graphe connexe dont le poids lié aux arêtes est positif ou nul. Dans un premier temps, il est donc nécessaire de convertir le volume en graphe 3D pondéré. Ainsi, chaque voxel représente, en son centre, un sommet du graphe (Figure 33) et les relations de 26-voisinage entre les voxels sont symbolisées par les arêtes du graphe.

Dans notre cas, le poids que l'on attribue à chaque sommet est l'inverse de la distance par rapport au bord (1/DFB : Distance From Boundaries). En effet, plus le voxel étudié est loin du bord, plus la probabilité pour qu'il soit sur la ligne centrale sera élevée et donc plus 1/DFB sera petit.

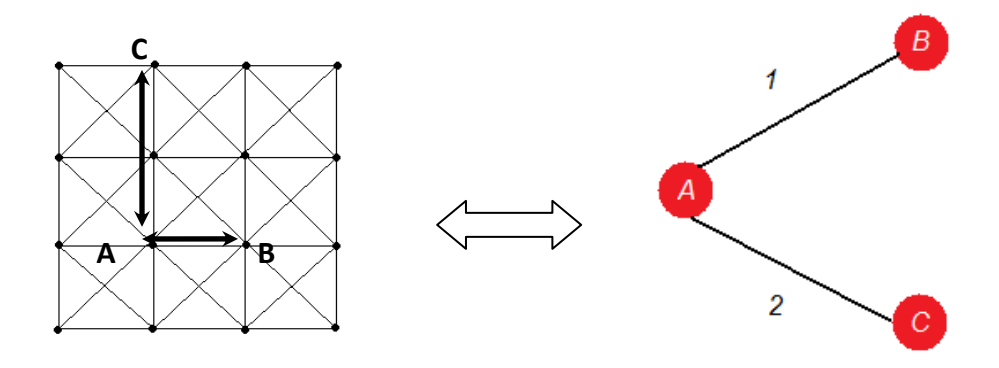

**Figure 33 : Représentation 2D du graphe directionnel pondéré 3D où A, B sont deux voxels-nœuds, pour lesquels on attribue le poids 1/DFB, la flèche bidirectionnelle représente la branche joignant les deux nœuds A et B.**

Pour calculer la distance DFB (Distance From Boundary), nous définissons les points du bord comme étant les voxels ayant au moins un voisin appartenant au fond et nous les stockons dans une liste. Nous calculons ensuite la distance Euclidienne entre chaque voxel et les points du bord et nous attribuons la plus petite d'entre elles au voxel étudié.

Ensuite, il s'agit de construire progressivement un sous-graphe dans lequel sont classés les différents sommets par ordre croissant de leur distance minimale au point Source, choisi comme sommet de départ. La distance correspond à la somme des poids des arêtes

empruntées.

Cette étape permet donc de tracer les liens de voisinage entre chaque voxel et d'attribuer à chaque lien le poids correspondant à sa distance avec ses voisins. La Figure 34 illustre le cas pour une forme en 2D.

Afin de tracer le chemin le plus court pour atteindre le point *Source*, nous effectuons une lecture inverse de l'arbre pour passer de voisin le plus proche en voisin le plus proche. Nous affectons alors à chaque voxel du chemin un lien vers son voisin le plus proche (*pathlink*).

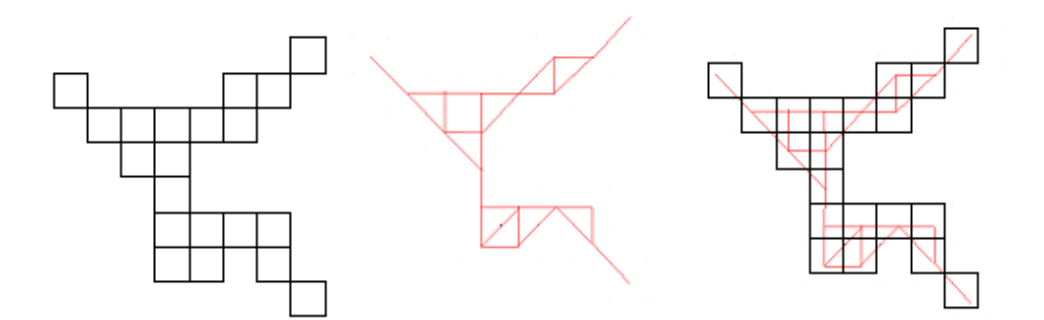

**Figure 34 : A gauche le volume initial, au centre l'arbre de Dijkstra correspondant et à droite la superposition des deux (Illustration d'un cas 2D)**

Pour décrire l'algorithme, nous définissons les variables suivantes :

- Noeud S : nœud source
- Nœud C : nœud en cours de traitement à une itération donnée
- N/N<sup>i</sup> désigne un voisin du nœud C
- EndPointList/JunctionList : listes stockant respectivement les points terminaux et les jonctions des branches détectées

Chaque nœud a plusieurs attributs :

- pathlink : indique le lien avec le voisin (cf. Figure  $33$  : pathlink(A)=B)
- DFS : est la distance du nœud au nœud source (exemple à partir de la Figure 33, si A est le nœud source  $DFS(A)=0$ ,  $DFS(B)=1$ ,  $DFS(C)=2...$
- Etat du nœud indique si le nœud a déjà été traité au cours d'une itération (Marque(C) = *true* si traité, *false* sinon)

A partir de ces définitions et en utilisant une pile pour traiter les nœuds, l'algorithme est décrit Figure 35 :

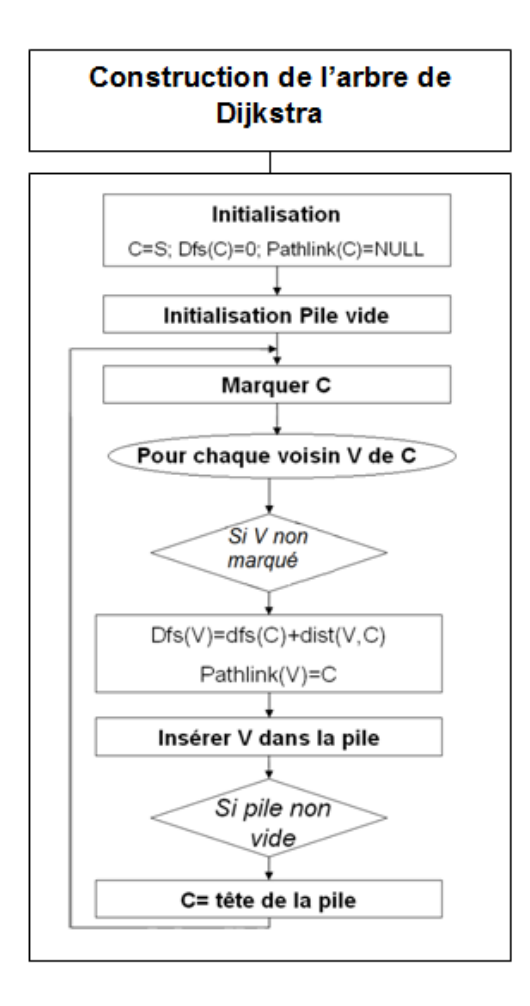

**Figure 35 : Algorithme de calcul de l'arbre de Dijkstra où les étapes principales sont a) marquer le point S (marque(S)=true), le définir comme nœud courant (C=S), mettre son pathlink à NULL, et sa distance par rapport à la source (DFS, Distance From Source) à 0 ; b) empiler (push) les voisins Ni du nœud C si marque(Ni)=false, et initialiser pathlink(Ni)= C, calculer leur distance au nœud S: DFS(Ni)=DFS(C) + dist(Ni,C) où dist est la distance euclidienne ; c) (Pull) dépiler en tête de pile pour traiter un nouveau nœud en b)**

#### **3.2. Extraction de la ligne centrale et de ses branches à partir de l'arbre de Dijkstra**

L'algorithme d'extraction de la ligne centrale se base sur le parcours de l'arbre à partir du nœud de DFS maximum jusqu'au point *Source*. En se basant sur l'attribut *pathlink* de chaque sommet et si l'on considère l'arbre comme un graphe orienté (retour en arrière impossible), la ligne centrale est définie comme la branche la plus longue. Il suffit, en effet, d'identifier le sommet de DFS maximum puis de remonter, de proche en proche grâce aux *pathlink*, jusqu'au sommet *Source*.

L'extraction des branches de première génération se base sur les étapes suivantes :

- balayer la ligne centrale en effectuant une remontée de E vers S le long des *pathlink*.
- pour chaque voxel C de la ligne centrale, regarder ses voisins (en dehors de ceux appartenant déjà à la ligne centrale) et trouver les N<sup>i</sup> qui ont leur *pathlink* à C (e.g.  $pathlink(N_i)=C)$
- pour chaque N<sub>i</sub>, rechercher tous les voxels V qui lui sont reliés (directement *pathlink*(V)=Ni) ou indirectement *pathlink*(*pathlink*(…*pathlink*(V)))=Ni).
- trouver le voxel  $T_i$  ayant la plus grande DFS parmi tous les voxels V.
- stocker  $T_i$  comme l'extrémité de la branche (i.e.  $T_i \in EndPointList$ ) si DFS( $T_i$ ) est supérieur à un seuil L de longueur de branche fixé (cf. discussion Partie 3 Chapitre 4 § 5.1). La longueur de la branche est calculée par DFS(Ti)-DFS(C).
- stocker C comme étant une jonction (i.e.  $C \in$  JunctionList)

La Figure 36 illustre un cas en 2D pour la recherche d'une branche. Figure 37, nous proposons un synopsis de la méthode.

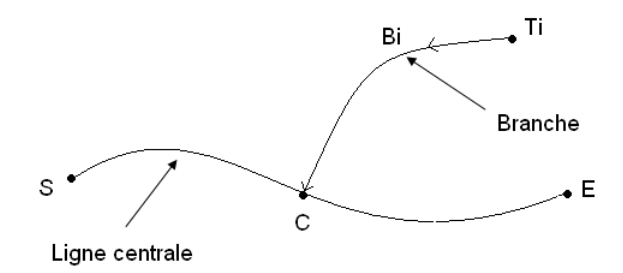

**Figure 36 : Extraction de la ligne centrale et ses branches. S et E, respectivement voxel source et voxel terminal de la branche principale, C voxel courant et Ti voxel terminal d'une branche annexe Bi**

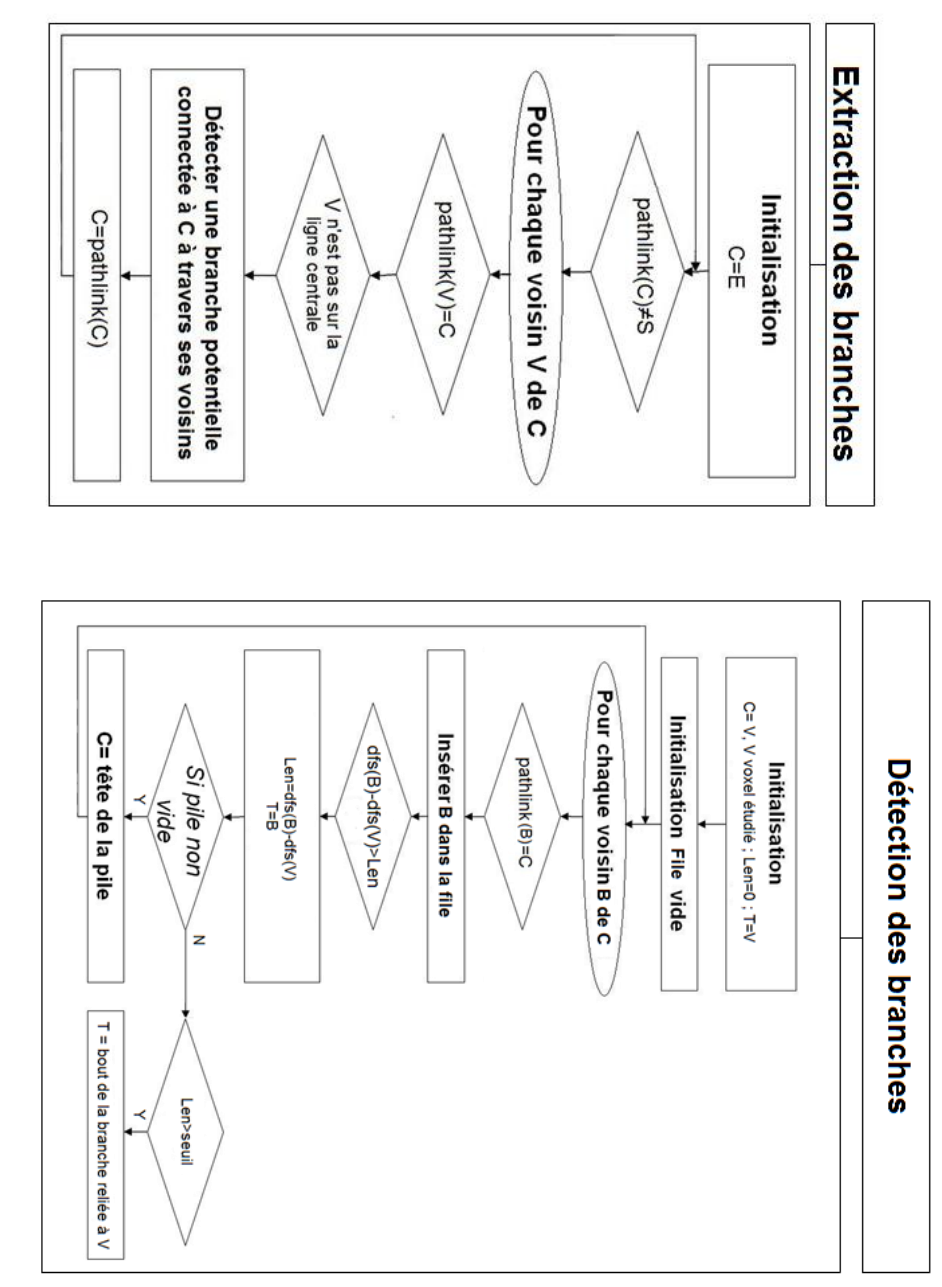

Chapitre 2 : Méthode de squelettisation proposée

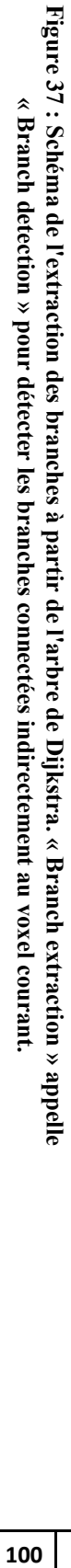

Le stockage des points extrêmes des branches, selon les cas dans EndPointList ou JunctionList, est une spécificité de notre algorithme qui permet d'interpréter simultanément les informations recueillies : à la fois pour les préliminaires de la description symbolique et en même temps pour la squelettisation.

Après cette étape, nous avons extrait les branches filles de «  $1<sup>ère</sup>$  génération », c'est-à-dire les branches filles directement liées à la ligne centrale. Pour permettre une extraction des branches les plus distales, nous avons choisi d'implémenter cet algorithme de manière récursive. Cette récursivité permet de détecter, pour chaque branche extraite, les branches de génération 2, 3, ... L'implémentation de cette nouvelle méthode globale est illustrée Figure 38.

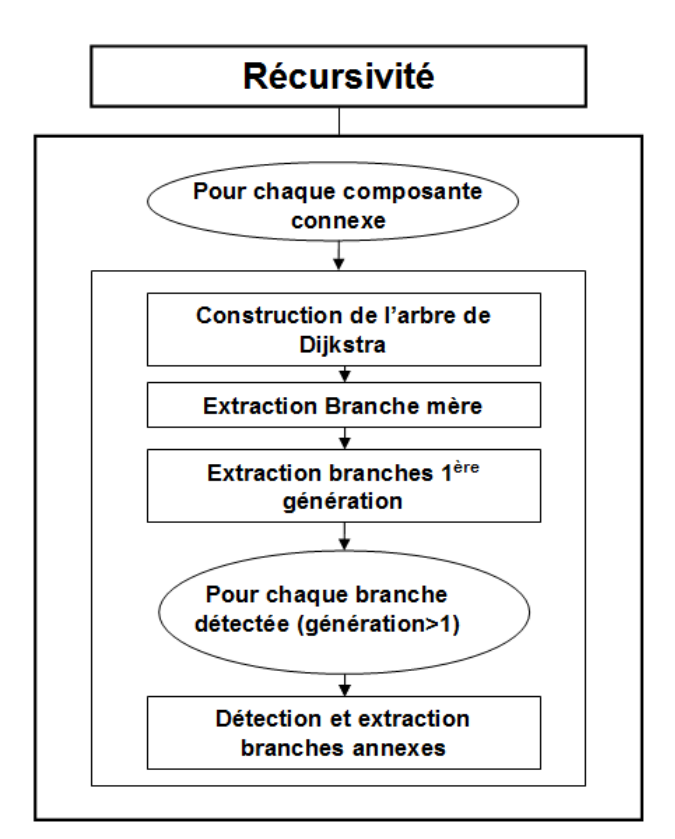

**Figure 38 : Squelettisation récursive**

L'extraction des branches de générations 2 et plus se base sur le même principe que pour la 1 ère génération. Les modifications mineures de l'algorithme sont :

- balayer la branche fille de  $T_i$  à C en effectuant une remontée de E vers S le long des *pathlink*.
- stocker  $T_i$  comme l'extrémité de la branche (i.e.  $T_i \in EndPointList$ ) si DFS( $T_i$ ) est supérieur à un seuil L de longueur de branche fixé (cf. discussion). La longueur de la branche est calculée ici comme le nombre de voxels appartenant à la branche.

## **4. Conclusion**

Dans ce chapitre, nous avons proposé une généralisation de l'utilisation de l'algorithme de Dijkstra pour l'extraction des lignes centrales de formes tubulaires. Notre méthode de squelettisation est alors basée sur trois grandes étapes.

Tout d'abord, nous construisons l'arbre des plus courts chemins de Dijkstra qui nous permet de définir, pour chaque voxel, un lien vers le voisin le plus proche. Cette transformation du volume en graphe orienté est à la fois la base de l'extraction des branches du squelette et un préliminaire à la future description symbolique (lien de filiation).

A partir de l'arbre de Dijkstra, nous extrayons alors la plus longue branche débutant à un point source choisi préalablement de manière automatique comme étant une extrémité de l'arbre vasculaire : c'est ce que l'on nomme *extraction de la branche mère*. Cette première branche sera, en effet, la référence pour l'extraction du reste du réseau que l'on appelle *branches filles/annexes*.

Cette extraction des branches annexes s'effectue de manière itérative en recherchant, à partir de l'arbre de Dijkstra, les branches de longueur supérieure à un seuil reliées à la branche mère.

La méthode de squelettisation que nous proposons permet alors d'obtenir un squelette parfaitement filaire et fournit une base solide pour la description symbolique puisque l'utilisation de la transformation du volume par l'algorithme de Dijsktra offre l'opportunité de traduire les données du graphe orienté en lien de filiation interbranche.

# **Chapitre 3 :**

# **Description symbolique du réseau vasculaire : État de l'art et méthode**

*Ce chapitre présente, dans un premier, temps, un bref état de l'art des méthodes de détection des jonctions (bifurcations) classées en deux catégories : les méthodes a posteriori et les méthodes travaillant en parallèle avec l'extraction des vaisseaux. Ensuite, nous définissons les outils mathématiques de base nécessaires à la description à l'aide d'un modèle de* 

*graphe. Enfin, nous proposons notre méthode de détection et de description des branches à partir du squelette construit à l'aide de l'algorithme de Dijkstra vu précédemment. Dans un premier temps, nous présentons la méthode de manière générale (définition topologique) avant de tirer profit des avantages de notre construction du squelette.*

## **1. Introduction**

La description symbolique permet de faire la synthèse d'un objet observé en imagerie en décrivant ses structures élémentaires (eg. composantes connexes, branches d'arbres vasculaires, pixels…) et les relations existantes entre ses structures. Contrairement à la segmentation, qui ne permet que de classer un pixel « in » ou « out » à l'objet, la description symbolique offre un environnement où l'objet est décrit selon une hiérarchie facilitant l'exploration de ses caractéristiques ([[[pixel  $\in$  branche]  $\in$  composante connexe]  $\in$  réseau vasculaire $] \in ...$ ).

De manière générale, les applications de la description symbolique sont multiples. Palagyi et al [107], en préambule de leur article, soulignent l'importance du champ d'applications. Ainsi, sans être exhaustif, il vient :

- la navigation virtuelle (bronchoscopie ou procédures endovasculaires [112-114]), où la synthèse sous forme descriptive des données permet d'optimiser les traitements liés à la simulation
- l'exploration de structures complexes (cérébro-vasculaire, ou système vasculaire hépatique) peut-être simplifiée grâce à une navigation sur un graphe
- l'analyse quantitative de formes tubulaires (mesure de la lumière ou de l'épaisseur d'une paroi)
- …

Dans cette partie du manuscrit, nous abordons l'approche de description symbolique à partir du problème d'extraction des points particuliers, notamment les jonctions (ou bifurcations) entre les différents vaisseaux du réseau vasculaire, ainsi que des informations topologiques et de filiation. En préambule de ce chapitre, nous exposons les bases bibliographiques et mathématiques nécessaires au raisonnement de la description symbolique. Ensuite, nous décrivons d'abord la méthodologie générale puis spécifique pour décrire de manière structurelle l'arborescence vasculaire cérébrale.

## **2. Etat de l'art**

Le corps humain présente une grande variété d'éléments adoptant une structure arborescente avec une hiérarchisation de type filiation : branches mères – branches filles. L'intérêt d'en étudier la structure par des approches de description symbolique a déjà été démontré pour différentes localisations.

Dès 1993, Gerig et al, [39] proposent une méthode d'extraction de structures 3D afin de les représenter par une approche symbolique où les informations topologiques et géométriques sont représentées sous forme d'arbre.

Plus tard, en 2001, Bullit et al [115] soulignent l'intérêt de la connaissance des liens de filiation entre les différentes branches de l'arborescence cérébro-vasculaire. Ils placent le contexte de l'étude en neurochirurgie et s'appuient sur la résection des tumeurs de la base du cou dans le cas où celle-ci nécessite un clamp et, donc, une interruption du flux sanguin. Cet exemple démontre que la maîtrise des relations de filiation des différents vaisseaux permet de prévoir et d'anticiper la perfusion cérébrale pendant l'intervention.

Plus récemment, et pour une autre localisation, Megalooikonomou et al [116] ont présenté une méthode pour caractériser, classifier et analyser les similarités des structures arborescentes dans les images médicales. Cette étude est appliquée aux arborescences des canaux galactophores extraites de données cliniques obtenues par galactographies par rayons X. Leur approche combine une représentation symbolique par graphe avec des techniques de « textmining ». Ils proposent d'élargir le domaine d'application potentiel à la recherche de liens entre la forme des structures arborescentes et leurs pathologies correspondantes.

Quelque soit le champ d'application, cérébral [39;54;115;117-119], bronchique [107;120- 124], coronaire[125-127] ou autre [112-114;116;128], la recherche préliminaire des points de jonction est une étape inéluctable dans le processus de description symbolique de la structure arborescence étudiée. Dans la plupart des cas, ce modèle symbolique prend, en effet, la forme d'un arbre ou d'un graphe (cf. § 3.), dont les nœuds correspondent à ces points de jonction et les arcs aux différentes branches (ou segments vasculaires).

Nous pouvons classer ces approches de détection des jonctions en deux catégories. En effet, la littérature laisse apparaître deux approches de travail. Soit la méthode effectue la détection après la squelettisation, dans ce cas on parlera de méthode *a posteriori*, soit les jonctions sont détectées pendant l'extraction du vaisseau (segmentation) ou de son axe (squelettisation), nous les appellerons les méthodes *en cours d'extraction* (selon la dénomination de [129]).

Le premier type d'approches, dit *a posteriori*, extraie donc d'abord le squelette de la structure vasculaire puis recherche les points de jonction à l'aide d'un algorithme de suivi du squelette (Tableau 3). Ces algorithmes de suivi sont généralement basés sur une analyse topologique locale du voisinage du point du squelette considéré. Si un point a plusieurs voisins, le point est considéré comme une jonction (cf. § 4.1.). Dans ce cas, la qualité du squelette conditionne très fortement les performances de l'algorithme de détection (cf. Partie 2 Chapitre 1).

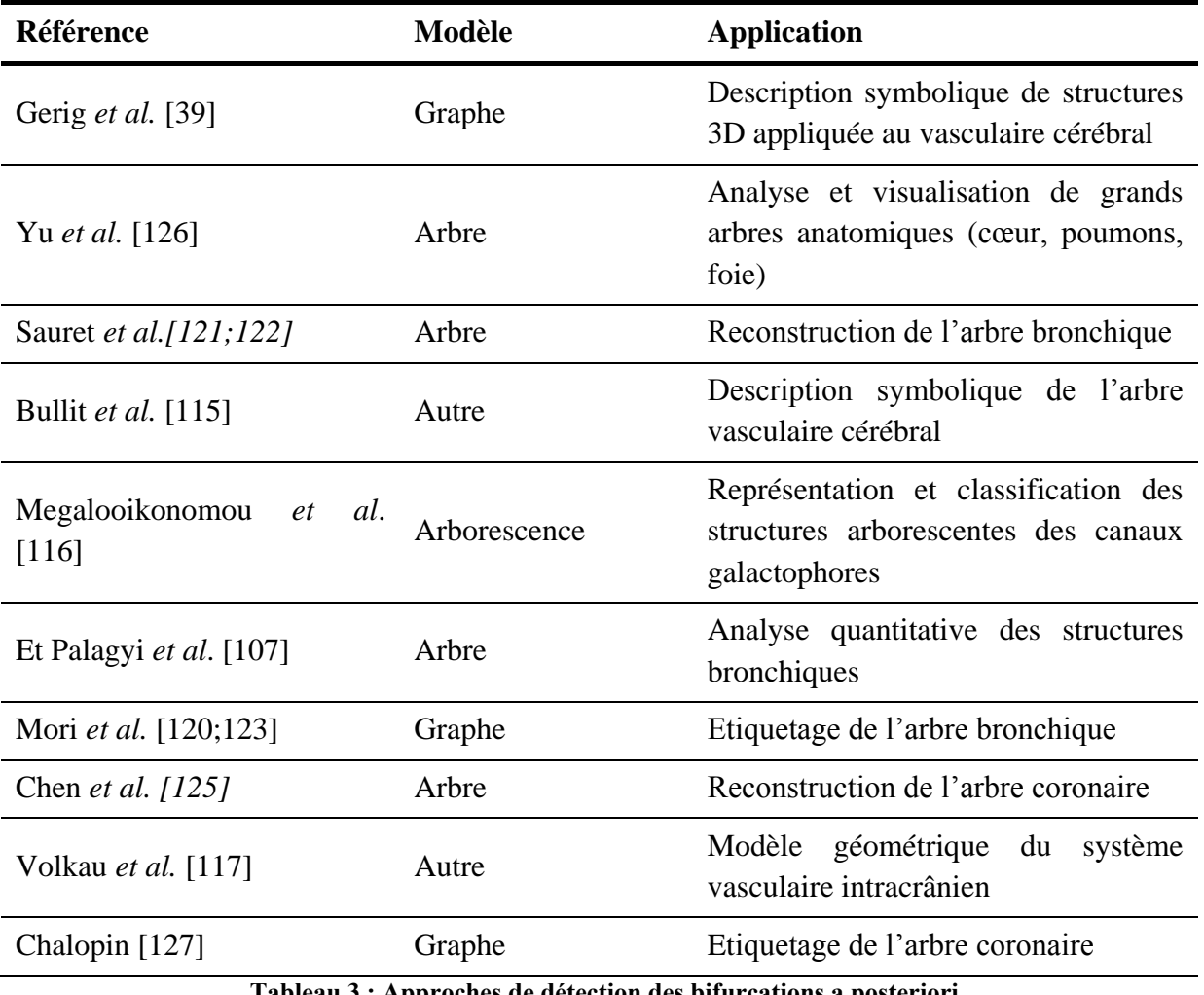

**Tableau 3 : Approches de détection des bifurcations a posteriori**

Les approches de détection *en cours d'extraction* sont moins répandues que les précédentes. Elles cherchent les jonctions pendant le processus de squelettisation (Tableau 4) et se basent sur l'analyse des composantes connexes surfaciques associées à une cellule délimitant le voisinage de recherche.

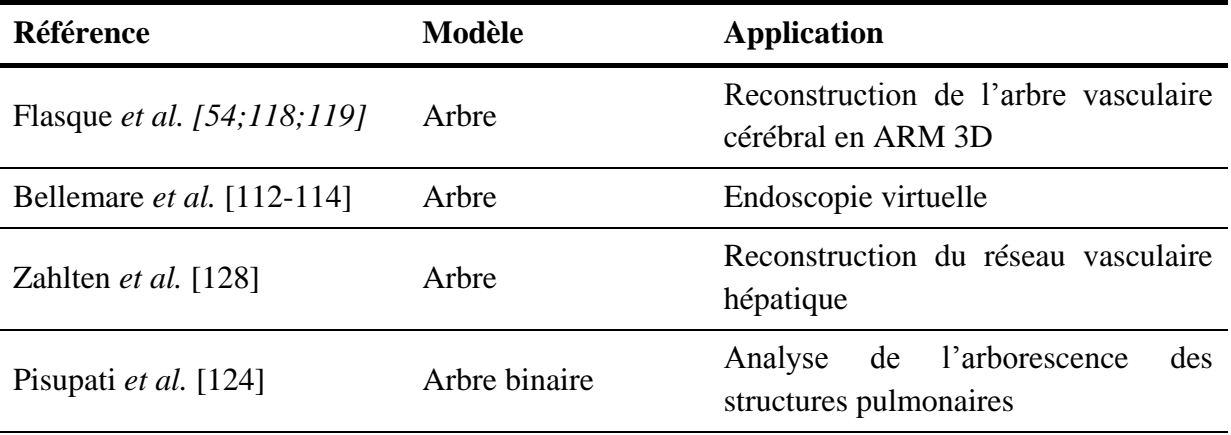

**Tableau 4 : Approches de détection des bifurcations en cours d'extraction [129]**

La méthode que nous proposons dans ce travail (cf. Chapitre 2) est un compromis entre ces deux approches. Une première extraction des branches et jonctions est réalisée lors de la squelettisation, avec l'élaboration d'une liste des points particuliers, puis un fractionnement des branches est effectué *a posteriori*.

## **3. Définitions mathématiques**

Un graphe fini G = {N, A} est défini par un ensemble fini N = {N<sub>1</sub>, N<sub>2</sub>, ..., N<sub>n</sub>} de n nœuds ou sommets et par un ensemble fini  $A = \{A_1, A_2, ..., A_m\}$  dont les m éléments sont appelés arêtes ou arcs orientés. Les nœuds représentent les objets d'intérêt alors que les arcs définissent les relations entre ces objets. Une arête A<sup>i</sup> de l'ensemble A reliant deux nœuds est définie par cette paire non-ordonnée de sommets, appelés extrémités de Ai.

Si on y ajoute certaines conditions supplémentaires, d'autres termes découlent de cette définition. Un graphe connexe et sans cycle (retour en arrière impossible dans le graphe) est appelé *arbre* alors qu'un graphe sans cycle mais non connexe (plusieurs composantes) est une *forêt*. Enfin, on appelle *arborescence* un arbre avec un sommet distingué, que l'on appelle la racine (Figure 39).

**108**

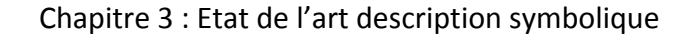

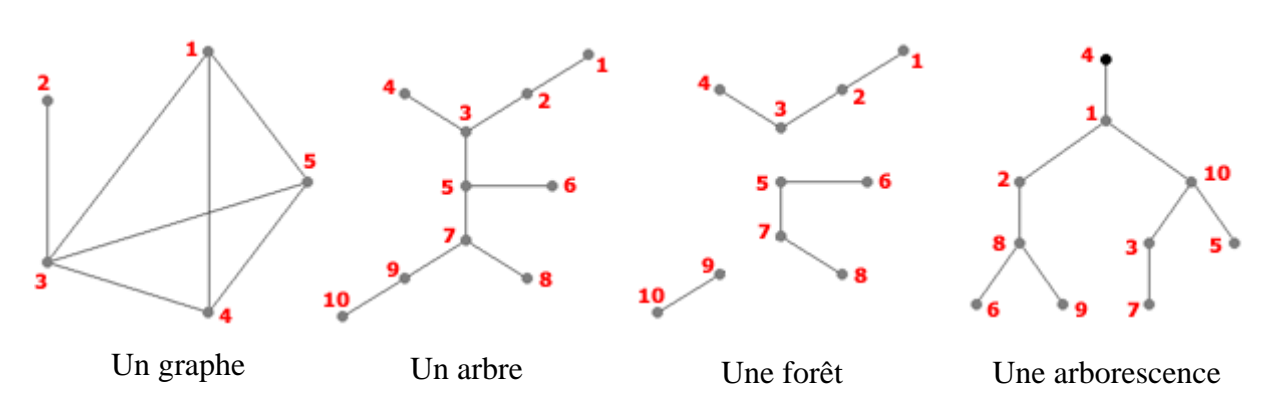

**Figure 39 : Graphe, Arbre, Forêt et Arborescence (figure tirée de www.apprendre-en-ligne.net)**

## **4. Méthode**

L'application d'une telle représentation pour la description du réseau vasculaire revient à considérer que les nœuds sont les points particuliers (points terminaux et jonctions) et les arcs sont les liens relationnels entre eux (axe central du segment vasculaire).

Cette utilisation est particulièrement appropriée pour décrire la composition du réseau puisque l'ensemble des attributs contiendra les informations géométriques et relationnelles de l'objet (cf. § 4.3).

#### **4.1. Identification des points particuliers**

Après la squelettisation du volume 3D, l'identification des différentes branches se fait classiquement par le biais de l'analyse et de la classification des voxels appartenant au squelette.

Sur un squelette, nous pouvons identifier trois types de points : les points terminaux (qui n'ont qu'un seul 26-voisin), les points du squelette (qui ont exactement deux 26-voisins) et jonctions (qui ont plus de deux 26-voisins) (cf. Figure 40).

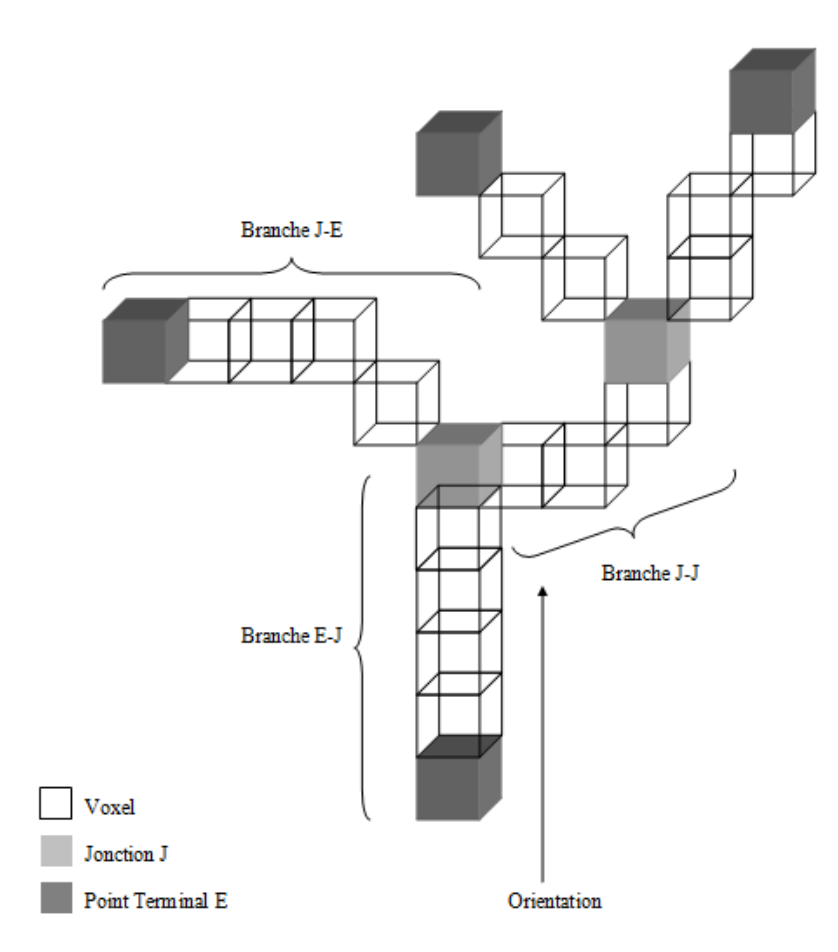

**Figure 40 : Définition des branches ou segments vasculaires. Une branche est définie par l'ensemble des voxels situés entre un point terminal à une jonction ou d'une jonction à une autre jonction. Un point terminal est défini comme un voxel ayant un unique voisin, une jonction est, quant à elle, définie par la présence de 2 voisins.**

La détection des voxels terminaux et des jonctions permet de définir chaque branche ou segment vasculaire. Il existe 3 cas si l'on assimile le squelette à un graphe orienté :

- une branche débutera par un point terminal et se terminera par une jonction : branche mère E-J
- une branche débutera par une jonction et se terminera par une jonction : branche fille intermédiaire J-J
- une branche débutera par une jonction et se terminera par un point terminal : branche fille terminale J-E.

Grâce à l'analyse de l'arbre de Dijkstra décrite précédemment, nous disposons déjà des voxels caractéristiques du squelette dans EndPointList et JunctionList. Cette spécificité de

l'algorithme permet de réduire sensiblement les manipulations de la matrice de voxels et ainsi limiter le temps de calcul.

Cependant, notre algorithme fonctionnant de manière récursive, nous extrayons uniquement des branches de type point terminal – jonction. En effet, la détection des branches filles se fait au fur et à mesure et ne permet qu'une identification temporaire des branches en branche principale ou secondaires. Il reste à fractionner chacune de ses branches en branche mère, branche fille intermédiaire ou branche fille terminale selon les cas définis ci dessus.

#### **4.2. Partitionnement de l'arbre vasculaire et mesures associées**

A partir du squelette et des branches extraites précédemment, nous souhaitons partitionner les voxels du volume segmenté en branches, c'est-à-dire associer chaque voxel à une branche du squelette. La méthode prend en entrée le volume segmenté et les données issues de la squelettisation (squelette, points particuliers). En sortie, le résultat est un volume pour lequel chaque voxel est labélisé en fonction de sa branche d'appartenance.

Le partitionnement se fait de manière automatique en calculant les distances entre chaque voxel du volume et les voxels du squelette. Pour un voxel donné, on regardera quel est le voxel du squelette le plus proche. La squelettisation ayant déjà étiqueté tous les voxels du squelette, nous attribuons le même label au voxel étudié qu'à celui du squelette le plus proche.

La Figure 41 illustre le résultat obtenu sur un volume de synthèse :

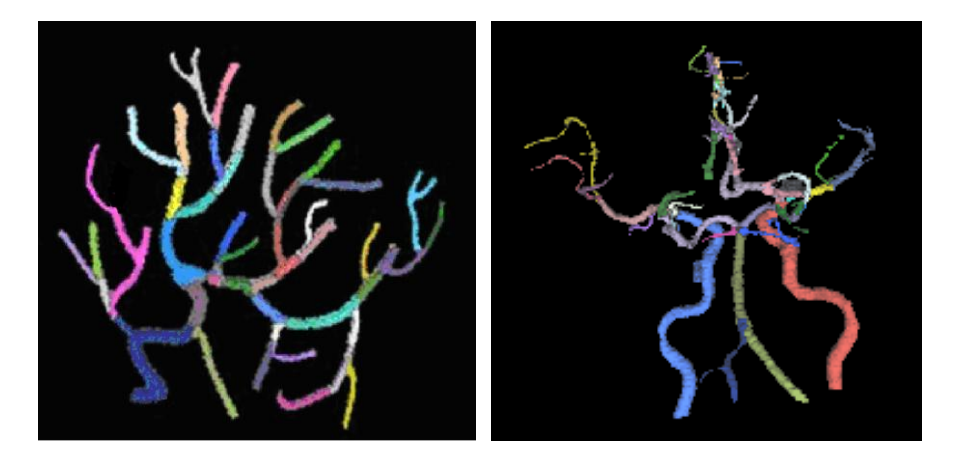

**Figure 41 : Partitionnement d'un volume de synthèse et d'un réseau vasculaire issu de données cliniques**

Cette étape nous permet également de calculer le rayon théorique de chaque branche grâce à la formule du volume d'un cylindre. En effet, une fois étiquetés, nous connaissons la liste des voxels appartenant à chaque branche. De plus, en supposant que les vaisseaux sont modélisés par des cylindres, il suffit de calculer le volume correspondant à l'ensemble de ces voxels ainsi que le nombre de voxels de cette branche de squelette : ces valeurs correspondent respectivement au volume (nombre de voxels\*taille du voxel) et à la hauteur du cylindre (nombre de voxels de la branche) théorique modélisant le vaisseau. Il vient :

$$
rayon = \sqrt{\frac{volume}{\pi \text{ longueur}}}
$$

#### **4.3. Description symbolique**

A ce stade du processus, nous sommes en mesure de décrire l'arbre vasculaire sous forme de graphe orienté. En effet, nous connaissons l'origine et la fin des branches, les voxels du squelette associés, la longueur des branches,… (Figure 42)

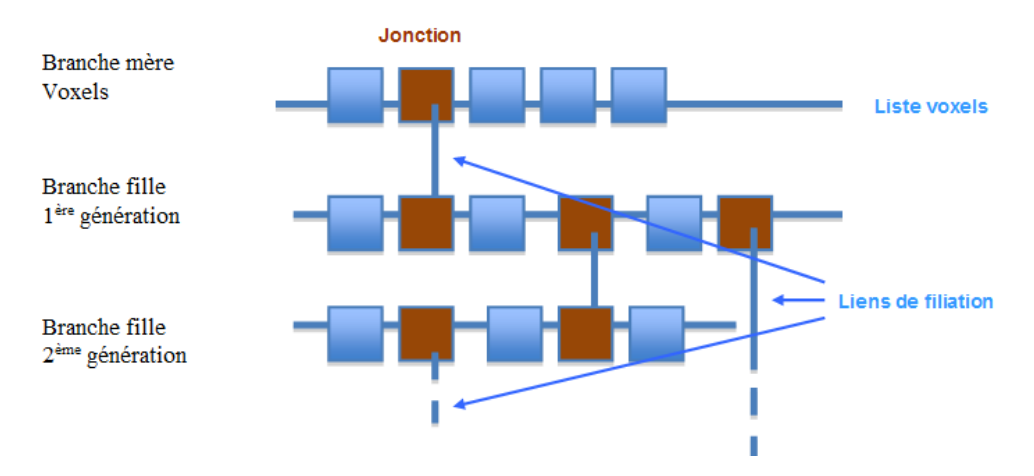

**Figure 42 : Représentation de la filiation**

Il vient alors facilement une représentation structurelle de l'arbre où l'objet « branche » encapsule différentes informations (cf. Figure 43) :

- hiérarchie de la branche (indice dans la liste des branches)
- la liste des voxels associés à la branche
- ses voxels particuliers (voxels terminaux et jonctions)
- ses relations de filiation (branches ascendantes et descendantes)
- son rayon
- sa longueur

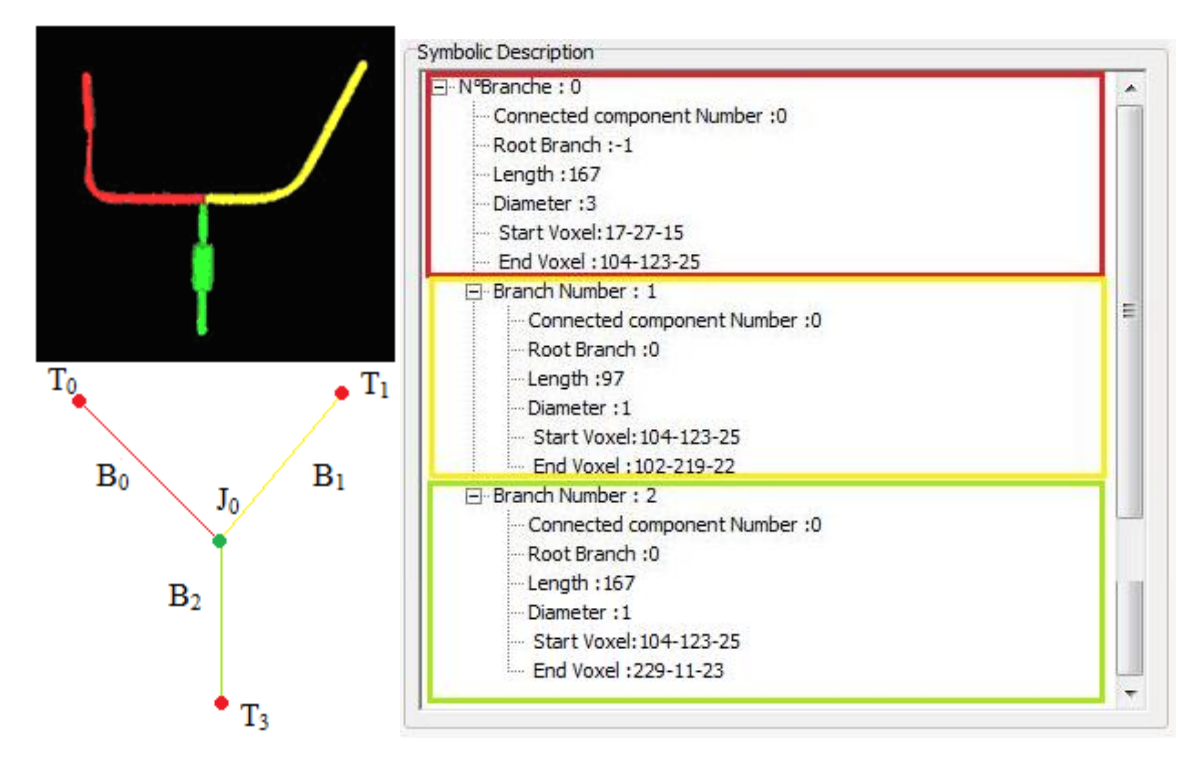

**Figure 43 : Description symbolique**

Remarquons que dans le cas d'un volume à plusieurs composantes connexes (dû soit à la segmentation soit à l'anatomie), nous appliquons l'ensemble des opérations à chacune des composantes. Ainsi, la récursivité est également appliquée sur toutes les composantes connexes (Figure 44).

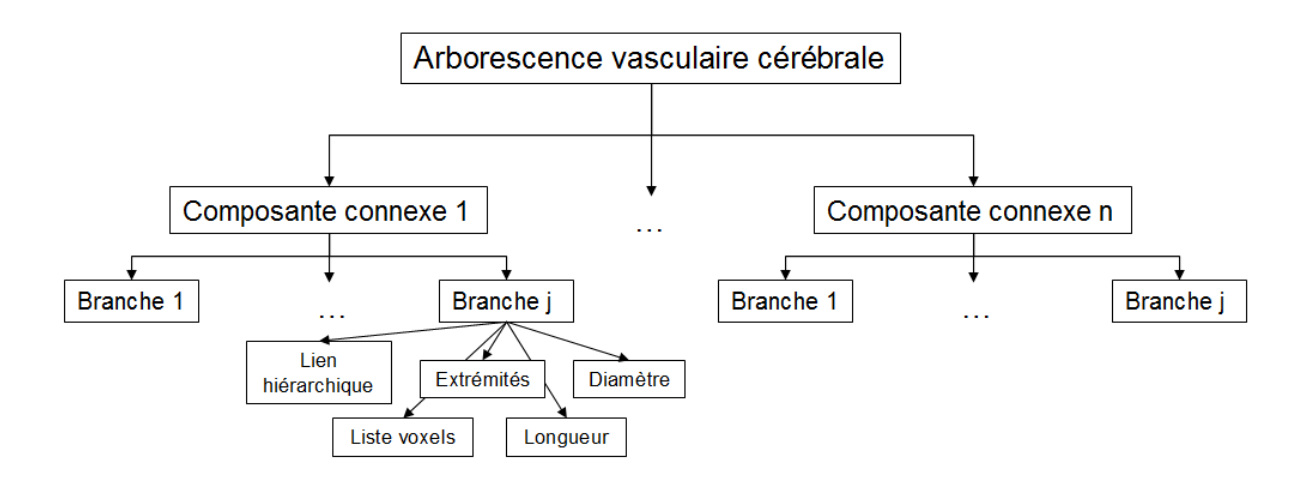

**Figure 44 : Diagramme représentant le modèle symbolique**

## **5. Conclusion**

Le schéma classique de description symbolique consiste en une identification des points terminaux et points de bifurcation (jonctions) puis d'un suivi de voisinage pour l'identification des branches à partir du squelette.

Basé sur le résultat de squelettisation, notre description symbolique consiste en un partitionnement du squelette. En effet, nous avons mis en œuvre tous les moyens utiles à une analyse plus efficace lors de la squelettisation.

Les points terminaux et jonctions ont été déterminés lors de l'extraction des branches : il s'agit des extrémités de chacune d'entre elles. L'extrémité ayant un seul voisin est un point terminal alors que l'autre est une jonction (origine de chaque branche annexe). L'identification des points particuliers est donc déjà effectuée et nous en disposons sous forme de listes.

La deuxième étape d'identification des branches est, elle aussi, facilitée puisque la méthode de squelettisation agit de manière itérative en extrayant successivement chaque branche, contrairement à une squelettisation globale qui extrait le réseau vasculaire entier sans distinction entre ses différentes branches.

Cependant, la notion de branche du squelette est différente de celle de branche de la description symbolique. En effet, pour la description symbolique, la branche est définie comme un segment vasculaire se terminant dès la détection d'une branche reliée. Nous avons donc effectué une seconde découpe des branches de la squelettisation pour obtenir des segments T-J, J-J ou J-T (avec T point terminal et J jonction).

Enfin, nous avons associé, pour chaque branche, la liste des points du volume correspondants ainsi que les informations de longueur et de rayon.

# **Chapitre 4 :**

## **Résultats**

*Dans ce dernier chapitre, nous établissons un plan d'expérience clair qui consiste en l'évaluation de la robustesse et de l'exactitude de notre méthode à partir de données simulées et données cliniques. Pour cela, nous avons eu recours à la*  *construction d'un fantôme numérique, servant de vérité terrain, et à la méthode d'évaluation de Bland-Altman pour apprécier la reproductibilité des résultats obtenus.*

## **1. Introduction**

Il existe peu de méthodes d'évaluation d'algorithmes de squelettisation. Palagyi et al [107] proposent un schéma intéressant pour évaluer quantitativement la squelettisation. Ainsi, à partir d'un fantôme physique, d'un fantôme numérique et d'acquisition in-vivo, leur plan d'expérience permet de vérifier le nombre de branches détectées, l'erreur de positionnement, les diamètres, longueurs et volumes des branches détectées. Pour notre étude, nous avons adopté sensiblement la même stratégie d'évaluation.

## **2. Critères d'évaluation**

### **2.1. Exactitude**

Nous souhaitons vérifier l'exactitude de notre solution de squelettisation, c'est-à-dire, comparer le squelette muni de ses caractéristiques extraites par la méthode avec un squelette théorique. Plus précisément, nous examinons l'erreur de positionnement du squelette et la précision des informations de la description symbolique.

#### **2.2. Robustesse**

Le second critère d'évaluation est la robustesse de notre description symbolique, c'est-à-dire l'invariance du résultat à toute forme de perturbation. En effet, les conditions d'acquisition d'images, notamment l'orientation de la tête du patient, ne peuvent pas être exactement identiques. Or, pour le cas des images d'un même patient, la description symbolique doit fournir le même résultat. Nous avons donc choisi d'observer le comportement de la méthode face à une série de rotations.

## **3. Plan d'expérience**

## **3.1. Exactitude**

En l'absence de vérité terrain concernant les données cliniques, nous évaluons l'exactitude de notre méthode sur des données simulées grâce à un fantôme numérique construit sous Matlab. Ce dernier nous permet d'avoir en notre possession les informations géométriques des branches. Par conséquent, nous possédons la vérité terrain associée au volume créé (la spline de construction du volume et ses informations). Nous estimons alors l'erreur de positionnement calculée par une distance de Hausdorff hyperbolique [102] entre squelette de référence et squelette obtenu.

## **3.2. Reconstruction du volume à partir de son squelette et de sa description symbolique**

A cette évaluation, nous ajoutons le calcul du Coefficient de Similarité de Dice (DSC) entre le volume d'origine et le volume reconstruit, qui nous permet d'évaluer la propriété de réversibilité du squelette.

Le volume reconstruit est issu des informations du squelette et de la description symbolique. Ainsi, pour chaque point du squelette, nous formons une boule de rayon correspondant à la distance euclidienne entre ce point et le bord du volume le plus proche.

#### **3.3. Robustesse**

Nous suivons la démarche de Palagyi et al [107] qui proposent d'effectuer une rotation de 5° de -15° à 15° de chaque volume étudié. Nous pouvons alors comparer les données quantitatives suivantes :

- la longueur moyenne des branches
- le volume moyen des branches
- la surface moyenne des branches
- le rayon moyen des branches

Nous adoptons l'approche de Bland-Altman (cf. Annexe 2) qui permet d'évaluer la concordance entre deux méthodes. Dans notre cas, nous évaluons la reproductibilité en comparant les résultats obtenus à partir du volume d'origine avec ceux des 18 rotations.

#### **3.4. Données simulées**

Nous avons élaboré une interface sous environnement Matlab (Figure 45 (a)) permettant de générer des modèles numériques à partir d'un squelette de référence (spline). A partir d'une branche principale, des branches annexes sont connectées formant le squelette d'une arborescence. Un volume est ensuite construit à partir du squelette et de diamètres donnés (cf. Annexe 1).

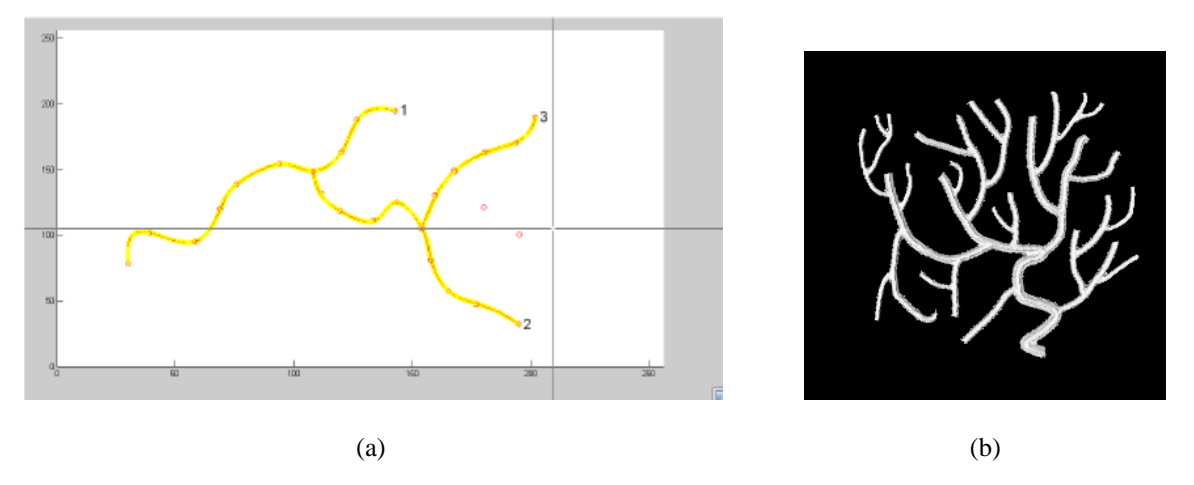

**Figure 45 : (a)Interface de création de modèle numérique permettant l'évaluation de l'algorithme de squelettisation et de description symbolique, (b) Modèle Numérique résultant**

Le modèle numérique ainsi constitué, Figure 45 (b), nous permet de connaître précisément les caractéristiques du squelette recherché : coordonnées des points, rayons, longueurs des branches, filiation …

#### **3.5. Données cliniques**

Les données cliniques sont des images angiographiques de taille  $345x259x142$  (TOF), 272x188x270 (Gadolinium), 256x256x256 (3DRA) et 256x256x150 (3D PC veineux).

## **4. Résultats**

Les algorithmes ont été implémentés sous une plateforme logicielle propre au laboratoire (ArtiMED) développée en Borland C++. Les manipulations ont été effectuées sur un ordinateur type PC (processeur : AMD 2.4 GHz- RAM : 2Go).

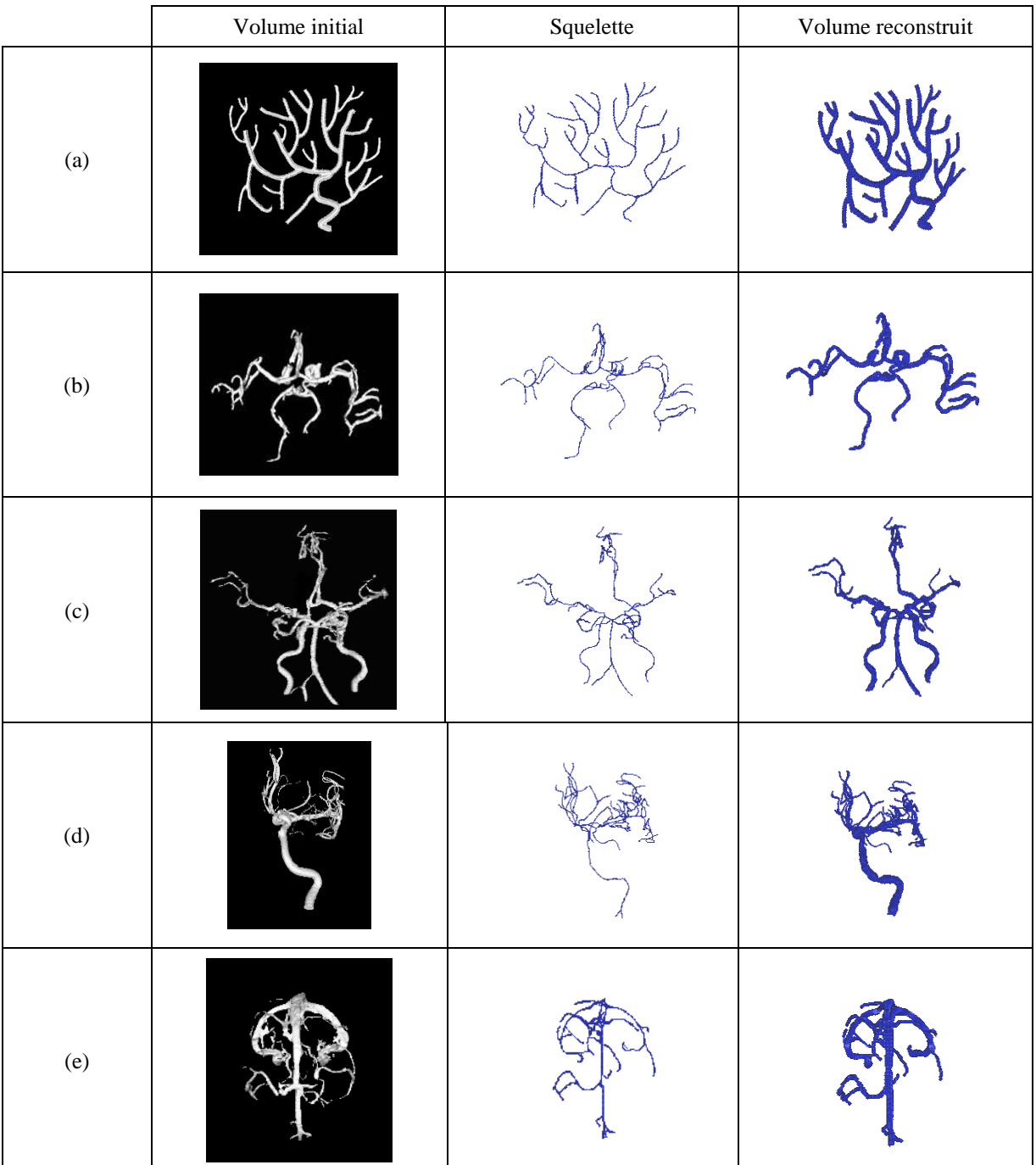

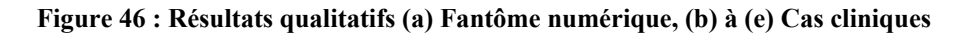

Le tableau ci-dessus (*Figure 46*) illustre les résultats qualitatifs sur le fantôme numérique (a) et quatre cas cliniques (b, c, d et e). Il présente le volume initial, le squelette construit par notre méthode ainsi que le volume reconstruit à partir du squelette.

#### **4.1. Exactitude**

Comme annoncé précédemment, nous indiquons la distance de Hausdorff hyperbolique entre le squelette calculé et la spline de construction ainsi que le Coefficient de Similarité de Dice moyen entre volume reconstruit et volume d'origine pour les 18 rotations du volume Matlab.

La Figure 47 illustre les résultats qualitatifs et quantitatifs obtenu sur le fantôme numérique issu de notre algorithme de génération de modèles développé sous Matlab. La première ligne illustre la superposition des résultats de squelette et volume reconstruits obtenus avec la vérité terrain (spline et volume d'origine). La deuxième ligne fournit les valeurs moyennes de distance de Hausdorff et d'indice de Dice.

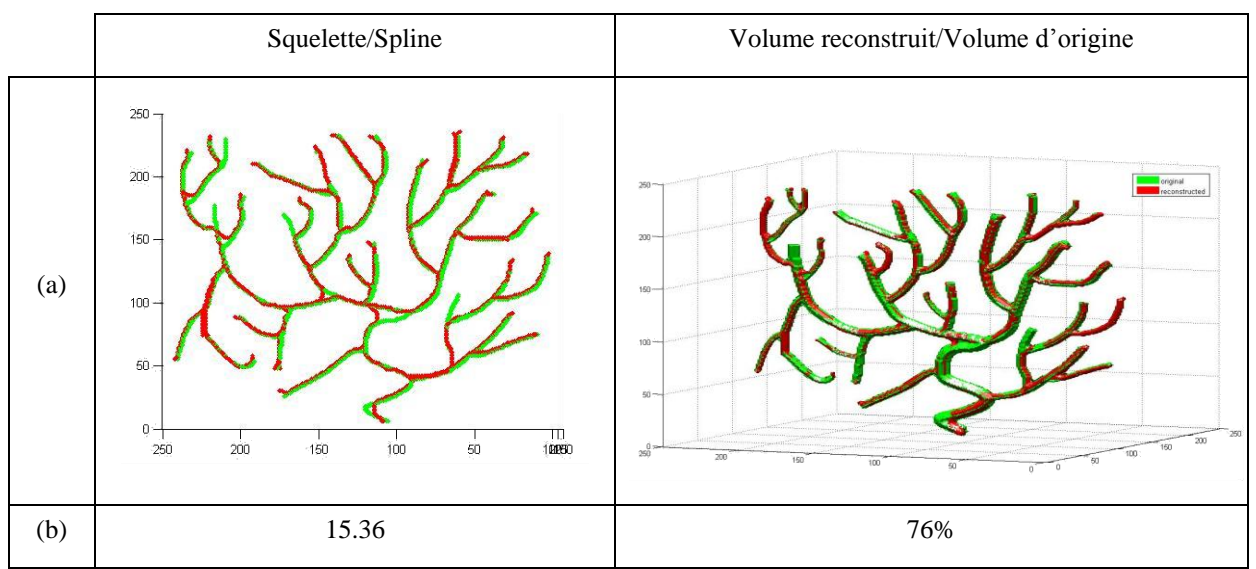

**Figure 47 : Résultats sur fantôme numérique. (a) Superposition (Résultat en vert, référence en rouge) (b) Résultats numériques : distance de Hausdorff et DSC**

## **4.2. Robustesse**

Pour chaque branche extraite par la description symbolique, on compare la valeur étudiée (longueur, rayon ou volume) du volume initial avec chaque rotation pour obtenir le pourcentage d'erreur de chaque branche pour chaque rotation, noté *err\_vali,j,* de la manière suivante :

Pour i=1, …, nombre de branches

Pour j=1, …, 18

$$
err\_val_{i,j} = \frac{\left| val_{Init} - val_{rot_j} \right|}{val_{init}} * 100
$$
 Eq. 20

fin

fin

Ensuite, on calcule la moyenne des erreurs de chaque branche (rotations confondues) par la formule :

Pour i=1, ..., nombre de branches  
\n
$$
moy\_err\_val_i = moyenne (err\_val_{i,j})
$$
\nEq. 21

fin

Enfin, le pourcentage moyen d'erreur de reproductibilité de chaque caractéristique est décrit par :

% \_error\_moyenne = moyenne (mov\_err\_val\_i)  
\n
$$
écart\_type\_erreur = \sigma \n(moy\_err_val_i)
$$
\nEq. 22

Le tableau ci-dessous (Figure 48) présente les pourcentages moyens d'erreur de reproductibilité des caractéristiques de volume, longueur et rayon entre le volume d'origine et les 18 volumes obtenus par rotation, présentés sous la forme moyenne ± écart-type.

|                      | Cas Clinique (b) | Cas Clinique (c) | Volume simulé |
|----------------------|------------------|------------------|---------------|
| % erreur de volume   | $9.4 + 4.4$      | $14.9 \pm 10.7$  | $8.7 + 4.17$  |
| % erreur de longueur | $5.4 \pm 2.2$    | $12.5 \pm 7.6$   | $3.8 \pm 3$   |
| % erreur de rayon    | $11.1 \pm 10.7$  | $12.9 + 8$       | $13\pm8$      |

**Figure 48 : Reproductibilité du résultat pour données cliniques : données quantitatives**

Les indices de reproductibilité du rayon et du volume sont représentés Figure 49, pour les deux cas cliniques, sous la forme de graphe de Bland-Altman comportant l'intervalle de confiance de 95%.

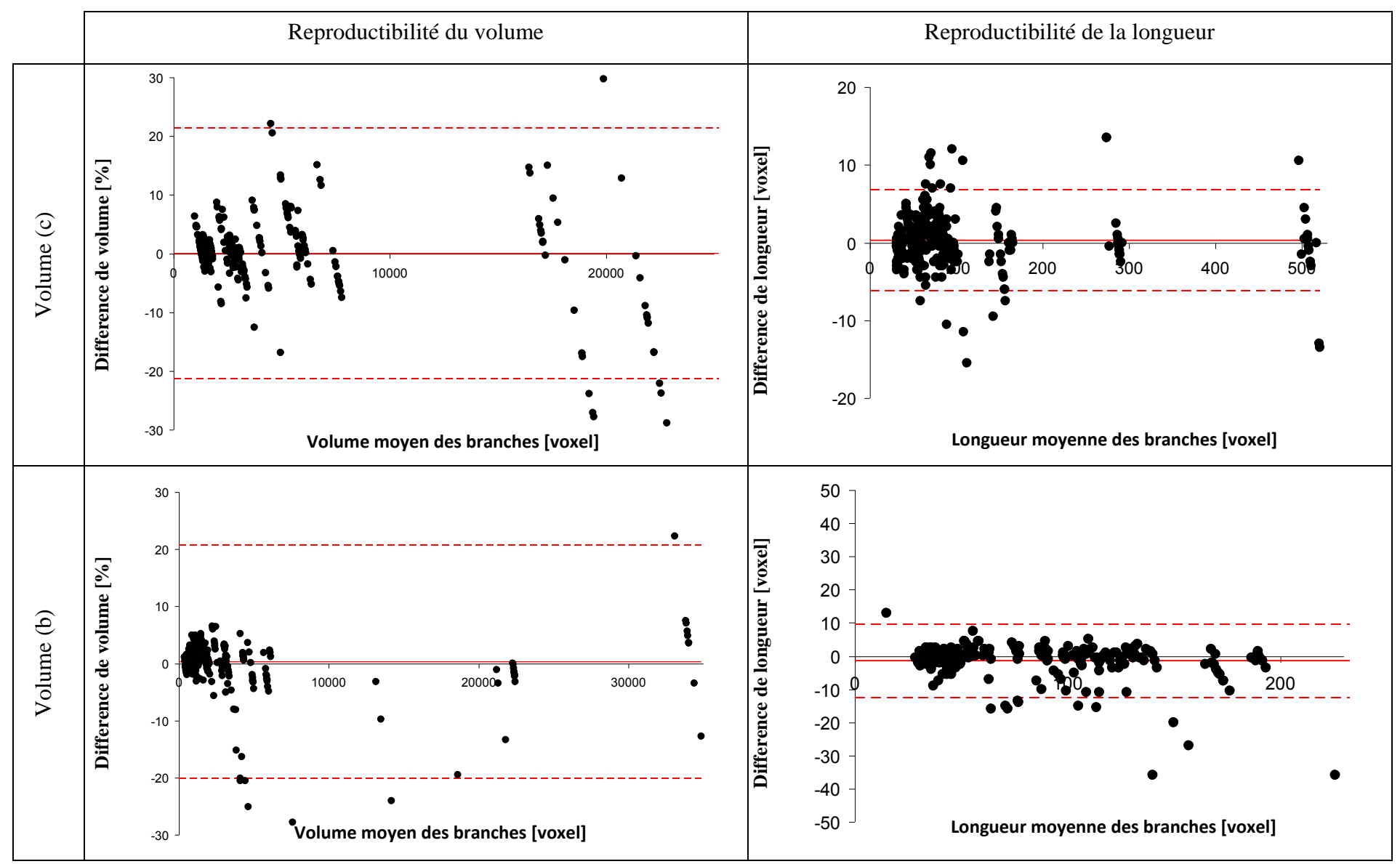

**Figure 49 : Reproductibilité du résultat pour données cliniques : graphe de Bland-Altman**

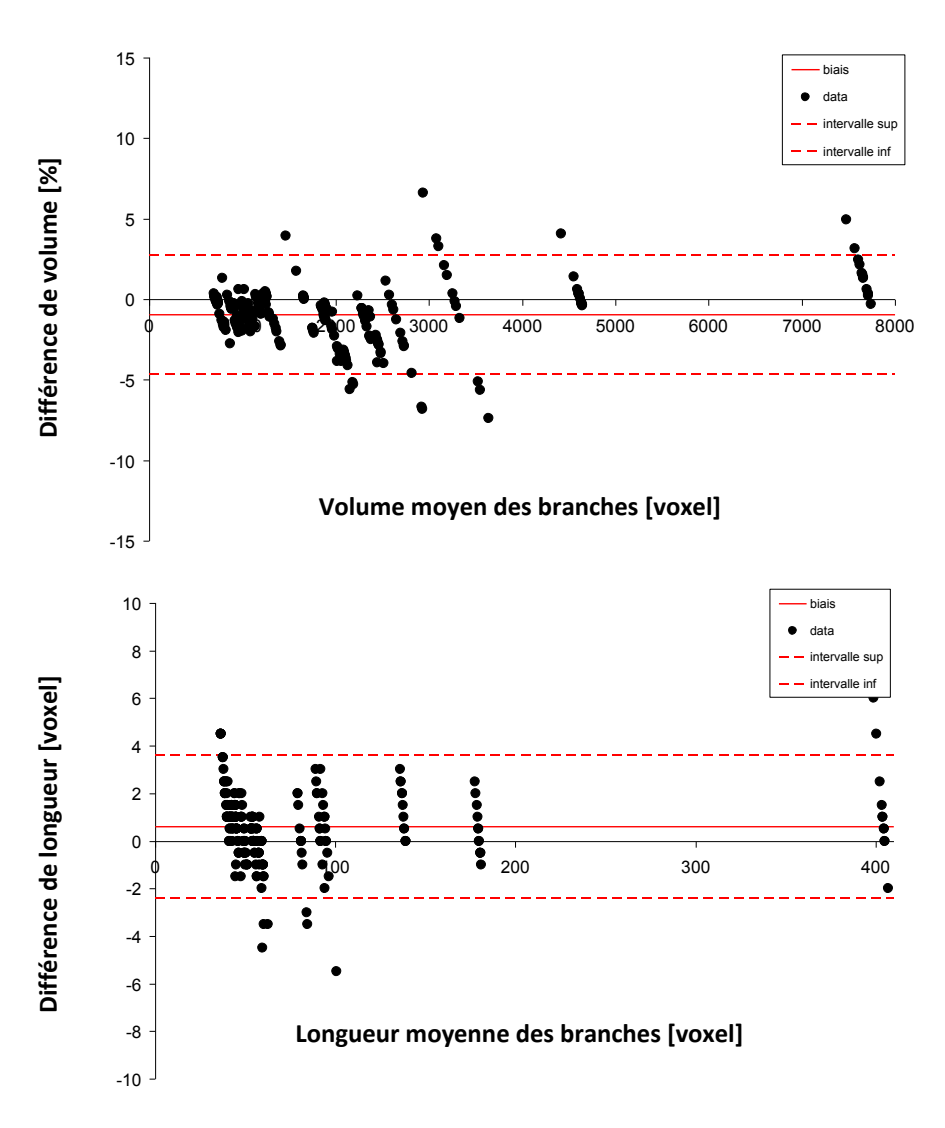

**Figure 50 : Reproductibilité du résultat sur volume simulé : graphe de Bland-Altman**

## **5. Discussion et Conclusion**

#### **5.1. Choix du point source**

Dans un premier temps, nous avons choisi d'effectuer la détection de la racine de manière automatique sans se soucier des connaissances anatomiques a priori. Une amélioration envisagée de cette identification de la racine de l'arborescence serait donc d'utiliser des informations a priori permettant de démarrer la squelettisation sur une artère principale, en respectant le sens du flux sanguin.

## **5.2. Choix des seuils**

Plutôt que d'effectuer une étape d'« élagage » sur le squelette obtenu, nous avons choisi d'intégrer une étape de seuillage lors de la phase de détection des branches annexes (Figure 37).

Pour les branches filles de 1ère génération, ce seuil s'applique sur la distance par rapport à la source (DFS) de l'extrémité de la branche étudiée. Afin d'éviter la détection de branches indésirables (bruit), le seuil pour les branches de  $2<sup>eme</sup>$  génération et les suivantes correspond à la longueur de la branche (en nombre de voxels).

Pour le moment, le choix des seuils n'est pas une étape automatique puisqu'elle doit prendre en compte la spécificité de longueur des vaisseaux du volume étudié. En effet, il doit être possible d'étudier un réseau vasculaire entier ou une partie (par exemple dans le cas de détection d'anévrisme). Ainsi, cette étape reste manuelle et nécessite une phase de tests avant d'optimiser le résultat : un seuil trop bas ne détectera pas des branches existantes alors qu'un seuil trop élevé détectera des branches artefacts.

Dans le cadre de notre étude, nous avons utilisé un seuil de 10 DFS pour les branches de première génération et de 30 voxels de longueur pour les générations suivantes.

## **5.3. Analyse de la méthode**

La méthode que nous proposons pour l'extraction des lignes centrales et l'analyse descriptive d'objets tubulaires présente différentes propriétés intéressantes. Tout d'abord, la construction de l'arbre de Dijkstra est l'outil de base du calcul de notre squelette. Il permet de fournir un résultat fin (1-voxel d'épaisseur) sans nécessiter d'étape d'élagage puisque une contrainte de longueur est appliquée lors de la phase de détection des branches.

Les faibles taux d'erreurs ainsi que les graphes de Bland-Altman démontrent la reproductibilité de la méthode de squelettisation quelle que soit son orientation ainsi que la fiabilité des données de la description symbolique. Le Coefficient de Similarité de Dice appuie cette conclusion en affichant une valeur de similarité, entre le volume d'origine et le volume reconstruit à partir de son squelette et sa description symbolique) aux alentours de 75%.

La reproductibilité est donc démontrée sur données réelles. L'erreur sur les longueurs de branche est inférieure à 10 voxels. L'erreur sur les volumes des branches reste inférieure à 10%, ce qui est un résultat acceptable sur des données issues du vivant.

#### **5.4. Limites de la méthode de squelettisation**

Puisque le résultat de l'algorithme de Dijkstra est toujours un graphe orienté (sans cycle), on ne peut pas détecter et supprimer facilement les trous (boucles dans les graphes).par conséquent, notre méthode satisfait à la majorité des cas mais pose un problème pour le réseau intracrânien pour lequel le polygone de Willis présente une boucle incompatible avec la méthode en l'état.

Une étude préliminaire des différentes méthodes générales de squelettisation 3D nous permet de proposer une alternative à ce problème. La méthode d'amincissement ordonné par la distance (DOHT), proposée par [106], semble en effet pouvoir résoudre le problème sur cette zone localisée. Par contre, cette méthode de squelettisation est moins appropriée à notre application de description symbolique, dans le cas général, car elle n'intègre pas les données descriptives comme le fait notre méthode basée sur l'algorithme de Dijkstra. Il semble raisonnable d'envisager une association de ces 2 méthodes.

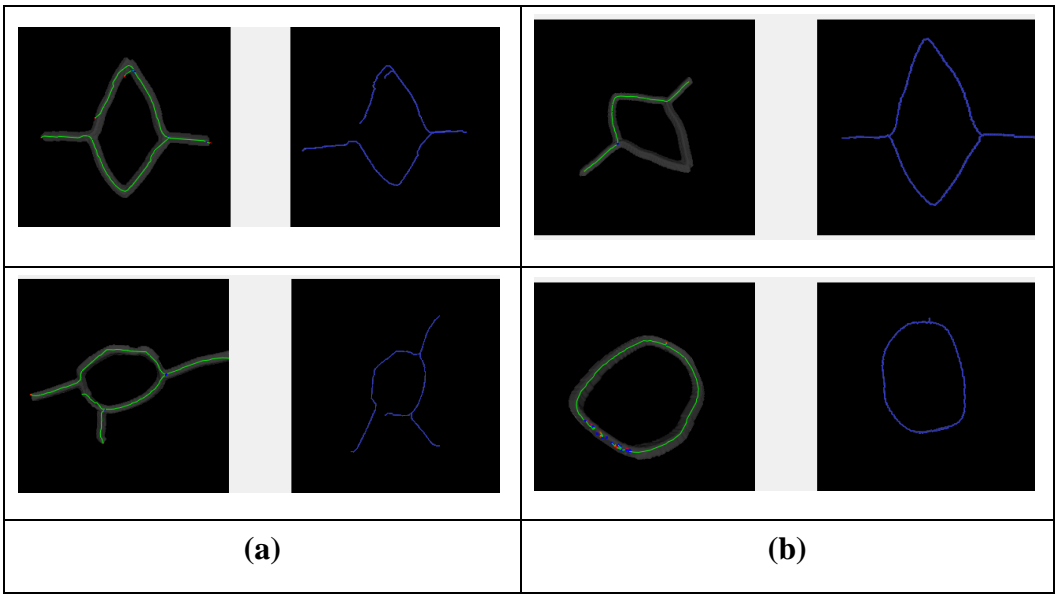

**Figure 51 : Simulation du polygone de Willis par données de synthèse : graphe descriptif obtenu (a) Méthode proposée (Dijkstra) (b) Méthode DOHT**

## **5.5. Conclusion**

Nous avons proposé une nouvelle approche pour l'extraction de l'arbre vasculaire cérébral basée sur le calcul et l'analyse de l'arbre des plus courts chemins de Dijkstra. En outre, nous avons proposé un cadre d'évaluation original adapté à tout type de formes tubulaires (vaisseaux sanguins, canaux galactophores, réseau pulmonaire, ...).

Un indice de Dice supérieur à 70% prouve la réversibilité du squelette et la faible erreur de positionnement entre la référence et le squelette calculé dénotent la robustesse de l'algorithme. Il nous permet de conclure à la pertinence de l'utilisation de la méthode pour des objets arborescents et plus particulièrement dans notre cas au réseau vasculaire cérébral, robustesse et reproductibilité étant des éléments fondamentaux pour une application clinique.

# Conclusion Générale
L'objectif de cette thèse a été l'élaboration d'un cadre méthodologique global pour la description symbolique de l'arbre vasculaire cérébral issu d'images 3D multimodales. Ce travail vise, notamment, à fournir un outil supplémentaire pour l'analyse et la planification du geste en neurochirurgie.

Nous avons atteint cet objectif en l'inscrivant dans un cadre plus large d'analyse et de traitement d'images 3D. La chaine complète, allant de la segmentation à la description symbolique en passant par la squelettisation, est illustrée Figure 52.

La segmentation des vaisseaux a constitué le premier axe de la recherche. Au vu du caractère multimodal des données à traiter, le problème a été de fournir une méthode efficace quelque soit le type de données à traiter. Il a été résolu en proposant une méthode basée sur les projections des maximums d'intensité et la logique floue. Les résultats ont été évalués de manière qualitative et ont été jugés satisfaisants pour être intégrés dans notre cadre méthodologique global. Cependant, ils doivent faire l'objet d'une future évaluation quantitative pour être validés.

Puis, l'axe principal de notre recherche a été la squelettisation 3D adaptée aux formes tubulaires (non cycliques). L'état de l'art des méthodes de squelettisation nous a permis de dégager les critères cruciaux pour notre application vasculaire. Nous avons ainsi proposé de baser notre méthode sur la construction de l'arbre de Dijkstra.

Ainsi, la description symbolique a été facilitée par notre choix de méthode de squelettisation. En effet, celle-ci débute en parallèle avec l'extraction des branches du squelette. Ce choix semble alors le plus judicieux en termes de gain de temps et de calculs. Puisque notre squelettisation se réalise de manière itérative, nous possédons des informations locales à chacune des branches qu'il reste alors à réorganiser selon le formalisme classique. Nous avons donc choisi d'effectuer un partitionnement du squelette afin d'extraire, branche par branche, les caractéristiques descriptives.

L'évaluation des méthodes de squelettisation et de description symbolique a fait l'objet de l'élaboration d'un plan d'expérience spécifique. Les algorithmes ont été implémentés sous la plateforme logicielle du laboratoire, ArtiMed, et évalués sur données simulées ou cliniques. Le plan d'expérience consiste, notamment, en une comparaison des résultats sur une série de 18 rotations du volume initial.

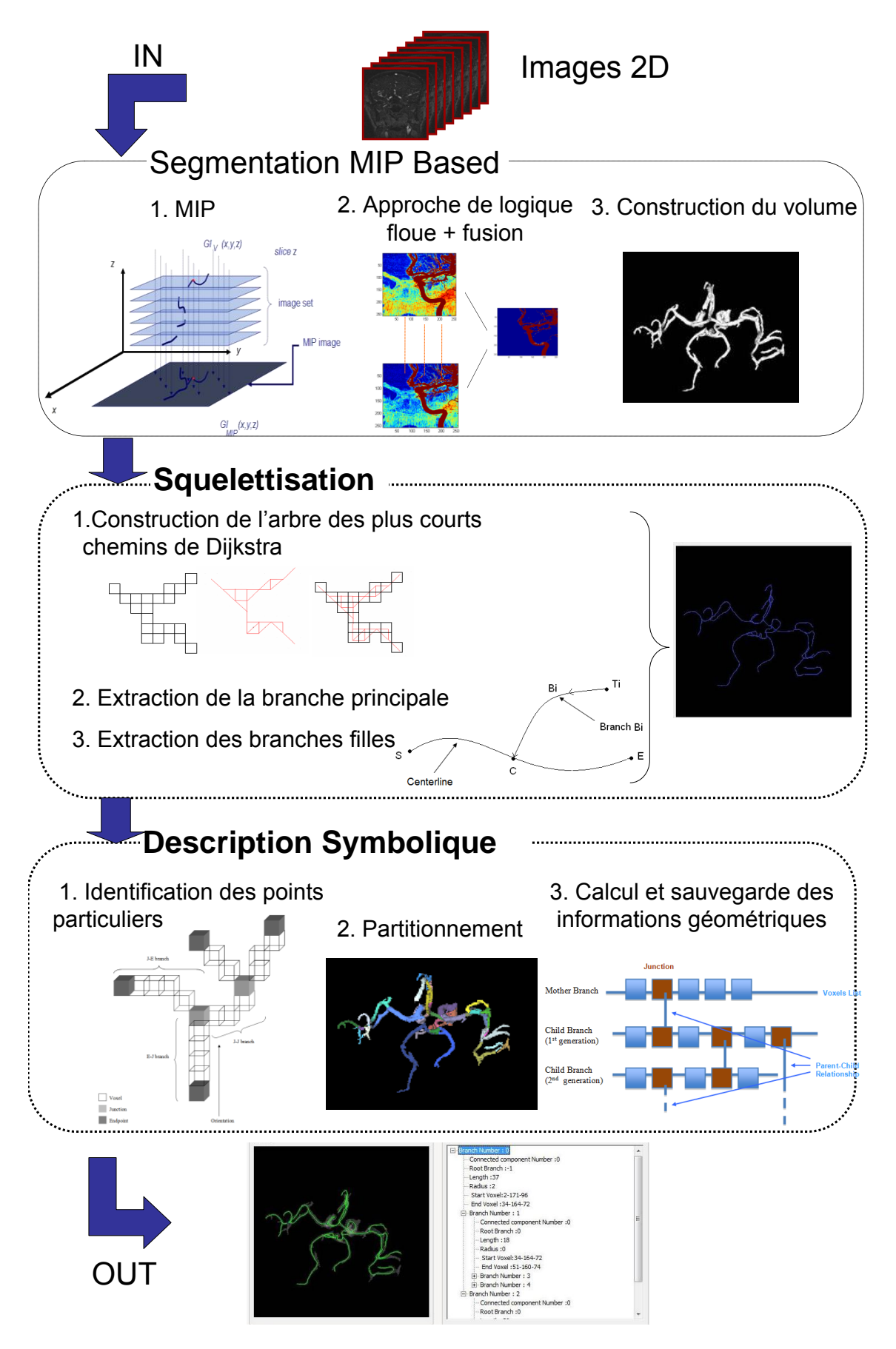

**Figure 52 : Schéma synoptique global de la méthode d'analyse et de traitement d'images angiographiques 3D proposée dans notre travail de description symbolique**

**132**

### *Principaux résultats*

Notre travail fournit un cadre méthodologique global de description symbolique pouvant être appliqué à tout réseau vasculaire (cérébral, coronal, hépatique ou périphérique) et offrant une base pour des futurs développements applicatifs.

La méthode de segmentation proposée semble fournir des résultats satisfaisants puisque les vaisseaux les plus distaux sont bien extraits. Il s'agit d'un prétraitement pour notre méthode de description symbolique qui traite des données segmentées 3D. Toute autre méthode de segmentation préexistante peut donc être adaptée dans notre schéma global.

Le résultat principal de ce travail est la mise en place d'une méthode de squelettisation adaptée aux structures vasculaires et surtout judicieuse pour notre post-traitement de description symbolique. En outre, nous proposons une méthode d'extraction des lignes centrales originale répondant aux critères nécessaires à notre application descriptive : épaisseur, homotopie, réversibilité et invariance. De plus, nous proposons un plan d'expérience spécifique à notre méthode pour répondre au manque de méthode d'évaluation de la squelettisation.

Enfin, la méthodologie de la description symbolique a permis d'extraire les caractéristiques descriptives de base et de les intégrer dans un logiciel pour les rendre facilement accessibles lors de manipulations de planification par exemple.

### *Perspectives*

Les perspectives de ce travail sont de deux ordres : soit il s'agit de développements futurs permettant l'amélioration de notre travail, soit d'applications pratiques de notre description symbolique dans les procédures médicales.

### *Développements futurs*

La première amélioration à apporter à ce travail est la mise en place d'un outil d'évaluation de la méthode de segmentation, comme souligné dans la conclusion du Chapitre 2 Partie2. En effet, bien que l'évaluation qualitative nous permette de conclure à des résultats visuellement satisfaisants, il reste à approfondir de manière rigoureuse par une évaluation quantitative. L'idée est de concevoir un simulateur de données angiographiques qui se basera sur l'intégration de paramètres d'imagerie à une segmentation manuelle d'images angiographiques dans le but de créer une vérité terrain permettant des comparaisons quantitatives des résultats (indice de recouvrement, indice de similarité de Dice,…).

La méthode de squelettisation pourrait également être améliorée suivant deux directions. Tout d'abord, comme la plupart des méthodes, la nôtre n'est que semi-automatique car elle nécessite le choix de seuils lors de l'extraction des branches. Une étude des similarités en terme de longueur des branches du réseau vasculaire pourrait aboutir à un choix unique et constant quelque soit la modalité et le patient étudié. La deuxième limite est inhérente à notre cadre de travail. Puisque l'algorithme de Dijkstra conduit toujours à un graphe orienté (sans cycle), il échoue dans le cas du polygone de Willis. Notre étude bibliographique permet de supposer que l'association de notre méthode à la méthode DOHT aboutirait à la résolution de cette limitation.

Enfin, dans sa globalité, notre travail pourrait être complété par une intégration de données anatomiques et médicales qui viendrait compléter le cadre méthodologique que nous avons construit. L'apport de connaissances a priori permettrait, notamment, d'effectuer la squelettisation en prenant en compte le sens du flux sanguin.

#### *Applications logicielles*

Notre méthode de description symbolique permet d'analyser et d'interpréter un réseau vasculaire obtenu, entre autre, à partir de coupes IRM. Elle fournit une représentation simplifiée du réseau sous forme de squelette ainsi qu'une description des informations correspondantes sous forme de vue arborescente (Figure 53 (b)). En liant ces deux représentations entre elles, nous avons rendu possible une interaction entre informations visuelles et informations descriptives.

Dans ce contexte, une première perspective d'application est l'élaboration d'un logiciel d'aide en neurochirurgie Cette liaison entre données descriptives et données de l'imagerie pourrait permettre au neurochirurgien d'identifier simplement une branche et ses enfants (sur le réseau segmenté 3D) et lui permettre l'accès à ses données morphologiques (Figure 53).

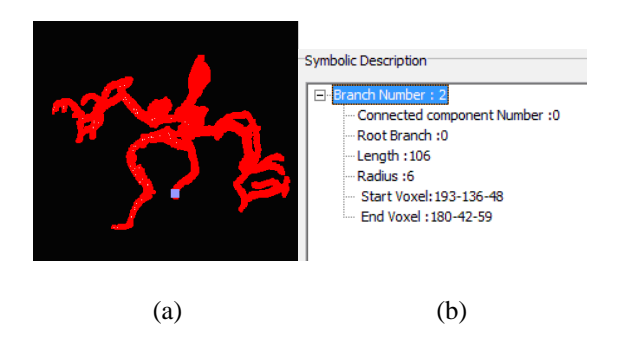

**Figure 53 : Interaction entre la vue arborescente et le volume. Le logiciel extrait les informations symboliques du point cliqué (en bleu). L'interaction inverse est également possible.**

De plus, l'association de la forme squelettisée et de ses informations morphologiques permet une analyse plus rapide du réseau. Par exemple, elle pourra servir à détecter d'éventuelles interactions avec des outils chirurgicaux, dans un premier temps pour de la planification puis éventuellement pour fiabiliser le geste du chirurgien grâce à un logiciel de simulation chirurgicale (Figure 54).

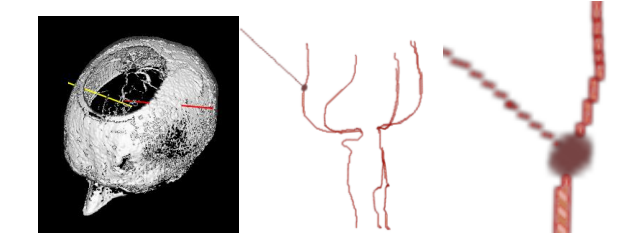

**Figure 54 : Résultats préliminaires de l'application de la description symbolique à un logiciel de planification en neurochirurgie. La zone de risque de collision maximal est représentée par une sphère.**

A plus long terme, il est envisagé d'utiliser cette méthode pour la création d'un Atlas du réseau vasculaire cérébral. En effet, l'intégration de connaissances a priori à notre description symbolique permettrait une reconnaissance automatique des vaisseaux (labelling), ce qui pourrait rendre possible une séparation des réseaux artériels et veineux pour un modèle personnalisé de chaque patient.

# Annexes

# Annexe 1 : Modélisation d'un modèle numérique sous Matlab

# **1. Principe**

Afin de disposer une vérité terrain des caractéristiques du réseau étudié, nous avons choisi de développer une interface sous Matlab. Celle-ci permet de créer une forme tubulaire arborescente à partir d'une série de clics utilisateur.

La modélisation se base dans un premier temps sur l'utilisation de spline afin de créer un squelette 2D que nous étendons ensuite en un volume plein 3D par « projection » dans l'espace. Pour plus de réalisme, nous avons la possibilité d'appliquer des rotations à chacune des branches du squelette 3D.

## **2. Mise en œuvre**

## **2.1. Construction du modèle**

Tout d'abord, l'utilisateur choisi le nombre de branches qu'il souhaite construire pour la réalisation du squelette 2D de base. Une interface graphique s'ouvre ensuite sous forme de fenêtre (**Figure 55**) et l'utilisateur clique (clic gauche) pour décider de la position (x,y) des points de la branche. Le dernier point de chaque branche doit être réalisé par un clic droit.

On utilise alors la fonction spline préexistante de Matlab pour tracer la branche passant par chacun de ces points et on numérote chaque branche afin de pouvoir les identifier visuellement.

Notons que pour ne pas créer de disjonction entre les branches, nous imposons à l'utilisateur de faire débuter les branches (hormis la 1ère) à proximité d'un point déjà cliqué. Nous formons ainsi les points de jonction de la manière la plus simple possible.

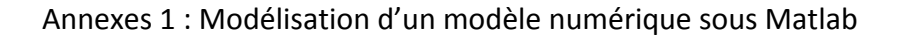

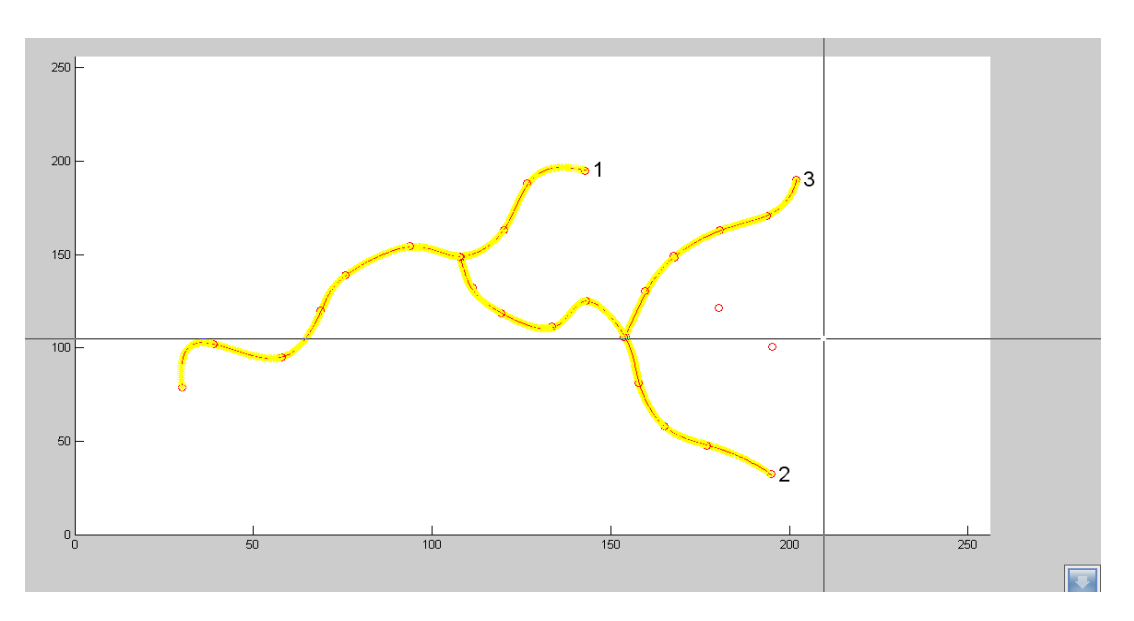

**Figure 55 : Interface graphique de création du squelette 2D**

Il est alors nécessaire de définir le rayon souhaité de chacune des branches tracées. Il déterminera l'épaisseur du volume 3D que l'on obtient en formant, pour chaque point de la spline, un cercle du rayon défini.

Pour créer une troisième dimension, on transforme les coordonnées 2D (x, y) en coordonnées 3D d'altitude 128 (x, y, 128). Puis nous créons le cercle autour de chaque point cliqué. Le programme trace une tangente entre les points cliqués, afin de suivre la courbure de la spline entre les deux points, c'est-à-dire pour déterminer le plan du cercle (**Figure 56**).

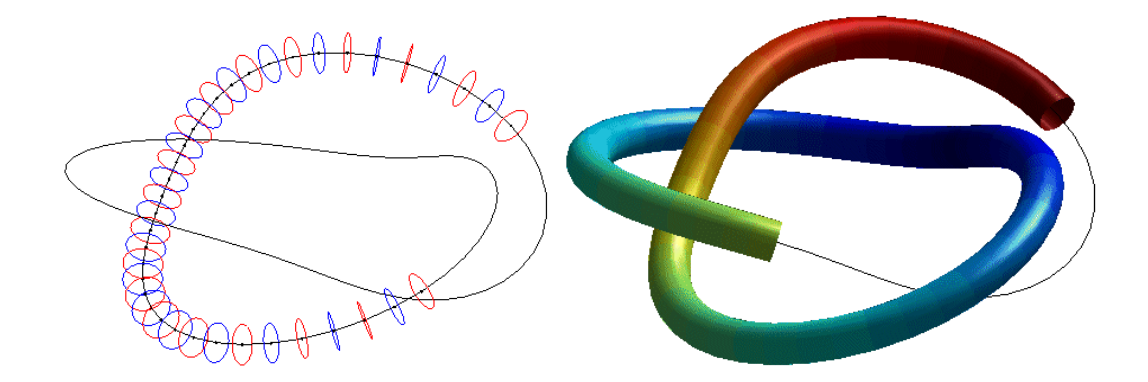

**Figure 56 : Génération du volume par construction de cercles autour du squelette**

Nous obtenons ainsi une forme dans l'espace mais globalement toujours planaire. Pour pallier à ce manque, nous donnons la possibilité à l'utilisateur d'effectuer des rotations de la forme globale et de chacune de ses branches.

**140**

Afin de ne pas déconnecter des branches reliées, nous effectuons la rotation en choisissant pour centre le point de jonction de la branche.

Une fois les rotations effectuées, les coordonnées du volume résultant sortent généralement du repère. En effet, les rotations peuvent avoir par exemple pour effet de rendre des coordonnées négatives. Pour solutionner ce problème nous réalisons un changement de repère de tous les points (**Figure 57**).

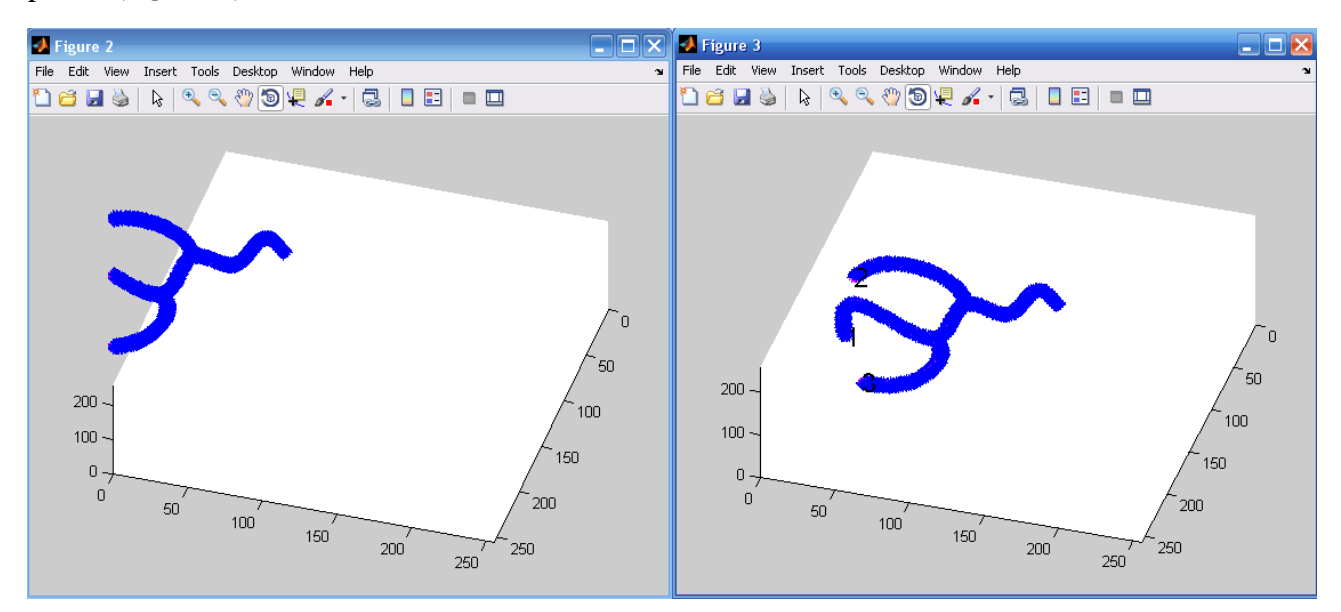

**Figure 57 : Volume avant et après changement de repère**

### **2.2. Extraction et sauvegarde des caractéristiques du modèle**

L'objectif de ce travail n'est pas simplement de connaître le squelette théorique, correspondant à la spline de construction projetée en 3D et ayant subit les mêmes rotations que le volume, mais également de fournir les caractéristiques descriptives de l'objet.

Ainsi, nous souhaitons que notre modèle numérique produise une vérité terrain à deux niveaux : - pour la squelettisation, en ayant le squelette de construction comme référence

- et également pour la description symbolique, en extrayant les caractéristiques de l'arborescence.

Ainsi, nous complétons le programme, par un sous-programme permettant de regrouper les données caractéristiques des branches. Ce sous-programme permet de créer une matrice de données qui donne sur chaque ligne le numéro de branche, le numéro de section de la branche (**Figure 58**), le rayon des sections, les coordonnées x, y et z du premier et du dernier point de la section.

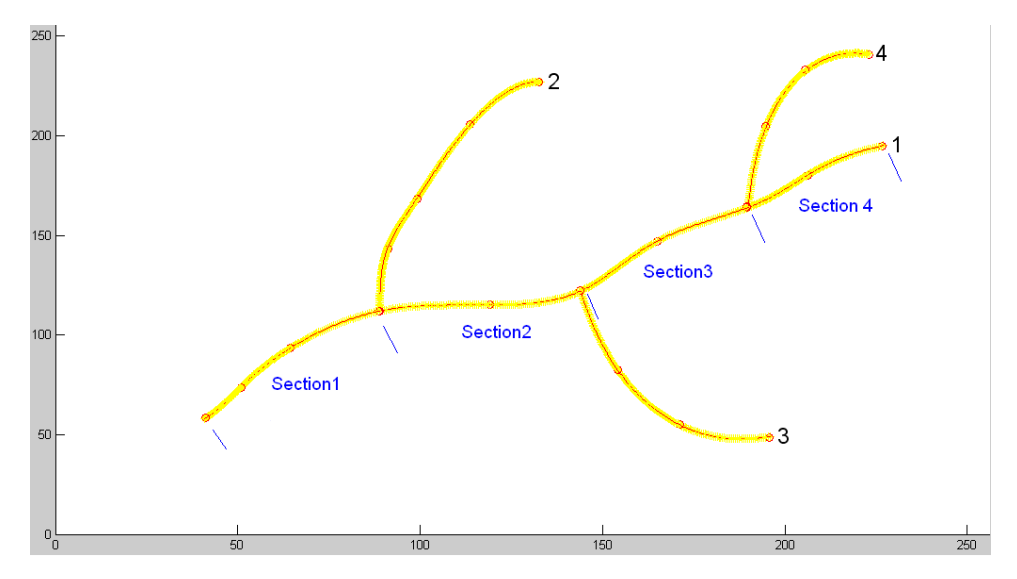

**Figure 58 : Section de branche**

Les branches sont affectées du numéro correspondant à l'ordre de construction par l'utilisateur puis fractionnées en segment à chaque jonction. La longueur est calculée par la somme des distances euclidiennes entre les points spline et le rayon est sauvegarder lors de la saisie par l'utilisateur. Les coordonnées des extrémités des sections correspondent aux points terminaux des branches ou de leurs intersections. Enfin, nous sauvegardons les données dans un fichier Excel (**Figure 59**).

| <b>Branche</b> | Section | Rayon | X origine | Y origine | Z origine | X fin | Y fin | Z fin | Longueur       |              | taille en X | taille en Y | taille en Z |
|----------------|---------|-------|-----------|-----------|-----------|-------|-------|-------|----------------|--------------|-------------|-------------|-------------|
|                |         |       | 19        | 129       | 10        | 57    | 78    | 56    | 127,37579      | 0            | 177         | 131         | 118         |
|                |         |       | 57        | 78        | 56        | 101   | 72    | 62    | 49,3635966     |              |             |             |             |
|                |         |       | 101       | 72        | 62        | 136   | 22    | 106   | 127,091983     |              |             |             |             |
|                |         |       | 58        | 77        | 56        | 74    | 10    | 115   | 147,935539     | $\mathbf{0}$ |             |             |             |
|                |         |       | 102       | 72        | 62        | 174   | 45    | 87    | 127,061352     | 0            |             |             |             |
|                |         |       | 63        | 118       | 11        | 129   | 110   | 11    | 98,8700577     | 0            |             |             |             |
|                |         |       | 30        | 59        | 11        | 68    | 18    | 11    | 85,9705627     | 0            | 0           |             |             |
|                |         |       | 63        | 131       | 125       | 94    | 144   | 128   | 45,2426407     |              |             |             |             |
|                |         |       | 94        | 144       | 128       | 127   | 175   | 128   | 62,7279221     | 0            |             |             |             |
|                |         |       | 48        | 119       | 125       | 32    | 74    | 100   | 83,2173322     | $\bf{0}$     | 0           |             |             |
|                |         |       | 32        | 74        | 100       | 14    | 74    | 89    | 34,4142136     | 0            |             |             |             |
|                |         |       | 94        | 144       | 129       | 80    | 108   | 105   | 62,0915186     | 0            |             |             |             |
|                |         |       | 80        | 108       | 105       | 73    | 90    | 85    | 37,2884        | $\Omega$     | n           |             |             |
|                |         |       | 81        | 108       | 105       | 78    | 122   | 84    | 37,8994949     |              |             |             |             |
|                |         |       | 101       | 102       | 125       | 103   | 69    | 130   | 38,4852814     | 0            |             |             |             |
|                |         |       | 103       | 69        | 130       | 151   | 34    | 139   | 97,2132034     | $\bf{0}$     |             |             |             |
|                |         |       | 151       | 34        | 139       | 164   | 16    | 143   | 30,3137085     | 0            |             |             |             |
|                |         |       | 103       | 69        | 130       | 88    | 56    | 142   | 35,3137085     |              |             |             |             |
|                |         |       | 88        | 56        | 142       | 66    | 19    |       | 142 66,1168271 |              |             |             |             |

**Figure 59: Tableau Excel regroupant les caractéristiques du volume**

# **3. Conclusion**

Le schéma ci-dessous (**Figure 60**) résume les différentes étapes de construction et de sauvegardes des caractéristiques du modèle numérique :

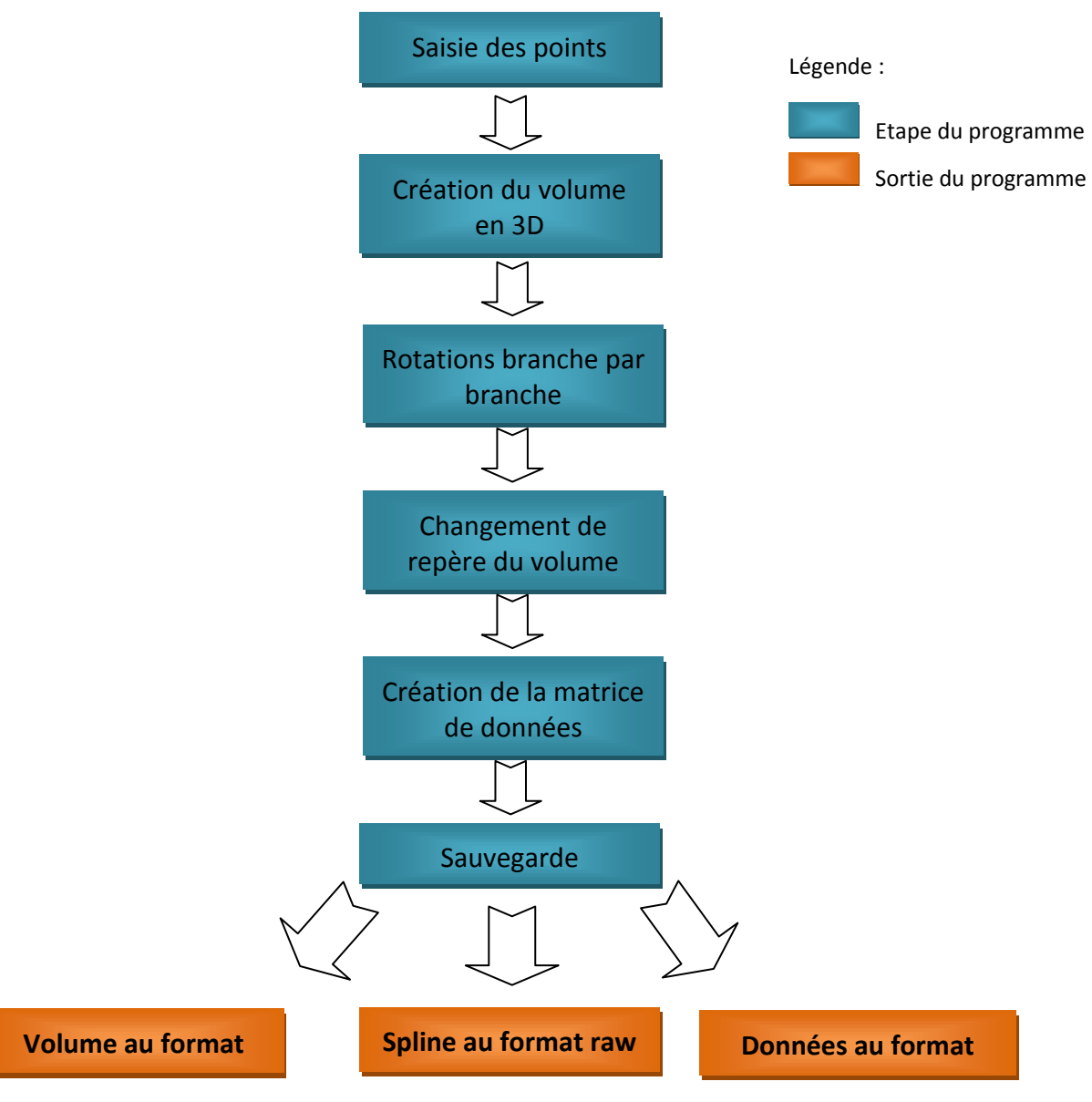

**Figure 60 : Schéma synoptique du programme**

# Annexe 2 : Outils d'évaluation

## **1. Méthode de Bland-Altman**

## **1.1. Principe de la méthode**

La méthode est destinée à comparer deux méthodes en l'absence de gold standard. On cherche alors à caractériser la cohérence des résultats produits par la nouvelle méthode par rapport aux résultats obtenus par l'autre méthode. Il suffit de représenter, pour chaque cas, la différence moyenne entre les estimées issues des 2 méthodes en fonction de la moyenne des deux estimées. En l'absence d'informations supplémentaires, cette moyenne représente en effet la meilleure estimée de la valeur vraie du paramètre.

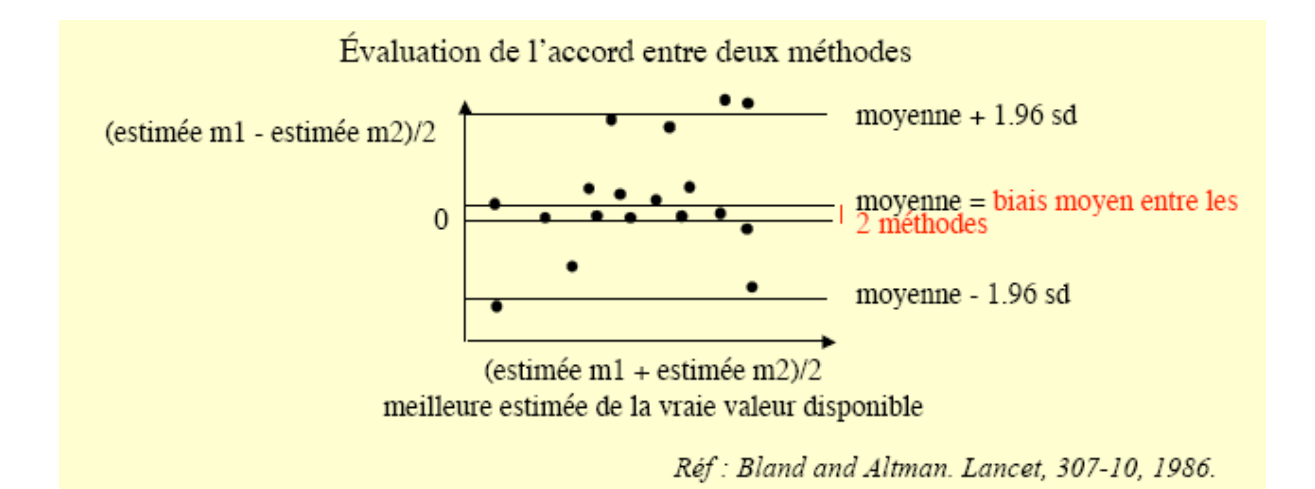

Sur un tel graphe, la moyenne des différences correspond au biais moyen entre les deux méthodes. Si on fait l'hypothèse que les différences suivent une loi normale, 95% des différences seront comprises entre cette valeur moyenne - 1.96 x écart-type des différences, et la valeur moyenne + 1.96 x écart-type des différences.

En fonction de l'étendue de cet intervalle, il permet de déterminer si les deux méthodes sont interchangeables (par exemple en se fixant la valeur de différence maximale tolérable pour que les méthodes puissent être utilisées l'une à la place de l'autre).

Cependant, cette approche ne permet en aucun cas de conclure à la supériorité d'une méthode par rapport à une autre, au sens d'une estimation moins biaisée.

### **1.2. Application à notre travail**

Dans notre cas, nous utilisons cette représentation de Bland-Altman pour évaluer la reproductibilité de la méthode de squelettisation. Pour cela, nous effectuons des rotations allant de -15° à 15° par pas de 5° selon les 3 axes.

Nous étudions alors la reproductibilité de la longueur des branches, du volume des branches et du rayon des branches des 19 volumes (initial+18 rotations). L'estimée m1 est remplacée par les valeurs obtenues pour le volume initial et l'estimée m2 prend tour à tour les valeurs issues de chaque rotation.

## **2. Distance de Hausdorff**

### **2.1. Principe de la méthode**

La distance de Hausdorff est un outil topologique qui mesure l'éloignement de deux sousensembles d'un espace métrique sous-jacent.

La distance d(*X*, *Y*) entre deux ensembles fermés bornés non vides *V<sup>a</sup>* et *V<sup>m</sup>* d'un espace métrique (*E*, d), s'exprime par :

prime par :  
\n
$$
d(V_a, V_m) = \max \left\{ \sup_{x \in V_a} \inf_{y \in V_m} d(x, y), \sup_{y \in V_m} \inf_{x \in V_a} d(y, x) \right\}
$$

### **2.2. Application à notre travail**

Nous utilisons la distance de Hausdorff pour comparer le squelette obtenu sur modèle numérique avec la spline de construction. En effet, du fait de la nature mince d'un squelette, ces deux ensembles de points était très petit, la distance de Hausdorff semble mieux appropriée que le calcul d'un taux de recouvrement dans ce cas.

## **3. Indice de similarité de Dice**

### **3.1. Principe de la méthode**

L'indice de similarité de Dice est défini par le nombre d'objets communs à un couple (X,Y) multipliés par 2 sur le nombre total d'objets. La mesure de Dice est donc

$$
DSC = \frac{2|X \cap Y|}{|X| + |Y|}
$$

### **3.2. Application à notre travail**

L'indice de similarité de Dice, nous permet de comparer le volume reconstruit à partir de son squelette et le volume d'origine. Il permet à la fois d'évaluer :

- si aucune branche n'a été oubliée lors de la squelettisation, dans ce cas l'indice de similarité diminuerait du fait de la non reconstruction d'une partie du volume,

- l'exactitude des caractéristiques extraites par la description symbolique qui fournit le rayon des boules formant le volume reconstruit.

# Annexe 3 : Résultats qualitatifs de la segmentation

Cette section comporte les résultats préliminaires de la méthode « MIP Based » obtenus sous différentes modalités d'imagerie : ARM, 3DRA et TDM. A ce stade du travail, nous présentons uniquement des résultats qualitatifs.

Pour chaque modalité, nous décrivons tout d'abord les données d'acquisition puis nous illustrons le résultat de la segmentation en 2 étapes. Nous comparons dans un premier temps les projections MIP du volume natif avec le rendu volumique du volume segmenté suivant les mêmes orientations puis nous confrontons des coupes coronales/axiales du volume natif avec les coupes correspondantes dans le volume segmenté (comparaisons 2D/3D et 2D/2D).

## **1. 3DRA**

Les Figure 61 et Figure 62 illustrent le résultat de la segmentation appliquée à des images d'Angiographie Rotationnelle 3D (3DRA) acquises sur un imageur Philips Healthcare / Allura BiPlan. Le volume 3DRA natif est de taille 256x256x256, avec une résolution de  $0,29x0,29x0,29$  mm<sup>3</sup>pour la taille des voxels.

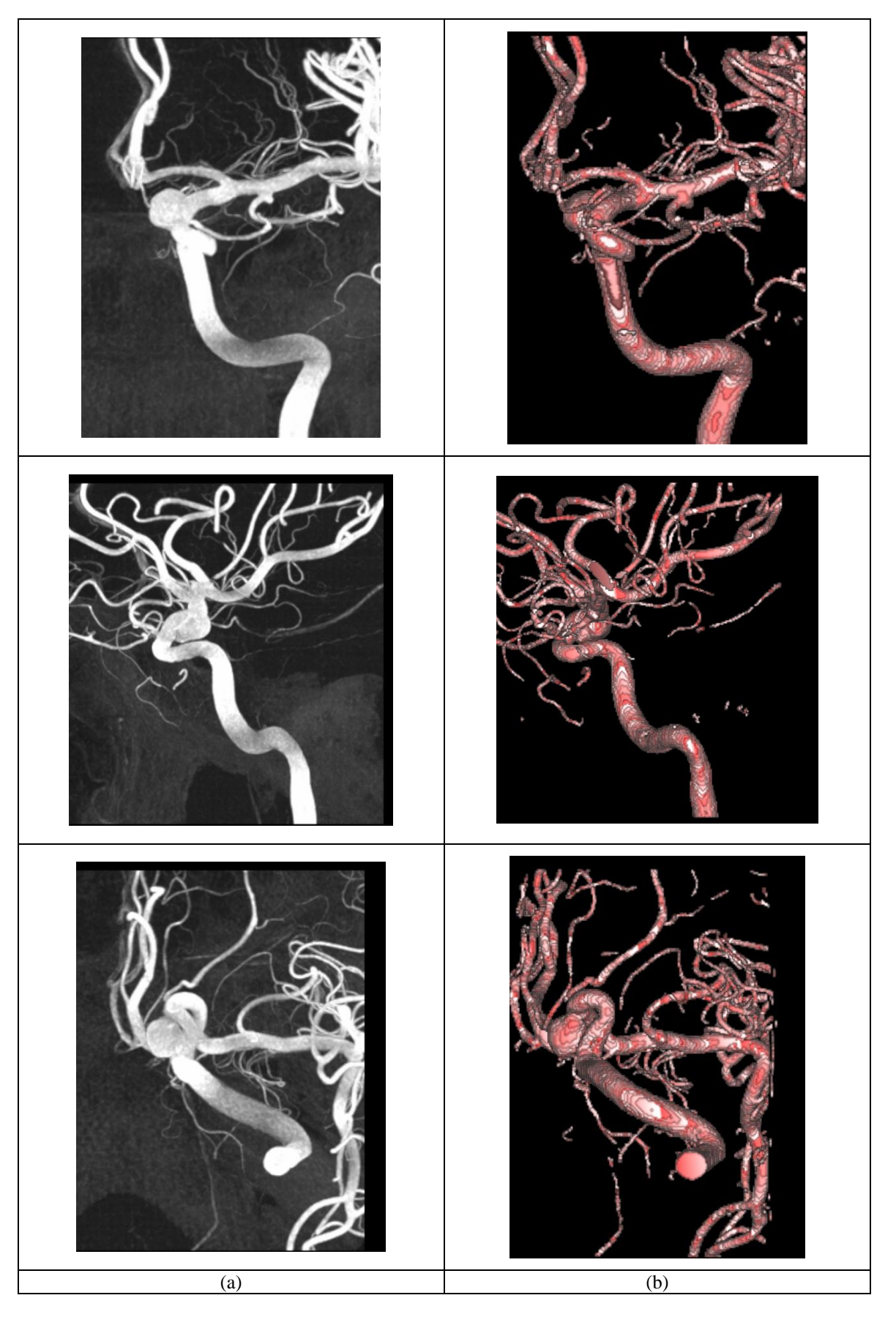

**Figure 61 : Exemple de résultats de la segmentation MIP Based appliquée à un volume 3DRA (a) Projections MIP du volume natif (b) Rendu volumique du volume segmenté dans les mêmes orientations**

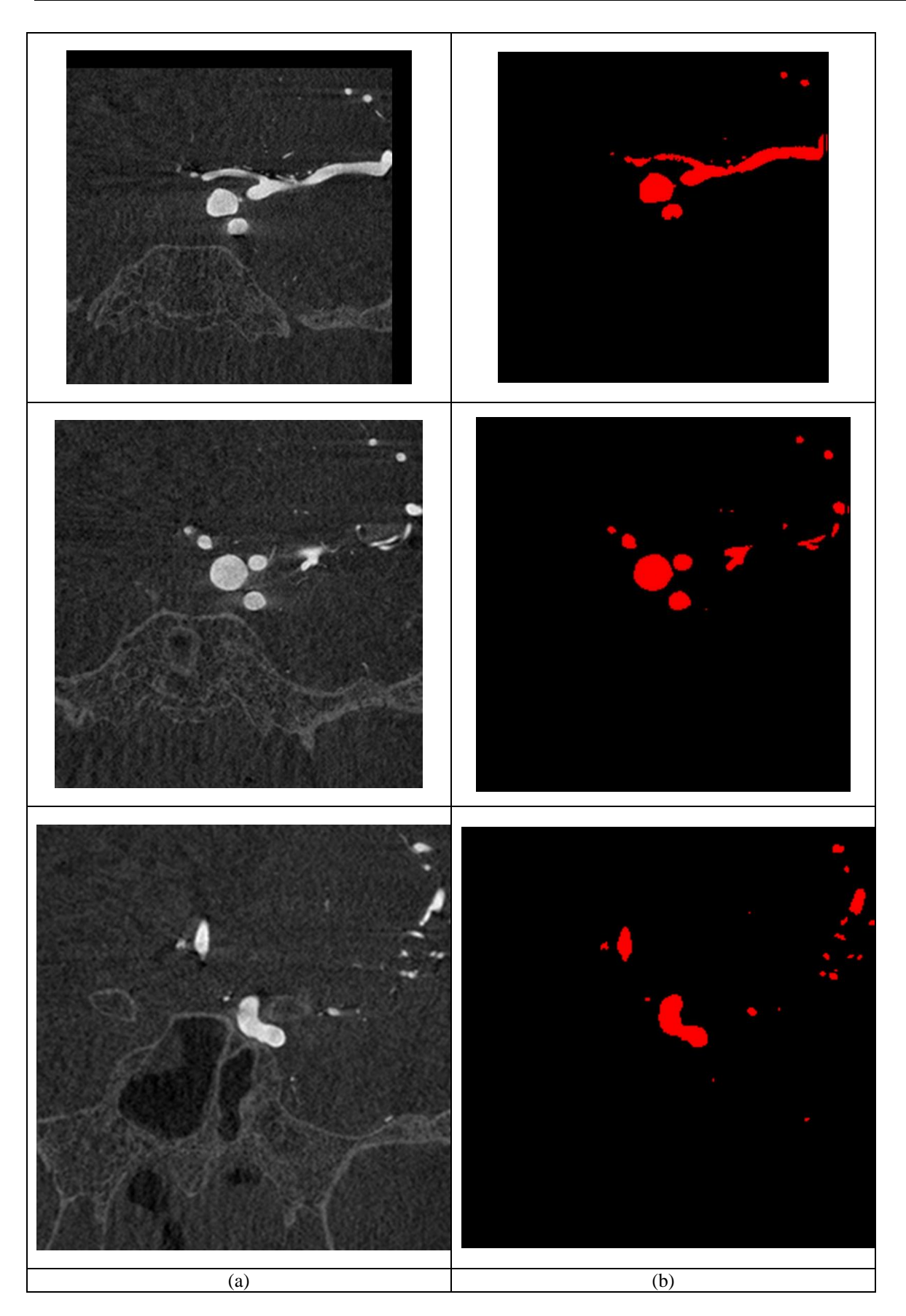

**Figure 62 : Exemple de résultats de la segmentation MIP Based appliquée à un volume 3DRA (a) Coupes coronales du volume natif (b) Coupes correspondantes dans le volume segmenté**

# **2. CTA**

Les Figure 63 et Figure 64 illustrent le résultat de la segmentation appliquée à des images tomodensitométriques avec soustraction pré et post injection (TDM CTA) acquises sur un imageur Siemens Healthcare / sensation 64. Le volume CTA natif est de taille 512x512x369, avec une résolution de  $0,39x0,39x0,4$  mm<sup>3</sup> pour la taille des voxels.

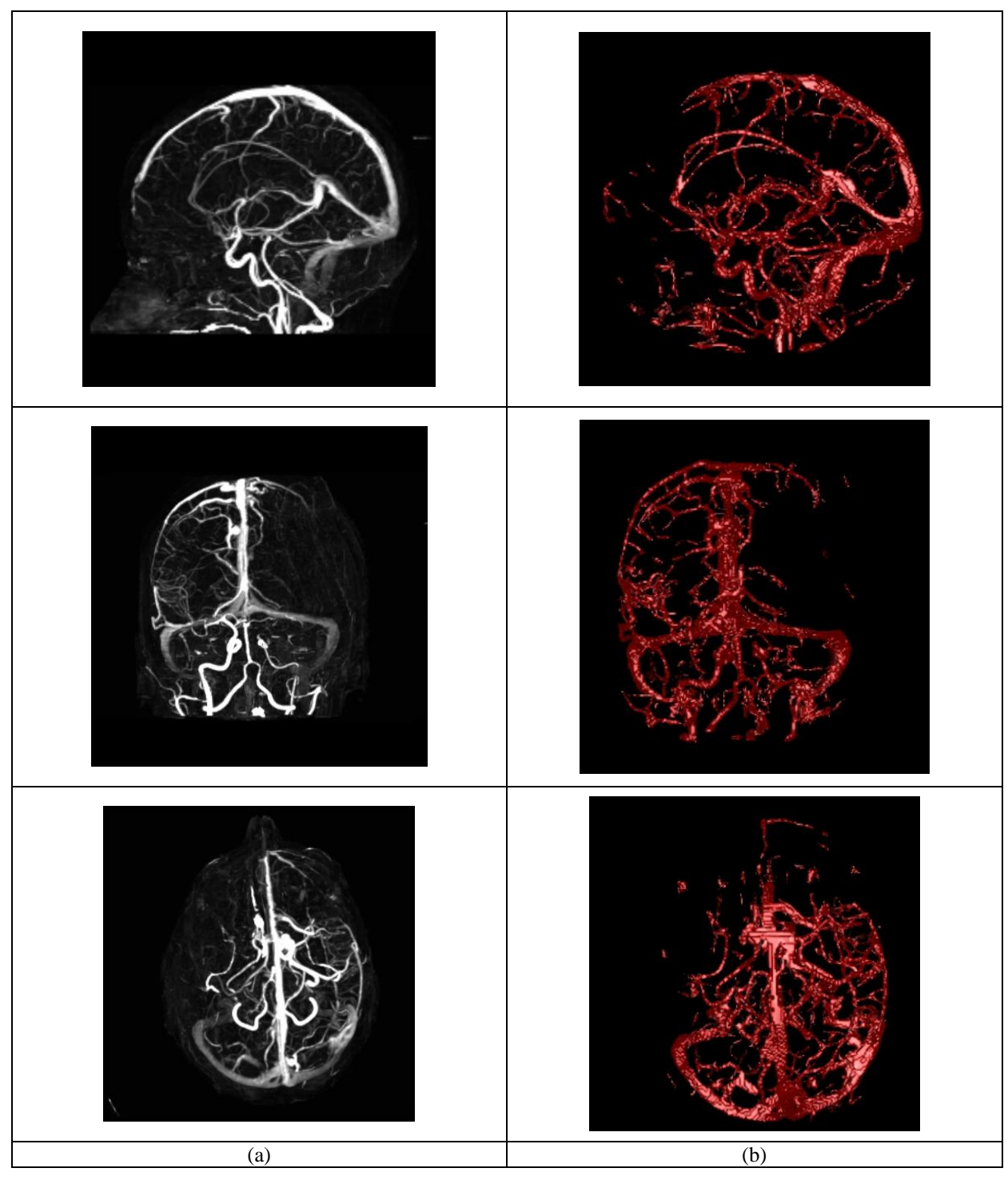

**Figure 63 : Exemple de résultats de la segmentation MIP Based appliquée à un volume TDM (a) Projections MIP du volume natif (b) Rendu volumique du volume segmenté dans les mêmes orientations**

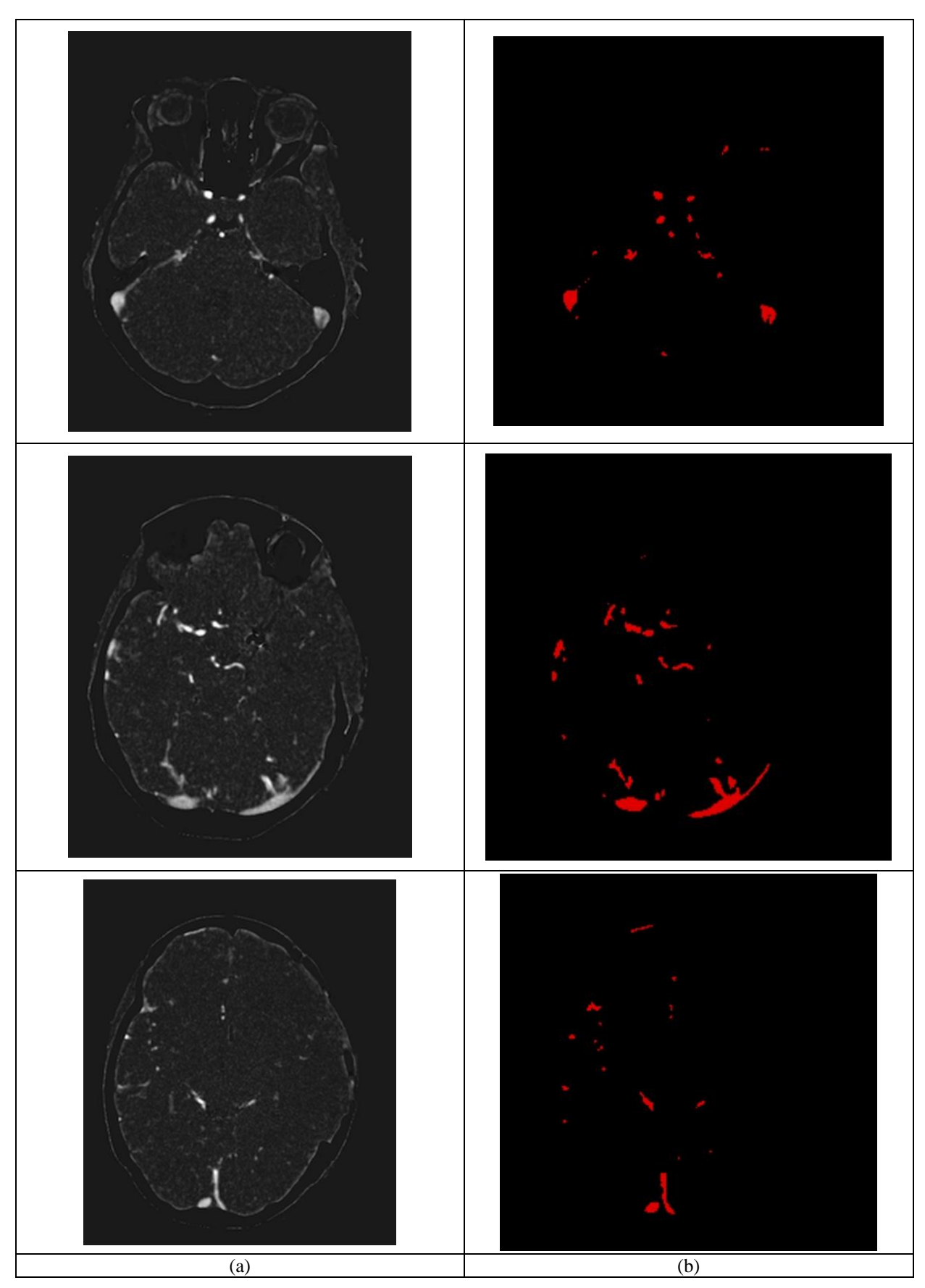

**Figure 64 : Exemple de résultats de la segmentation MIP Based appliquée à un volume TDM (a) Coupes axiales du volume natif (b) Coupes correspondantes dans le volume segmenté**

# **3. MRA CE 1.5T**

Les Figure 65 et Figure 66 illustrent le résultat de la segmentation appliquée à des images angiographiques avec augmentation de contraste (MRA CE) sur un imageur Siemens Healthcare / Magnetom Vision 1.5 T. Le volume MRA natif est de taille 512x512x108, avec une résolution de  $0,48x0,48x0,64$  mm<sup>3</sup> pour la taille des voxels.

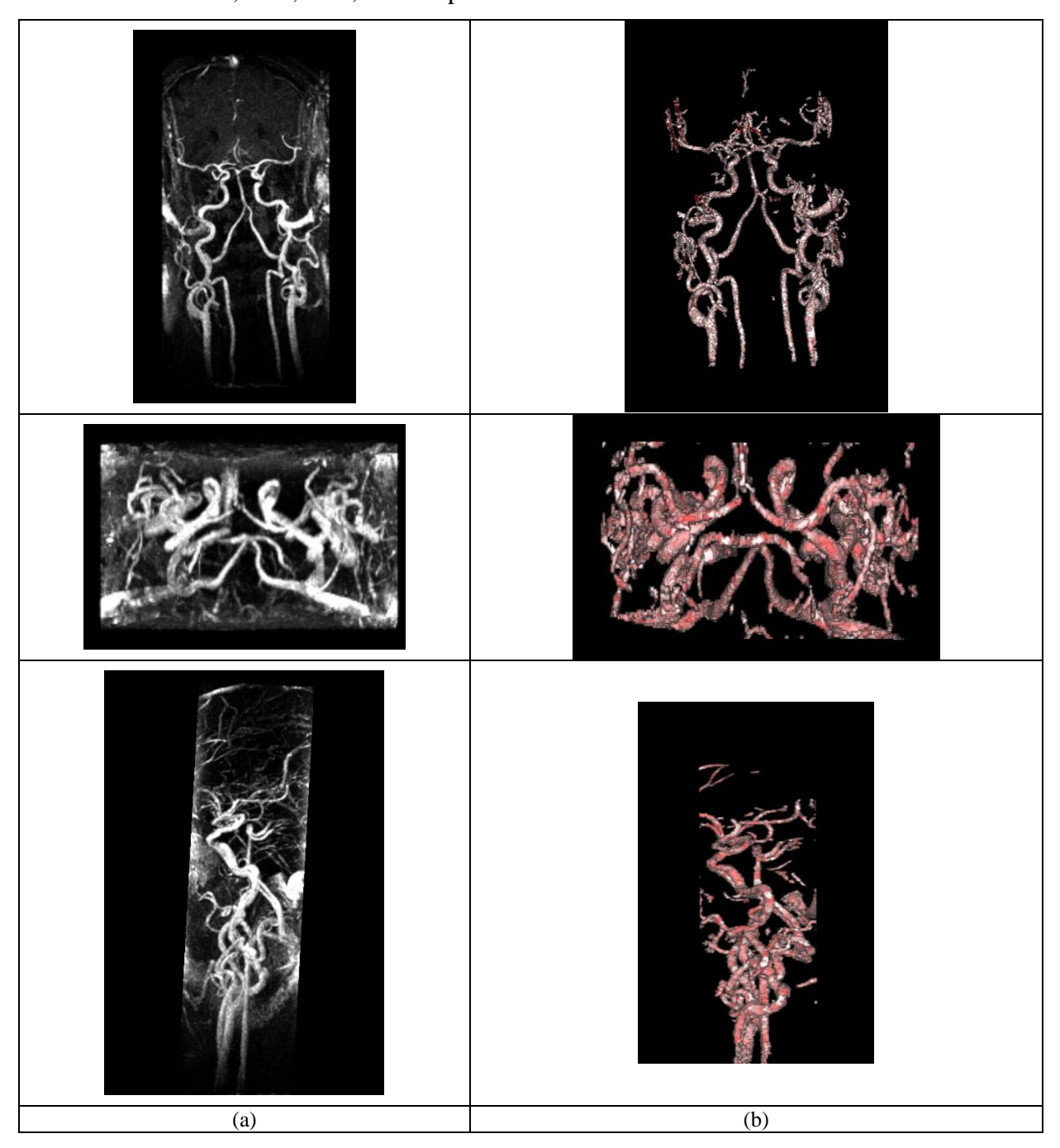

**Figure 65 : Exemple de résultats de la segmentation MIP Based appliquée à un volume MRA CE 1,5T (a) Projections MIP du volume natif (b) Rendu volumique du volume segmenté dans les mêmes orientations**

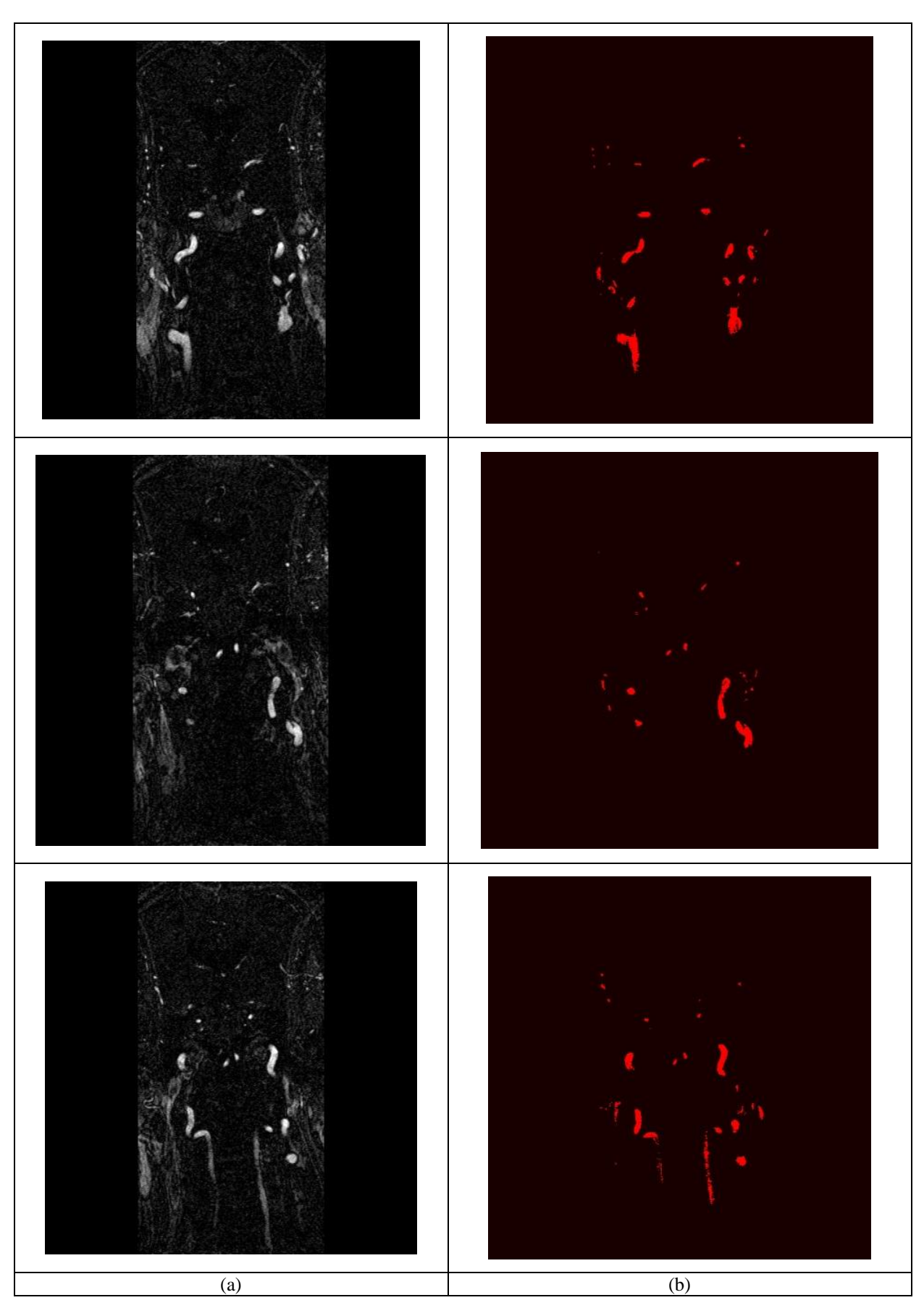

**Figure 66 : Exemple de résultats de la segmentation MIP Based appliquée à un volume MRA CE 1,5T (a) Coupes coronales du volume natif (b) Coupes correspondantes dans le volume segmenté**

## **4. PC Veineux**

Les Figure 67 et Figure 68 illustrent le résultat de la segmentation appliquée à des images angiographiques avec contraste de phase (3D PC veineux RAPIDE SENSE) sur un imageur Philips Medical System / Achieva 1.5 T. Le volume MRA natif est de taille 256x256x150, avec une résolution de  $0.97x0.97x2$  mm<sup>3</sup> pour la taille des voxels.

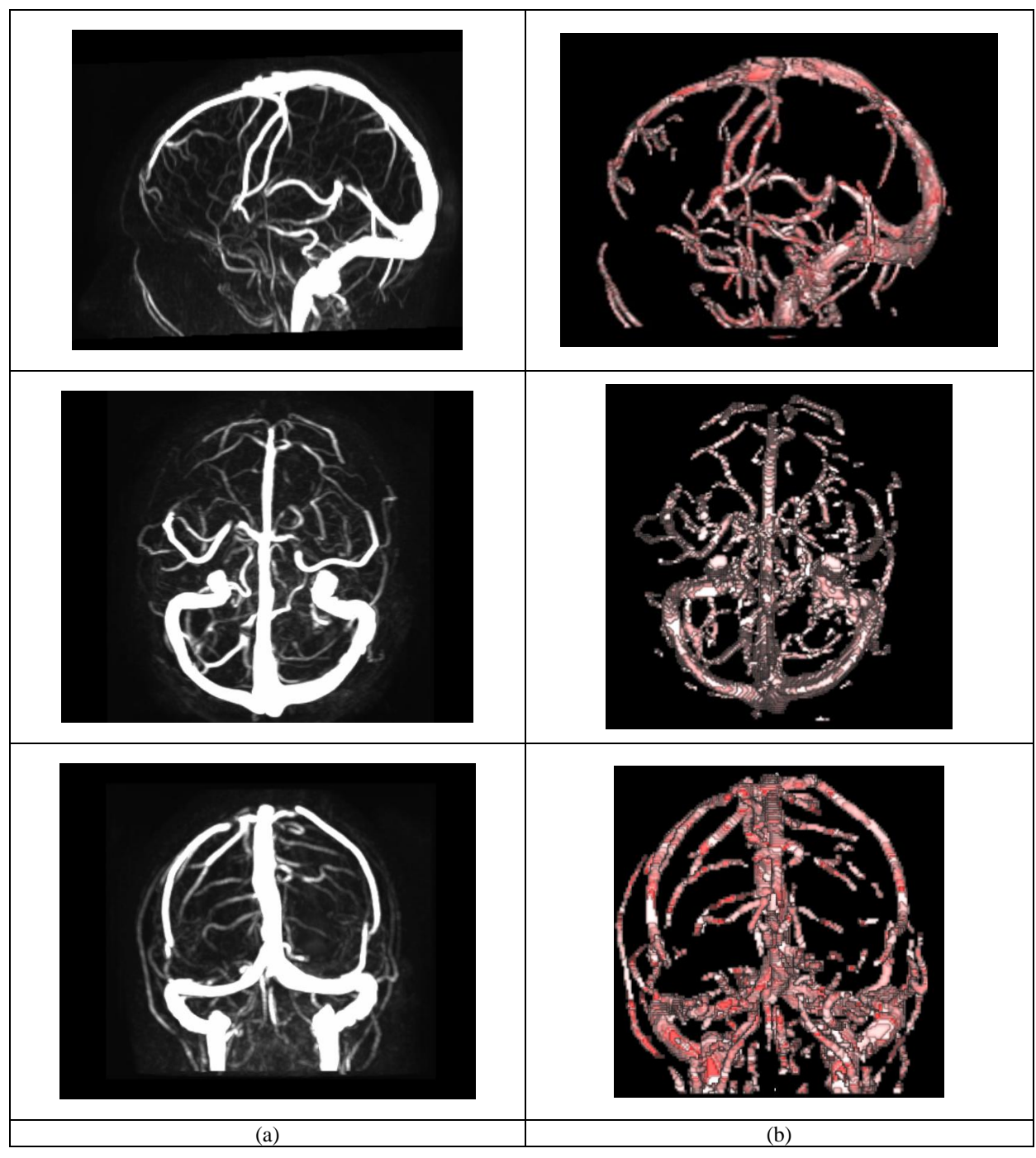

**Figure 67 : Exemple de résultats de la segmentation MIP Based appliquée à un volume IRM PC (a) Projections MIP du volume natif (b) Rendu volumique du volume segmenté dans les mêmes orientations**

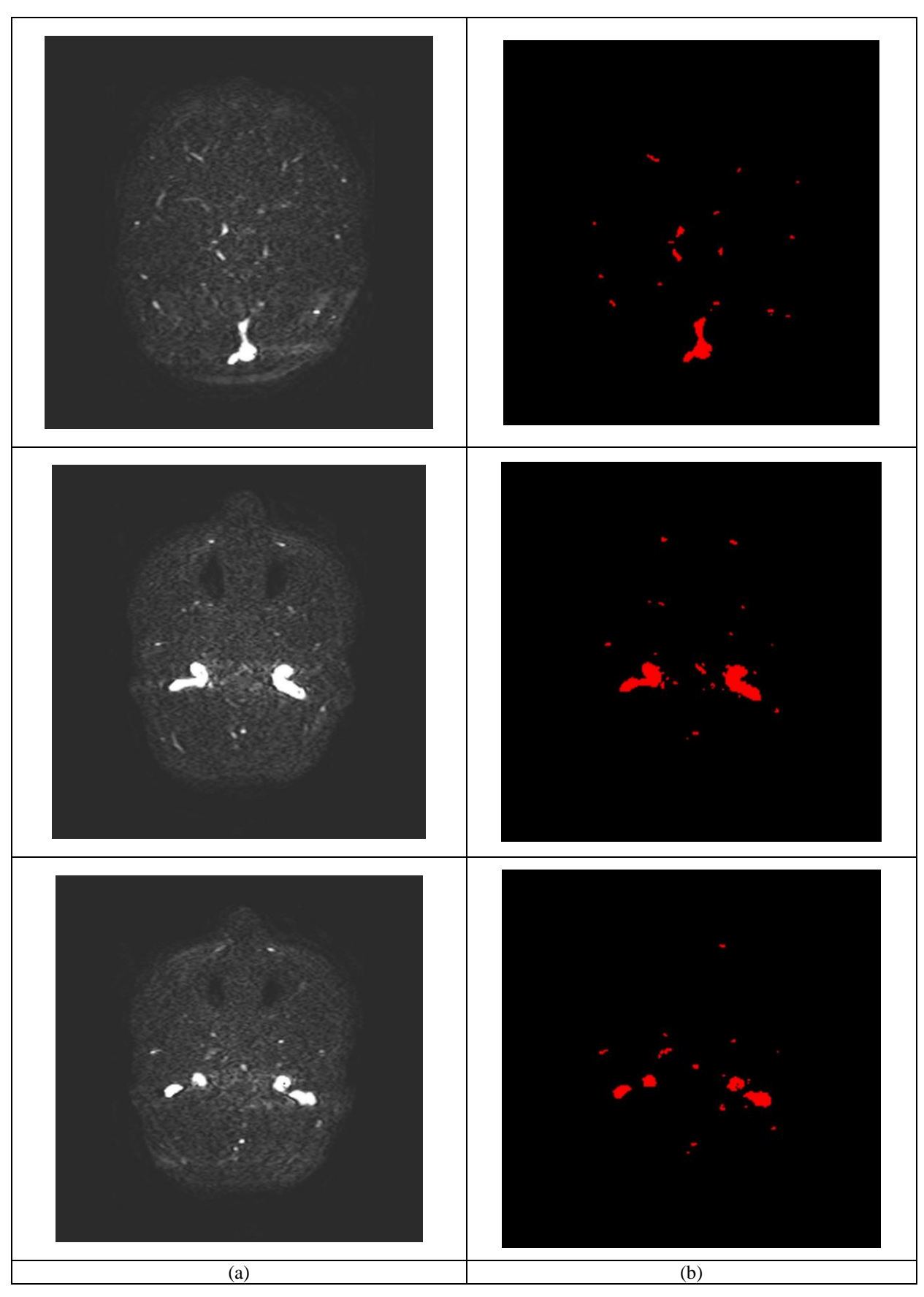

**Figure 68 : Exemple de résultats de la segmentation MIP Based appliquée à un volume IRM PC**  (a**) Coupes axiales du volume natif (b) Coupes correspondantes dans le volume segmenté**

# **5. TOF 3T**

Les Figure 69 et Figure 70 illustrent le résultat de la segmentation appliquée à des images angiographiques par temps de vol (TOF - Sense) sur un imageur Philips Medical System / Achieva 3T. Le volume MRA natif est de taille 560x560x240, avec une résolution de  $0,34x0,34x0,6$  mm<sup>3</sup> pour la taille des voxels.

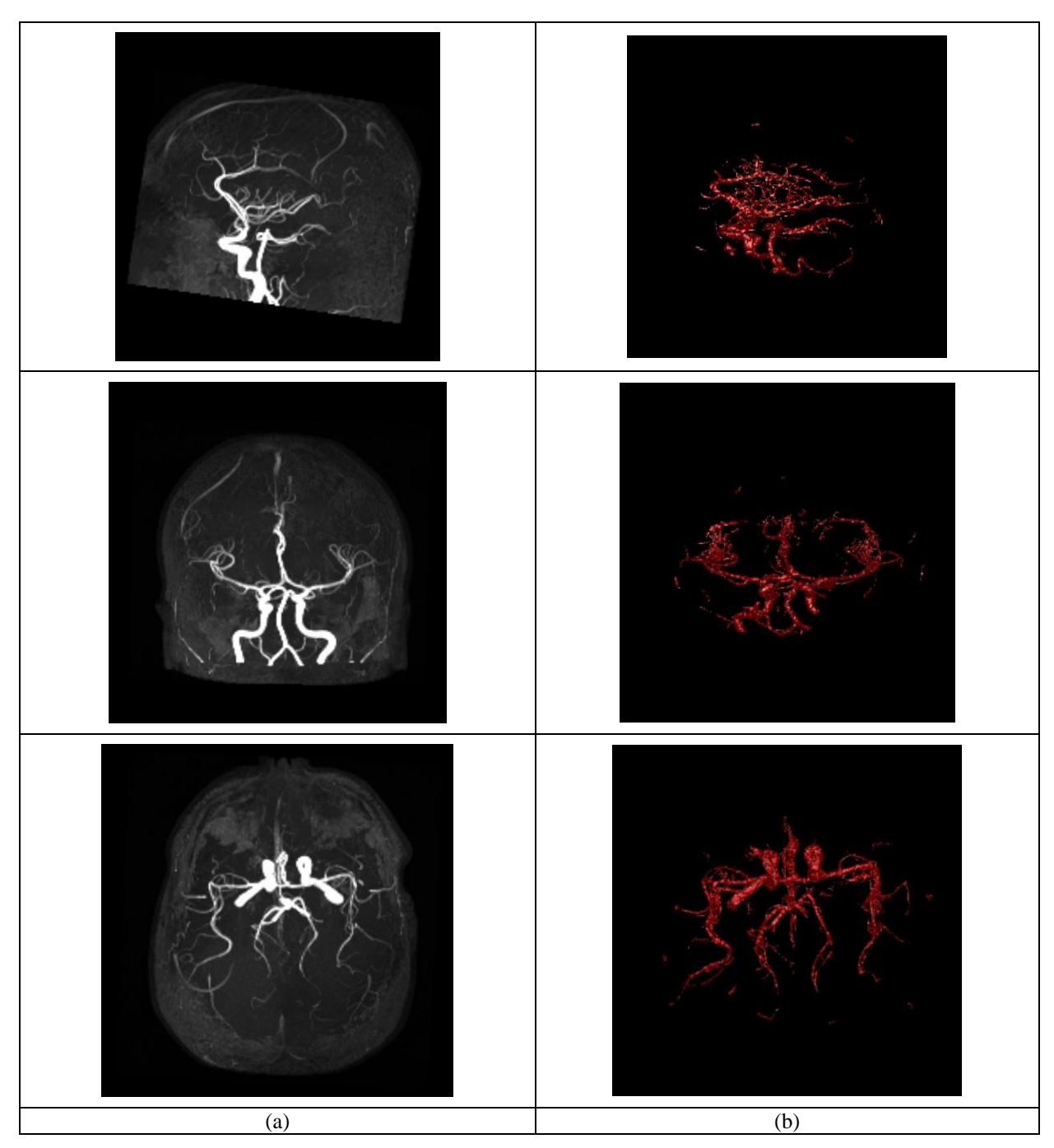

**Figure 69 : Exemple de résultats de la segmentation MIP Based appliquée à un volume TOF 3T (a) Projections MIP du volume natif (b) Rendu volumique du volume segmenté dans les mêmes orientations**

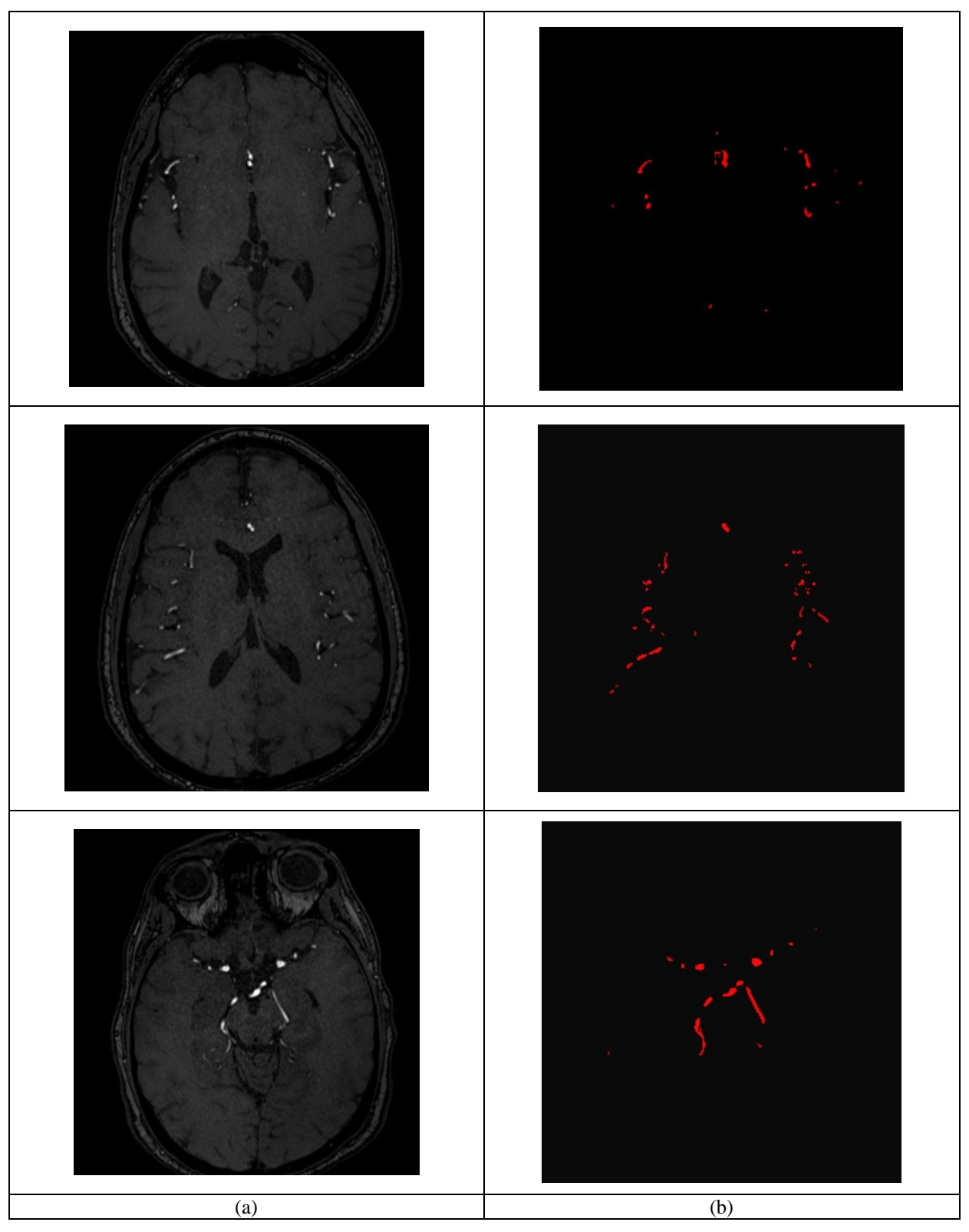

**Figure 70 : Exemple de résultats de la segmentation MIP Based appliquée à un volume TOF 3T (a) Coupes axiales du volume natif (b) Coupes correspondantes dans le volume segmenté**

# **6. TOF 1.5T**

Les Figure 71 et Figure 72 illustrent le résultat de la segmentation appliquée à des images angiographiques par temps de vol (Angio / TOF-3D-POLYGON) sur un imageur Siemens Healthcare / Magnetom Vision 1.5 T. Le volume MRA natif est de taille 512x512x68, avec une résolution de  $0,46x0,46x0,7$  mm<sup>3</sup> pour la taille des voxels.

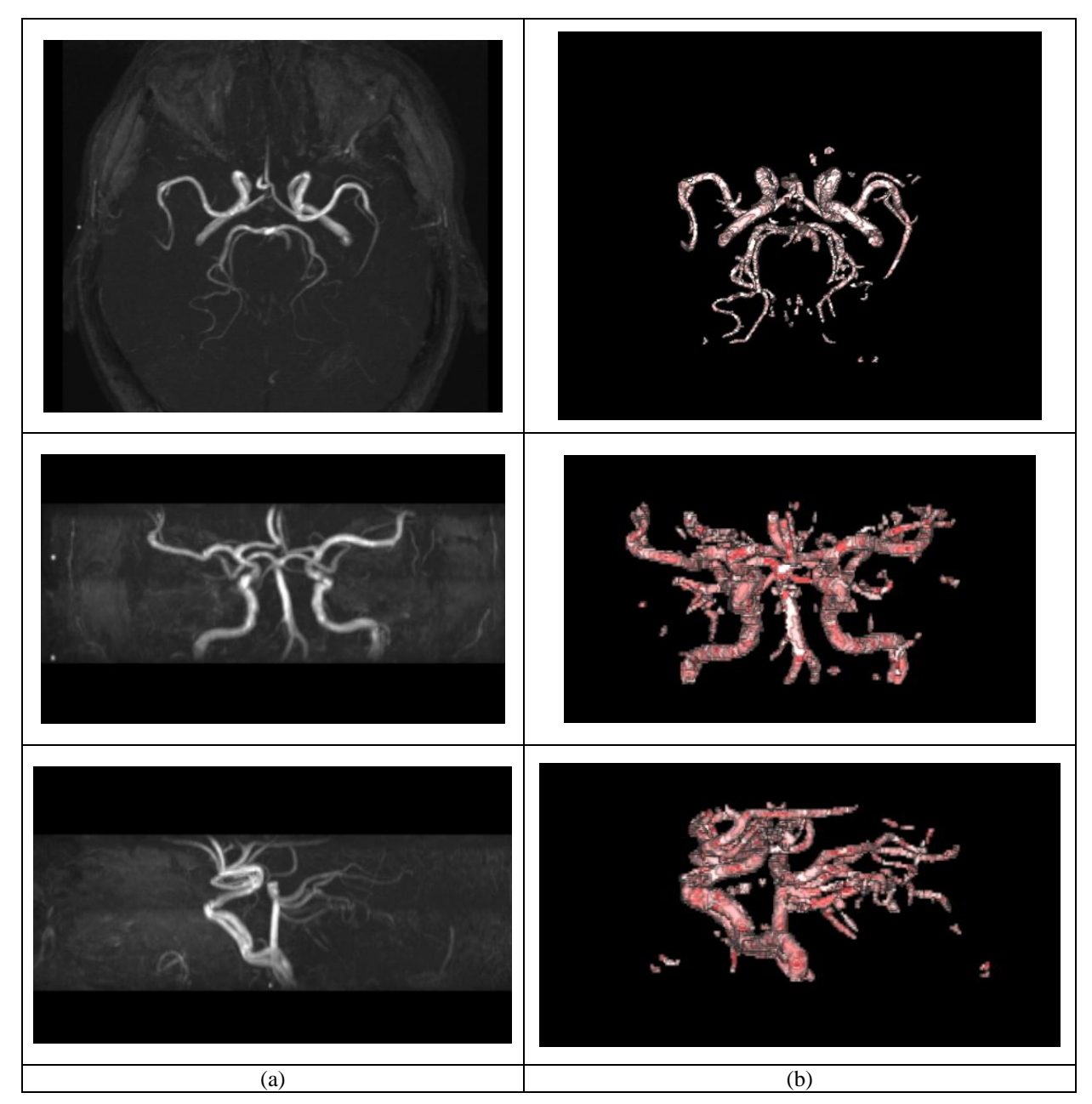

**Figure 71 : Exemple de résultats de la segmentation MIP Based appliquée à un volume TOF 1,5T (a) Projections MIP du volume natif (b) Rendu volumique du volume segmenté dans les mêmes orientations**

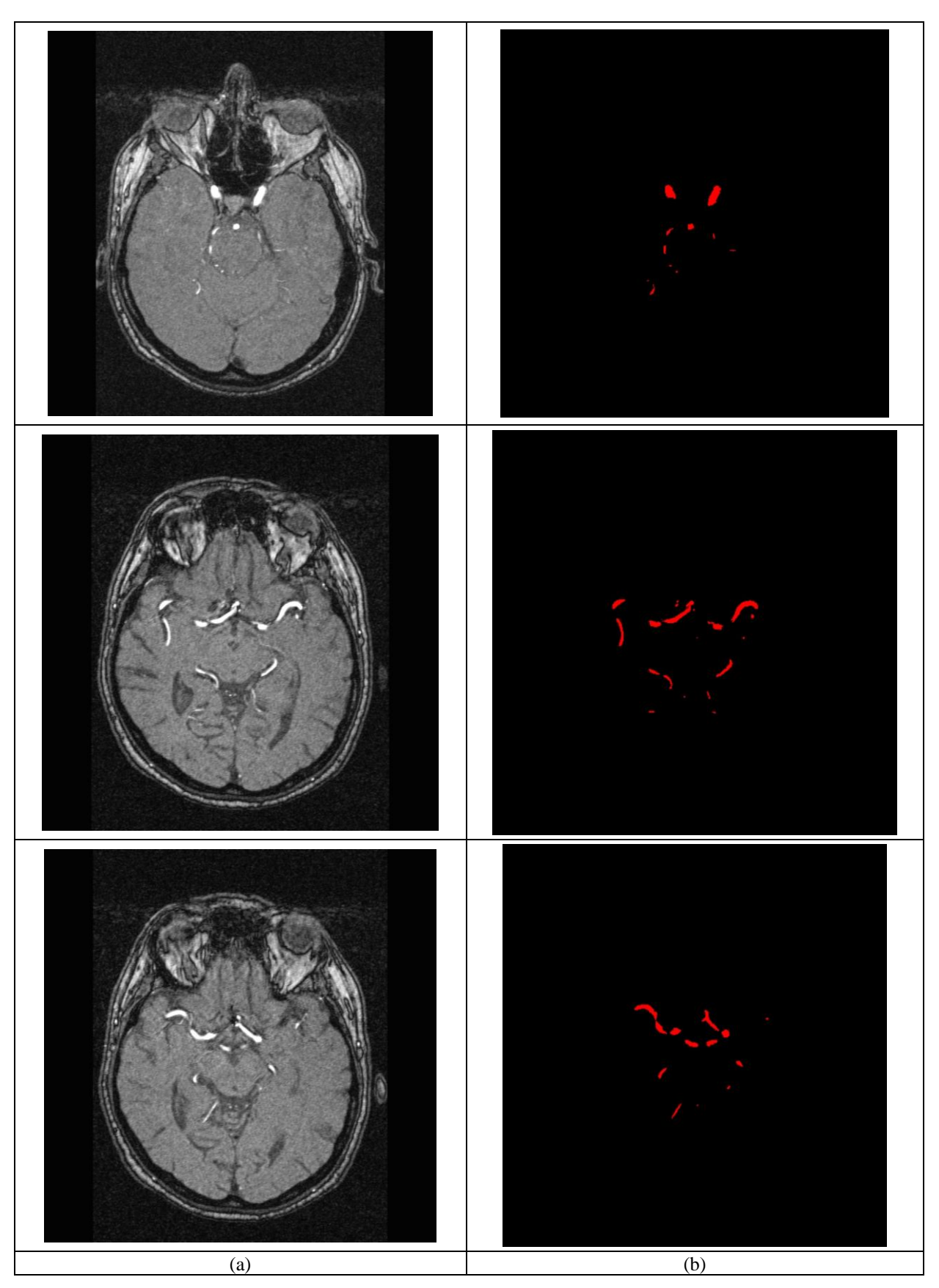

**Figure 72 : Exemple de résultats de la segmentation MIP Based appliquée à un volume TOF 1,5T (a) Coupes axiales du volume natif (b) Coupes correspondantes dans le volume segmenté**

# Liste des figures

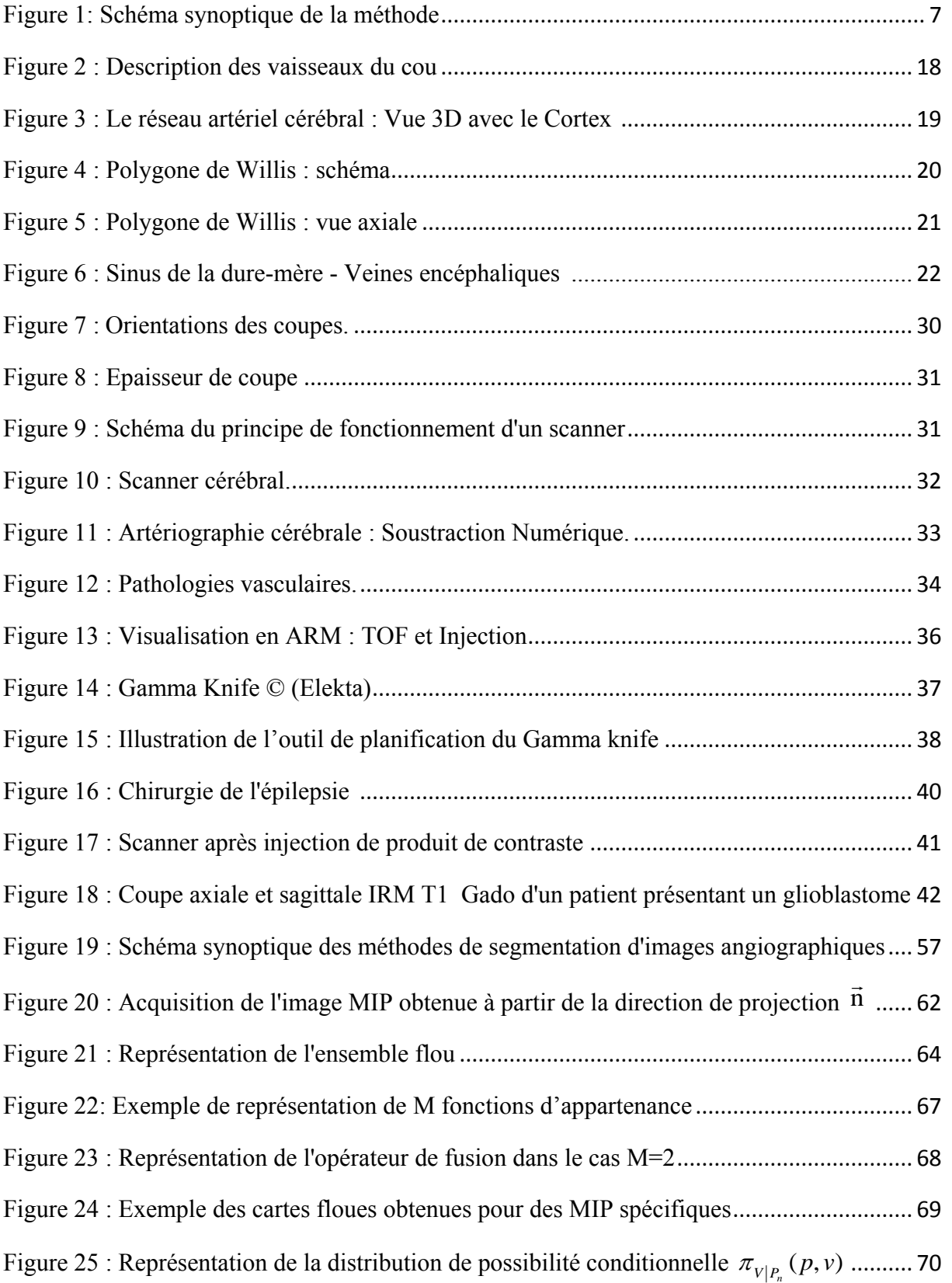

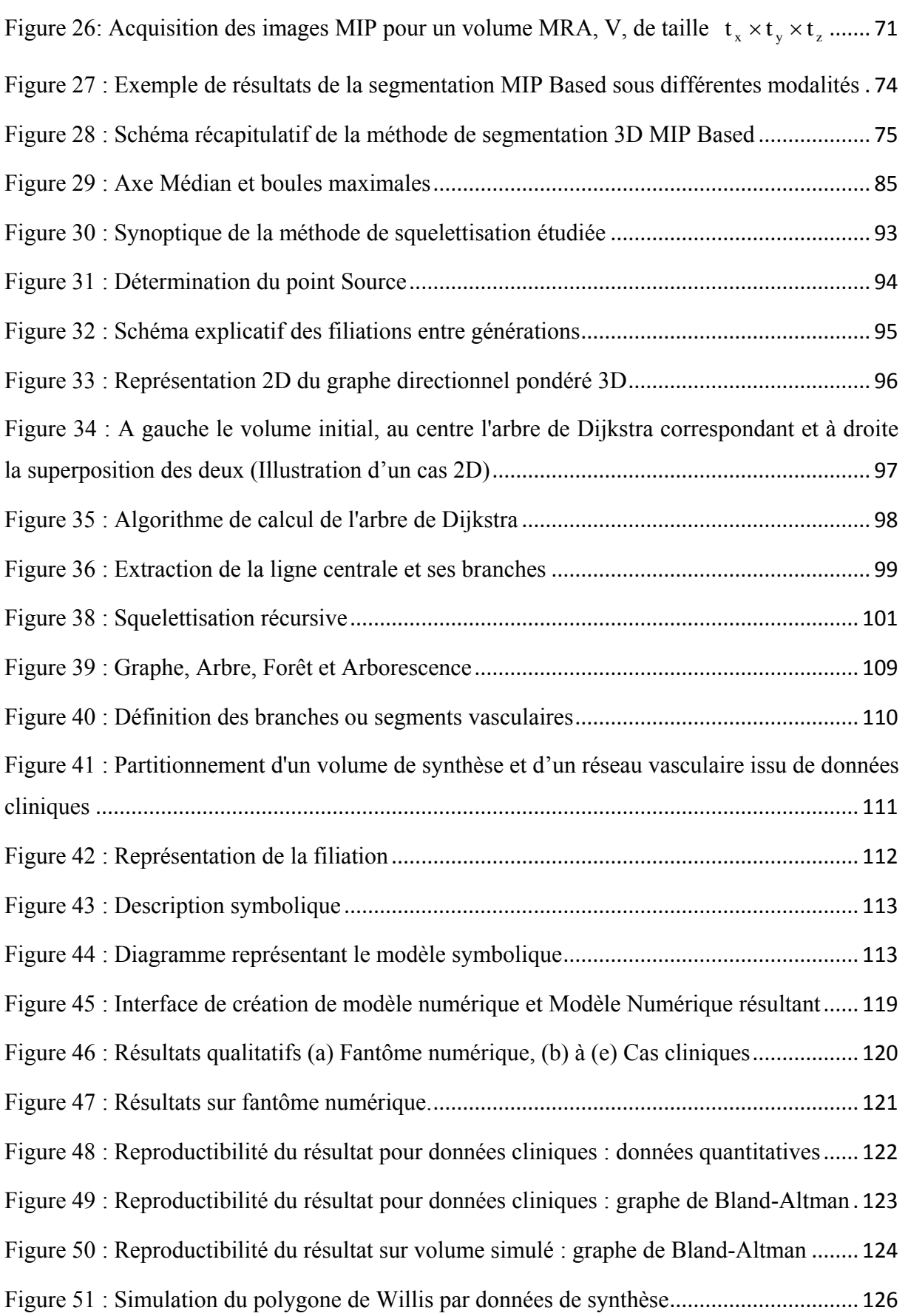

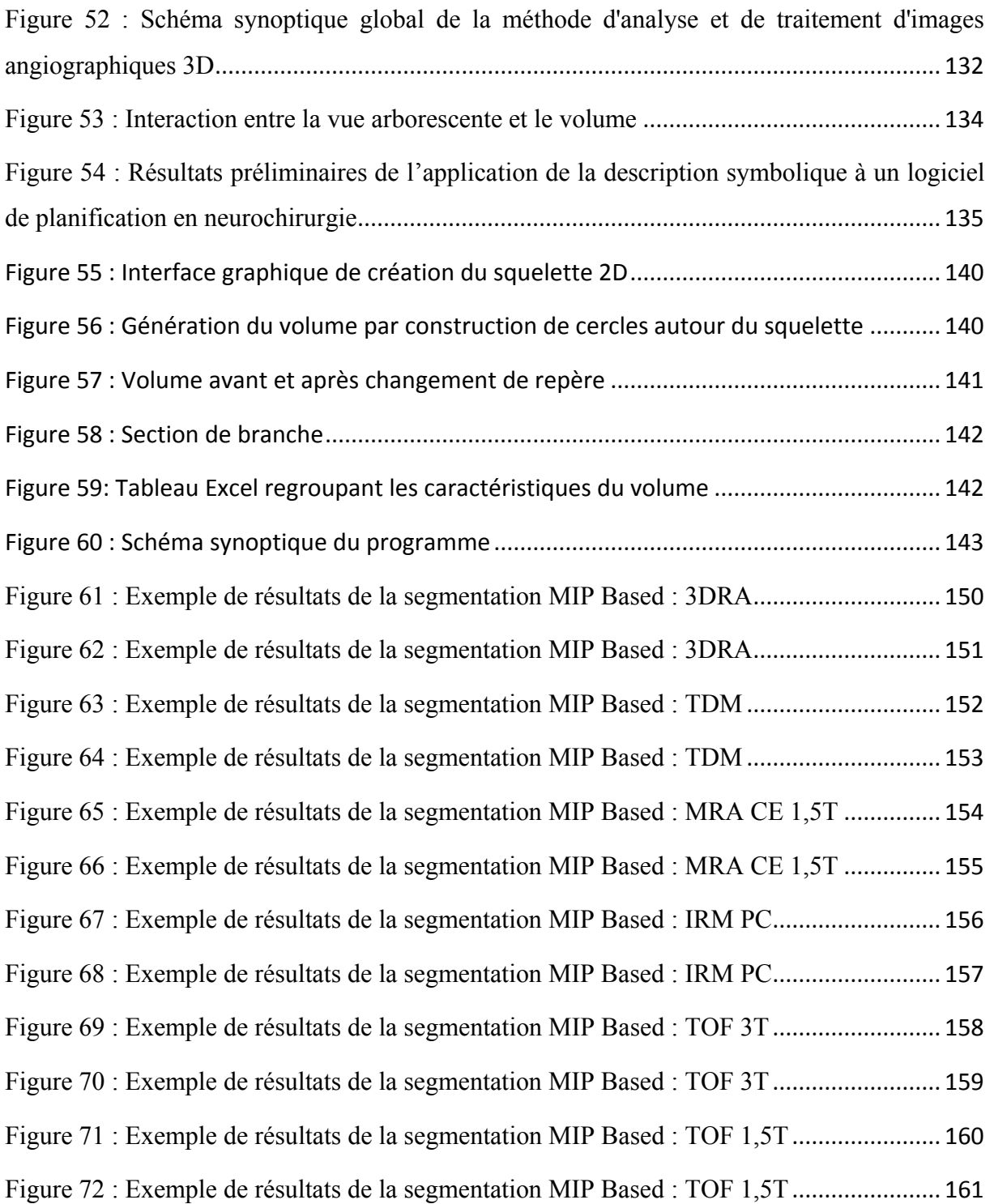
## Liste des tableaux

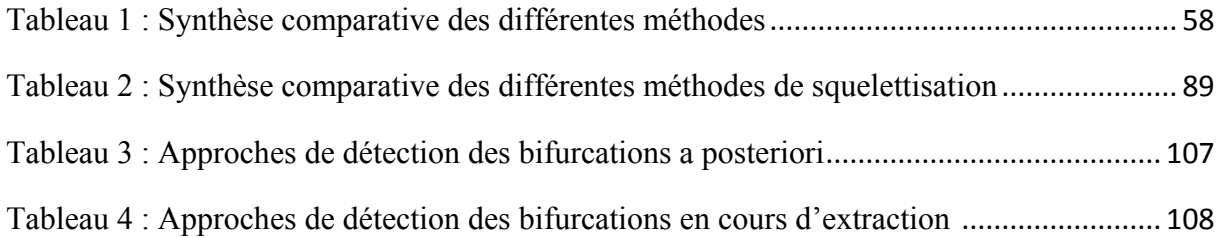

### Travaux liés à la thèse

L. Verscheure, L. Peyrodie, V. Le Thuc, X. Leclerc, C. Vasseur, S. Maouche, M. Vermandel*, « Evaluation de méthodes de squelettisation en vue d'une description symbolique de l'arborescence vasculaire cérébrale : étude préliminaire. »,* Journées de Recherche en Imagerie et Technologies pour la Santé, p90-93, Lille, France, 2009

L. Verscheure, *« Nouvel outil pour l'analyse des réseaux vasculaires cérébraux »,* Doctoriales franco-belges, Lille, Septembre 2009

L. Verscheure, S. Maouche, L. Peyrodie, M. Vermandel, « *Symbolic description of the brain vascular tree : methods and applications »*, IEEE Summer School 2010, Berder, Juin 2010.

L. Verscheure, L. Peyrodie, N. Makni, N. Betrouni, S. Maouche, M. Vermandel*, « Dijkstra's Algorithm Applied to 3D Skeletonization of the Brain Vascular Tree: Evaluation and Application to Symbolic Description. »,* 32nd Annual International Conference of the IEEE EMBS, Buenos Aires, Argentine, p 3081-3084, Septembre 2010

L. Verscheure, L. Peyrodie, S. Maouche, M. Vermandel*, «Application de l'algorithme de Dijkstra à la squelettisation 3D de l'arbre vasculaire cérébral : évaluation et application* », cinquième édition de AMINA2010 « Applications Médicales de l'Informatique : Nouvelles Approches », Monastir, Tunisie, Novembre 2010

L. Verscheure, L. Peyrodie, S. Maouche, M. Vermandel*, « 3D Skeletonization and Symbolic Description in Vascular Imaging* », Computers in Biology and Medicine, En soumission

# Bibliographie

- [1] M.Vermandel, N.Betrouni, C.Taschner, C.Vasseur, and J.Rousseau, "From MIP image to MRA segmentation using fuzzy set theory," *Computerized Medical Imaging and Graphics*, vol. 31, no. 3, pp. 128-140, Apr.2007.
- [2] M.Vermandel, AS Dewalle, P.Puech, C.Taschner, J.Rousseau, and N.Betrouni, "MRA segmentation algorithm using MIP and fuzzy set principles. Application to TOF contrast enhancement sequences," *International journal of computer assisted radiology and surgery*, pp. 104-106, 2007.
- [3] M.Vermandel, N.Betrouni, R.Viard, AS Dewalle, S.Blond, and J.Rousseau, "Combining MIP images and fuzzy set principles for vessels segmentation : application to TOF MRA and CE-MRA," *International Conference of the IEEE Engineering in Medicine and Biology Society*, pp. 6255-6258, 2007.
- [4] G.Bertrand and G.Malandain, "A new characterization of three-dimensional simple points," *Pattern Recognition Letters*, vol. 15, no. 2, pp. 169-175, Feb.1994.
- [5] Encyclopédie du Corps Humain, "Les secrets du corps Humain," *Editions Atlas, www. lecorpshumain. fr*, 2010.
- [6] S.Verhalc and F.Bernardin, "La vasculopathie cérébrale drépanocytaire : du diagnostic au traitement," *drepanosite. free. fr*, 2010.
- [7] A.Micheau and D.Hoa, "Atlas de Neuroanatomie : e-Anatomy," 2010.
- [8] G.Tortora and S.Grabowsky, *Principe d'anatomie et de physiologie*, 2e edition ed Quebec Debroeck université, 1994, p. 1204 p.
- [9] E.N.Marieb, *Anatomie et physiologie humaines*, 2e edition ed Canada Deboeck Univerité, 1993, p. 1014p.
- [10] INTELLIMED, "Human Anatomy Online," 2010.
- [11] A.Bouchet and J.Cuileret, *Anatomie topographique, descriptive et fonctionnelle : le cou et le thorax"*, Villeurbanne Simep ed 1983, p. 1148p.
- [12] H.Gray, "Anatomy of the Human Body,". 20e edition, Ed. 1918.
- [13] N.Passat, "Contribution à la segmentation des réseaux vasculaires cérébraux obtenus en IRM. Intégration de connaissance anatomique pour le guidage d'outils de morphologie mathématique." 2005.
- [14] J.A.LOTTERIE, "L'ABC de l'AVC. Anatomie Vascularisation," *http://abcavc. ifrance. com/anat\_vascularisation. htm*, 2010.
- [15] S.Oka and M.Nakai, "Optimality principle in vascular bifurcation," *Biotechnology*, vol. 24, no. 6, pp. 737-751, 1987.
- [16] E.Fanucci, A.Orlacchio, and M.Pocek, "The vascular geometry of the human arterial bifurcations," *Invest Radiol.*, vol. 23, no. 10, pp. 713-718, 1988.
- [17] M.Zamir and N.Brown, "Arterial branching in various parts of the cardiovascular system," *American Journal of Anatomy*, vol. 163, no. 4, pp. 295-307, 1982.
- [18] C.Murray, "The physiological principle of minimum work. I. The vascular system and the cost of blood volume," *National Academy Science USA*, vol. 12, pp. 207-214, 1926.
- [19] C.Murray, "The physiological principle of minimum work applied to the angle of branching arteries," *Journal of General Physiology*, vol. 9, pp. 835-841, 1926.
- [20] P.Cinquin, "Computer Assisted Medical Interventions : Passive and semiactive aids," *IEEE Engineering in Medicine and Biology*, pp. 254-262, 1995.
- [21] P.Jannin, "De la neurochirurgie quidée par l'image, au processus neurochirurgical assisté par la connaissance et l'information." 2005.
- [22] S.Lavallée, "Gestes medico- chirurgicaux assistés par ordinateur." 1989.
- [23] B.Nicolas, *L'imagerie médicale*, Éditions PEMF, BT2 ed 2010.
- [24] B.Marchand, M.Hernandez Hoyos, and M.Orkisz, "Diagnostic des sténoses de l'artère rénale en angiographie par résonance magnétique et appréciation du degré de sténose," *Journal des maladies Vasculaires*, vol. 25, no. 5, pp. 312-320, 2001.
- [25] D.Atkinson and L.Teresi, "Magnetic Resonance Angiography," *Magnetic Resonance Quaterly*, vol. 10, no. 3, pp. 149-172, 1994.
- [26] J.Listerud, "First principles of Magnetic Resonance Angiography," *Magnetic Resonance Quaterly*, vol. 7, no. 2, pp. 136-170, 1991.
- [27] K.Bendib, Y.Berthezene, and P.Croisille, "Assessment of complicated arterial bypass grafts. Value of contrast-enhanced substraction MR angiography," *Journal Vasular Surgery*, no. 6, pp. 1036-1042, 1997.
- [28] P.Douek, S.Chazel, and P.Tournut, "Dynamic Gd-DOTA MR angiography for aortoiliac and lower limb arteries with substration," *Society of Magnetic Resonance, 2nd meeting, San Francisco*, p. 947, 1994.
- [29] X.Leclerc, C.Lucas, O.Godefroy, L.Nicol, A.Moretti, D.Leys, and J.P.Pruvo, "Preliminary Experience Using Contrast-Enhanced MR Angiography to AssessVertebral Artery Structure for the Follow-up of Suspected Dissection," *American Journal of Neurology*, vol. 20, pp. 1482-1490, 1999.
- [30] M.Cossu, S.Chabardès, D.Hoffmann, and G.Lo Russo, "Explorations préchirurgicales des épilepsie pharmacorésistantes par stéréo-électro-encéphalographie : principes, technique et complications," *Neurochirurgie*, vol. 54, no. 3, pp. 367-373, 2008.
- [31] S.M.Wu, Q.G.Ren, and M.O.Zhou, "Protoporphyrin IX production and its photodynamic effects on glioma cells, neuroblastoma cells and normal cerebellar

granule cells in vitro with 5-aminolevulinic acid and its hexylester," *Cancer Lett*, vol. 200, no. 2, pp. 123-131, Oct.2003.

- [32] H.Hirschberg, C.H.Sun, and T.Krasieva, "Effects of ALA-mediated photodynamic therapy on the invasiveness of human glioma cells," *Lasers Surg Med*, vol. 38, no. 10, pp. 939-945, Dec.2006.
- [33] D.L.Pham, C.Xu, and J.L.Prince., "Current methods in medical image segmentation," *Annual Review of Biomedical Engineering*, vol. 2, pp. 315-337, 2000.
- [34] J.-P.Coquerez and S.Philipp, *Analyse d'images: filtrage et segmentation*, Paris: Masson, (Enseignement de la physique). ed 1995.
- [35] J.Montagnat, "Modèles déformables pour la segmentation et la modélisation d'images médicales 3D et 4D." 1999.
- [36] T.McInerney and D.Terzopoulos, "Deformable models in medical image analysis: a survey," *Medical Image Analysis*, vol. 1, no. 2, pp. 91-108, 2010.
- [37] K.Bühler, P.Felkel, and A.La Cruz, "Geometric methods for vessel visualization and quantification-a survey," *Technical Report VR Vis*, pp. 2002-2035, 2002.
- [38] A.F.Frangi, "Three-dimensional model-based analysis of vascular and cardiac images." 2001.
- [39] G.Gerig, T.Kollera, G.Székely, C.Brechbuhler, and O.Kubler, "Symbolic description of 3-D structures applied to cerebral vessel tree obtained from MR angiography volume data," *Proceedings of 13th International Conference on Information Processing in Medical Imaging, IPMI'93, ser. Lecture Notes in Computer Science*, vol. 687, pp. 94-111, 1993.
- [40] U.Klose, D.Petersen, and T.J.Martos, "Tracking of cerebral vessels in MR Angiography after highpas filtering," *Magnetic Resonance in Medecine*, vol. 13, no. 1, pp. 45-51, 1995.
- [41] G.Gerig, O.Kubler, R.Kikinis, and F.Barkhof, "Non linear anisotropic filtering of MRI data," *IEEE Transactions on medical imaging*, vol. 11, no. 2, pp. 221-232, 1992.
- [42] Y.Du and D.Parker, "Vessel enhancement filtering in magnetic resonance angiography," *Magnetic Resonance Imaging*, vol. 16, no. 2 1998.
- [43] D.Kim and J.W.Park, "Connectivity-based local adaptive thresholding for carotid artery segmentation using MRA images," *Image and Vision Computing*, vol. 23, pp. 1277-1287, 2005.
- [44] D.L.Wilson and J.A.Noble, "Segmentation of cerebral vessels and aneurysms from MR angiography data,". Berlin : Springer, Ed. 1997, p. 428.
- [45] A.Chung and J.A.Noble, "Statistical 3D vessel segmentation using a rician distribution,"*,* Lecture Notes in Computer Science ed Berlin : Springer, 1999, pp. 82- 89.
- [46] G.Gerig, T.Koller, and G.Székely, "Segmentation and symbolic description of cerebral vessel structure based on MR angiography volume data," Berlin : Springer, 1993, pp. 359-365.
- [47] A.F.Frangi, W.J.Niessen, R.M.Hoogeven, T.Van Walsum, and M.A.Viergever, "Model-based quantitation of 3D magnetic resonance angiographic images," *IEEE Transactions on medical imaging*, vol. 18, no. 10, pp. 946-956, 1999.
- [48] C.M.Van Bemmel, M.A.Viergever, and W.J.Niessen, "Semi automatic segmentation and stenosis quantification of 3D contrast-enhanced MR angiograms of the internal carotid artery," *Magnetic Resonance in Medecine*, vol. 51, no. 4, pp. 753-760, 2004.
- [49] L.M.Lorigo, O.D.Faugeras, W.E.L.Grimson, R.Keriven, R.Kikinis, A.Nabavi, and C.Fouard, "CURVES:Curve evolution for vessel segmentation," *Medical Image Analysis*, vol. 5, pp. 195-206, 2001.
- [50] P.Yan and A.A.Kassim, "Segmentation of volumetric MRA images by using capillary active contour," *Medical Image Analysis*, vol. 10, pp. 317-329, 2006.
- [51] H.Hassan and A.A.Farag, "Cerebrovascular segmentation for MRA data using level sets," *International journal of computer assisted radiology and surgery*, vol. 1256, pp. 246-252, 2006.
- [52] A.A.Farag, H.Hassan, R.Falk, and S.Hushek, "3D Volume Segmentation of MRA Data sets using level sets," *Acad Radiol*, vol. 11, pp. 419-435, 2004.
- [53] S.Luo, S.Lee, X.Ma, A.Aziz, and W.L.Nowinski, "Automatic extraction of cerebral arteries from magnetic resonance angiography data:Algorithm and validation," *International Congress Series*, vol. 1281, pp. 375-380, 2005.
- [54] N.Flasque, M.Desvignes, J.M.Constans, and M.Revenu, "Acquisition,segmentation and tracking of the cerebral vascular tree on 3D magnetic resonance angiography images," *Medical Image Analysis*, vol. 5, pp. 173-183, 2001.
- [55] D.L.Parker, B.E.Chapman, J.A.Roberts, A.L.Alexander, and J.S.Tsuruda, "Enhanced Image Detail Using Continuity in the MIP Z-Buffer:Applications to Magnetic Resonance Angiography," *Journal of Magnetic Resonance Imaging*, vol. 11, pp. 378- 388, 2000.
- [56] B.E.Chapman, J.O.Stapelton, and D.L.Parker, "Intracranial vessel segmentation from Time-Of-Flight MRA using pre-processing of the MIP Z-Buffer : accuracy of the ZBS algorithm," *Medical Image Analysis*, vol. 8, pp. 113-126, 2004.
- [57] N.Passat, C.Ronse, J.Baruthio, J.P.Armspach, and J.Gomes, "Watershed and multimodal data for brain vessel segmentation:Application to the superior sagittal sinus," *Image and Vision Computing*, vol. 25, pp. 512-521, 2007.
- [58] M.Kass, A.Witkin, and D.Terzopoulos, " Snakes : Active contour models," *International Journal of Computer Vision*, vol. 1, no. 4, pp. 321-331, 1987.

**174**

- [59] F.Lecellier, S.Jehan-Besson, M.Fadili, G.Aubert, and M.Revenu, "Statistical regionbased active contours with exponential family observations," *International Conference on Acoustics, Speech and Signal Processing*, vol. 2, pp. 113-116, 2006.
- [60] F.Lecellier, S.Jehan-Besson, M.Fadili, G.Aubert, M.Revenu, and E.Sorantin, "Region-based active contours with noise and shape priors," *International Conference on Image Processing*, pp. 1649-1652, 2006.
- [61] S.Jehan-Besson, "Modèles de contours actifs basés régions pour la segmentation d'images et de vidéos." Thèse de doctorat, Université de Nice - Sophia Antipolis, 2003.
- [62] C.Xu and J.Prince, "Gradient vector flow : a new external force for snakes," *International Conference on Computer Vision and Pattern Recognition*, pp. 66-71, 1997.
- [63] C.Xu and J.Prince, "Snakes, shapes, and gradient vector flow," *IEEE Transactions on Image Processing*, vol. 7, no. 3, pp. 359-369, 1998.
- [64] X.Hu, N.Alperin, and D.Levin, "Visualization of MR angiographic data with segmentation and volume-rendering techniques," *Journal of Magnetic Resonance Imaging*, vol. 1, pp. 539-546, 1991.
- [65] M.E.Martinez-Pérez, A.D.Hugues, and A.V.Stanton, "Retinal blood vessel segmentation by means of scale-space analysis and region growing," *Lecture Notes in Computer Science*, pp. 90-97, 2010.
- [66] D.L.Wilson and J.A.Noble, "An adaptative segmentation algorithm for Time-Of-Flight MRA Data," *IEEE Transactions on medical imaging*, vol. 18, no. 10, pp. 938- 945, 1999.
- [67] N.Passat, C.Ronse, J.Baruthio, J-P.Armspach, and C.Maillot, "Magnetic resonance angiography : from anatomical knowledge modeling to vessel segmentation," *Medical Image Analysis*, vol. 10, pp. 259-274, 2006.
- [68] M.S.Hassouna, A.A.Farag, S.Hushek, and T.Moriarty, "Cerebrovascular segmentation from TOF using stochastic models," *Medical Image Analysis*, vol. 10, pp. 2-18, 2006.
- [69] M.Vermandel, N.Betrouni, G.Palos, J.Y.Gauvrit, C.Vasseur, and J.Rousseau, "Registration,matching and data fusion in 2D/3D Medical Imaging:application to DSA and MRA,"*,* 2878 ed 2003, pp. 778-785.
- [70] E.Kerrien, M.O.Berger, E.Maurincomme, L.Launay, R.Vaillant, and L.Picard, "Fully automatic 3D/2D subtracted angiography registration," *International Conference for medical Image Computint & Computer assisted Intervention MICCAI'99*, vol. 1679, pp. 664-671, 1999.
- [71] E.Kerrien, O.Lévrier, R.Anxionnat, S.Sauty, and J.Knoplioch, "Automated registration of 3D X-ray angiography images to magnetic resonance images," *SPIE Medical Imaging*, vol. 4322, no. 1, pp. 623-632, 2001.
- [72] G.P.Penney, J.Weese, J.Little, P.Desmedt, D.L.Hill, and D.J.Hawkes, "A Comparison of Similarity Measures for Use in 2D-3D Medical Image Registration," *IEEE Transactions on Image Processing*, vol. 17, no. 4, pp. 586-595, 1998.
- [73] J.Feldmar, G.Malandain, N.Ayache, S.Fernandez-Vidal, E.Maurincomme, and Y.Trousset, "Matching 3D MR Angiography data and 2D X-Ray Angiograms," *CVRMed/MRCAS'97LNCS*, vol. 1205, pp. 129-138, 197.
- [74] M.Vermandel, G.Palos, A.S.Dewalle, C.Vasseur, and J.Rousseau, "Recalage et mise en correspondance d'images tomographiques et de projection.Cas de l'Angiographie par Résonance Magnétique (arm) et de l'Angiographie par Rayons X (ARX)," *Traitement du Signal*, vol. 20, no. 2, pp. 165-181, 2003.
- [75] M.Vermandel, N.Betrouni, C.Taschner, C.Vasseur, and J.Rousseau, "Recalage et mise en correspondance d'images tomographiques et de projection : Résultats preliminaires d'une solution hybride en radiochirurgie," *Traitement du Signal*, vol. 3, no. 23, pp. 335-350, 2006.
- [76] R.A.McLaughlin, J.Hipwell, G.P.Penney, K.Rhode, A.Chung, J.A.Noble, and D.J.Hawkes, "Intensity-Based Registration Versus Feature-Based Registration for Neuro interventions," *Lecture notes in Medical Image Understanding and analysis*, 2001.
- [77] M.Vermandel, C.Kulik, X.Leclerc, J.Rousseau, and C.Vasseur, "Matching of projection imaging and tomographic imaging:application to digital subtracted angiography (DSA) and magnetic resonance angiography (MRA)," *SPIEMedicalImaging,Visualization,Image-GuidedProcedures,andDisplay*, vol. 4681, pp. 55-64, 2002.
- [78] D'Agostino, F.Maes, D.Vandermeulen, and P.Suetens, "An information theoretic approach for non-rigid image registration using voxel class probabilities," *Medical Image Analysis*, vol. 10, no. 3, pp. 413-431, 2006.
- [79] F.Maes, A.Collignon, D.Vandermeulen, G.Marchal, and P.Suetens, "Multimodality image registration by maximization of mutual information," *IEEE Transactions on medical imaging*, vol. 16, no. 2, pp. 187-198, 1997.
- [80] F.Maes, D.Vandermeulen, and P.Suetens, "Comparative evaluation of multi resolution optimization strategies for multimodality image registration by maximization of mutual information," *Medical Image Analysis*, vol. 3, no. 4, pp. 373-386, 1999.
- [81] B.E.Chapman, D.L.Parker, J.O.Stapelton, J.S.Tsuruda, C.mello-Thoms, B.Hamilton, G.L.Katzman, and K.Moore, "Diagnostic fidelity of the Z-buffer segmentation algorithm : preliminary assessment based on intracranial aneurysm detection," *journal of Biomedical Informatics*, vol. 37, pp. 19-29, 2004.
- [82] L.A.Zadeh, "Fuzzy Sets," *Information and Control*, vol. 8, pp. 337-353, 1965.
- [83] L.A.Zadeh, "Fuzzy Sets as the Basis for a Theory of Possibility," *Fuzzy Sets ans Systems*, vol. 1, pp. 3-28, 1978.
- [84] C.Kirbas and F.Quek, "A review of vessel extraction techniques and algorithms," *ACM Computing Surveys*, vol. 36, no. 2, pp. 81-121, June2004.
- [85] S.Fernandez-Vidal and G.Malandain, "Squelettes Euclidiens d'Objets Discrets n-Dimensionnels." 1996.
- [86] Y.Zhou and A.W.Toga, "Efficient Skeletonization of Volumetric Objects," *IEEE Transactions on Visualization and Computer Graphics*, vol. 5, pp. 196-209, 1999.
- [87] L.Lam, S.W.Lee, and C.Y.Suen, "Thinning Methodologies -- A Comprehensive Survey," *IEEE Transaction on Pattern Analysis and Machine Intelligence*, vol. 14, pp. 869-885, 1992.
- [88] H.Blum, "A transformation for extracting new descriptors of shape," *Models for Perception of Speech and Visual Form*, pp. 362-380, 1967.
- [89] W.E.Harnett, "Plane figures: their skeletons ans quench functions,"60429, 1965.
- [90] L.Calabi, "A study of the skeleton of plane figures," Parke Mathematical Laboratories, Technical report #60429,sr-2, December 1965.,"60429, 1965.
- [91] L.Calabi and W.E Harnett, "Shape recognition, prairie fires, convex deficiences and skeletons," *American mathematical monthly*, vol. 75, pp. 335-342, 1968.
- [92] H.Blum, "A Transformation for Extracting New Parameter of Shape," *Models for the Perception of Speech and Visual Form. Cambridge, Massashussets, MIT Press*, 1967.
- [93] A.Rosenfeld and J.L.Pfaltz, "Sequential operations in digital picture processing," *Journal of the Association forComputing Machinery*, vol. 13, no. 4, pp. 471-494, Oct.1966.
- [94] C.J.Hilditch, "Linear skeletons from square cupboards," *Machine Intelligence*, vol. 4, pp. 404-420, 1969.
- [95] D.Attali, "Squelette et Graphes de Voronoï 2D et 3D." Thèse de doctorat, Université Joseph Fourier, 1995.
- [96] T.Pavlidis, "A Thinning Algorithm for Discrete Binary Images," *Computer Graphics and Image Processing*, vol. 13, pp. 142-457, 1980.
- [97] Y.F.Tsao and K.S.Fu, "A parallel thinning algorithm for 3D pictures," *Computer Graphics and Image Processing*, vol. 17, pp. 315-331, 1981.
- [98] J.Mukerjee, P.P.Das, and B.N.Chatterji, "Thinnning of 3D Images Using the Safe Point Thin Algorithm (PTA)," *Pattern Recognition Letters*, vol. 10, pp. 167-173, 1989.
- [99] K.Palagyi and A.Kuba, " A 3D 6-subiteration thinning algorithm for extracting medial lines," *Pattern Recognition Letters*, vol. 19, no. 613, p. 627, 1998.
- [100] K.Palagyi, E.Sorantin, E.Balogh, A.Kuba, C.Halmai, B.Erdöhelyi, and K.Hausegger, "A sequential 3D thinning algorithm and its medical applications," 2001, p. 415.
- [101] J.Toriwaki and K.Mori, "Distance transformation and skeletonization of 3D pictures and their applications to medical images," *Digital and Image Geometry, ser. Lecture Notes in Computer Science 2243*, pp. 412-429, 2001.
- [102] SW.Choi and HP.Seidel, "Hyperbolic Hausdorff distance for medial axis transform.," *Graphics Models*, vol. 63, no. 5, pp. 369-384, 2001.
- [103] G.Borgefors, "Chamfering: A fast method for obtaining approximations of the Euclidean distance in N dimensions," 1983, pp. 250-255.
- [104] C.W.Niblack, P.B.Gibbons, and D.W.Capson, "Generating Skeletons and Centerlines from the Distance Transform," *CVGIP : Graphical Models and Image Processing*, vol. 54, pp. 420-437, 1992.
- [105] D.Merad, "Reconnaissance 2D/2D et 2D/3D d'objets à partir de leurs squelettes." 2004.
- [106] C.Pudney, "Distance-ordered Homotopic Thinning : a skeletonization algorithm for 3D digital images," *COMPUTER VISION AND IMAGE UNDERSTANDING*, vol. 72, no. 3, pp. 404-413, Dec.1998.
- [107] K.Palagyi, J.Tschirren E.A.Hoffman, and M.Sonka, "Quantitative analysis of pulmonary airway tree structures," *Computers in Biology and Medicine*, vol. 36, no. 9, pp. 974-996, Sept.2006.
- [108] M.Naf, G.Székely, R.Kikinis, M.Shenton, and G.Kubler, "3D Voronoï skeletons and their usage for the characterization and recognition of 3D organ shape," *Computer Vision, Graphics, and Image Processing*, vol. 66, pp. 147-161, 1997.
- [109] M.Wan, Z.Liang, Q.Ke, L.Hong, I.Bitter, and A.Kaufman, "Automatic Centerline Extraction for Virtual Colonoscopy," *IEEE Transactions on medical imaging*, vol. 21, no. 12, pp. 1450-1460, 2008.
- [110] T.Hassan, EV.Timofeev, T.Saito, H.Shimizu, M.Ezura, Y.Matsumoto, K.Takayama, T.Tominaga, and A.Takahashi, "A proposed parent vessel geometry-based categorization of saccular intracranial aneurysms: computational flow dynamics analysis of the risk factors for lesion rupture.," *American Journal of Neuroradiology*, vol. 103, no. 4, pp. 662-680. Erratum in: J Neurosurg. 2005 Dec;103(6):1110., Oct.2005.
- [111] T.Hassan, M.Ezura, EV.Timofeev, T.Tominaga, T.Saito, A.Takahashi, K.Takayama, and T.Yoshimoto, "Computational simulation of therapeutic parent artery occlusion to treat giant vertebrobasilar aneurysm.," *American Journal of Neuroradiology*, vol. 25, no. 1, pp. 63-68, Jan.2004.
- [112] M.Bellemare, P.Haigron, and A.Lucas, "Analyse de cartes de profondeur pour la navigation dans une volume image," 1997, pp. 1371-1374.
- [113] M.Bellemare, P.Haigron, and A.Lucas, "Toward an active three dimensional navigation system in medical imaging," *Lecture Notes in Computer Science*, pp. 337- 346, 1997.
- [114] M.Bellemare, P.Haigron, and A.Lucas, "Application de la navigation active à la caractérisation de structures anatomiques," 1999, pp. 1189-1192.
- [115] E.Bullit, S.Aylward, K.Smith, S.Mukherji, M.Jiroutek, and K.Muller, "Symbolic description of intracerebral vessels segmented from Magnetic Resonance Angiograms and evaluation by comparison with X-Ray Angiograms," *Medical Image Analysis*, vol. 5, pp. 157-169, 2001.
- [116] V.Megalooikonomou, M.Barnathan, D.Kontos, P.R.Bakic, and A.D.A.Maidment, "A representation and classification scheme for tree-like structures in medical images : analyzing the branching pattern of ductal trees in X-ray galactograms," *IEEE Transactions on medical imaging*, vol. 28, no. 4, pp. 487-793, Apr.2009.
- [117] I.Volkau, T.T.Ng, Y.Marchenko, and W.L.Nowinski, "On Geometric modeling of the human intracranial venous system," *IEEE Transactions on medical imaging*, vol. 27, no. 6, pp. 745-751, 2008.
- [118] N.Flasque, M.Desvignes, and J.M.Constans, "Accurate detection of 3D tubular tree structures," 2000, pp. 436-439.
- [119] N.Flasque, "Détection et représentation des structures tubulaires 3D. Application à l'angiographie par Résonance Magnétique." Thèse de Doctorat.Informatique. Université de Caen, 2001.
- [120] K.Mori, J.Hasegawa, Y.Suenaga, and J.Toriwaki, "Automated anatomical labeling of the bronchial branch and its application to the virtual bronchoscopy system," *IEEE Transactions on medical imaging*, vol. 19, pp. 103-114, 2000.
- [121] V.Sauret, K.A.Goatman, and J.S.Fleming, "3D topology and morphology of branching networks using computed tomography (CT) - Applications to the airway tree," *Medical Imaging Understanding and Analysis conference*, 1999.
- [122] V.Sauret, K.A.Goatman, and J.S.Fleming, "Semi-automated tabulation of the 3D topology and morphology of branching networks using CT : application to the airway tree," *Physics in Medicine and Biology*, vol. 44, no. 7, pp. 1625-1638, 1999.
- [123] K.Mori, J.Hasegawa, and Y.Suenaga, "Automated labeling of bronchial branches in virtual bronchoscopy system," 1998.
- [124] C.Pisupati, L.Wolff, and W.Mitzner, "A central axis algorithm for 3D bronchial tree structures," *IEEE International Symposium on Computer Vision*, pp. 76-82, 1995.
- [125] Z.Chen and S.Molloi, "Automatic 3D Vascular Tree Construction in CT angiography," *Computerized Medical Imaging and Graphics*, vol. 27, pp. 469-479, 2003.
- [126] K-C.Yu, E.L.Ritman, and W.E.Higgins, "System for the analysis and visualization of large 3D anatomical trees," *Computers in Biology and Medicine*, vol. 37, no. 12, pp. 1802-1820, Dec.2007.
- [127] C.Chalopin, "Modélisation topologique 3D de l'arbre corornaire pour l'étiquetage automatique en angiographie par rayons X." Thèse de Doctorat.Images et Systèmes.Lyon I, 2000.
- [128] C.Zahlten, H.Jürgens, and H.O.Peitgen, "Reconstruction of branching blood vessels from CT-data," *Visualization in Scientific Computing*, pp. 41-52, 1995.
- [129] M.Hernandez Hoyos, "Segmentation anisotrope 3D pour la quantification en imagerie vasculaire par résonance magnétique." 2002.

### **Résumé**

Cette thèse s'intéresse à la description symbolique d'arborescences vasculaires issues d'images 3D multimodales. Ce travail vise à fournir un cadre méthodologique global pour l'analyse de telles structures et plus particulièrement pour l'arbre vasculaire cérébral. Le domaine d'application clinique visé est la neurochirurgie, notamment pour la planification du geste du praticien.

Notre principale contribution est le développement d'une méthode de squelettisation 3D, adaptée aux formes tubulaires et judicieuse pour la description symbolique. Nous proposons de baser la méthode de squelettisation sur la construction de l'arbre de des plus courts chemins de Dijkstra. Ainsi, nous extrayons la branche principale qui correspond à la branche la plus longue de l'arbre de Dijkstra, puis, nous détectons de manière itérative chaque branche annexe en conservant les branches de l'arbre de longueur supérieure à un seuil fixé. Puisque notre squelettisation se réalise de manière itérative, nous possédons les informations locales à chacune des branches. De cette manière, la description symbolique est facilitée et consiste alors en un partitionnement du squelette permettant la collecte de ces informations.

Les algorithmes ont été implémentés sous la plateforme logicielle du laboratoire, ArtiMed, et évalués sur données simulées et cliniques. L'évaluation des méthodes de squelettisation et de description symbolique a fait l'objet de l'élaboration d'un plan d'expérience spécifique consistant en une comparaison des résultats sur une série de 18 rotations du volume initial.

### **Abstract**

This thesis describes the methodology and the evaluation of a symbolic description method applied on vascular trees from multimodal 3D images. This work aims to supply a global methodological framework for the analysis of such structures and, more particularly, for the cerebral vascular tree. The clinical application field is neurosurgery and particularly neurosurgery planning.

Our method is based on the application of the minimum cost-spanning tree using Dijkstra's algorithm and seems well appropriate to tubular objects. We skeletonize the structure in two stages: first, we extract the main branch which corresponds to the longest branch of the Dijkstra's tree, then, we detect iteratively every secondary branch by keeping the branches of the tree which length is superior to a fixed threshold.

Since our skeletonization works in an iterative way, we possess local information for each branch. In this way, the symbolic description is facilitated and consists in a partitioning of the skeleton to collect the descriptive characteristics.

Algorithms were implemented on the laboratory software platform (ArtiMED) developed in Borland C++ and estimated on digital and clinical data. The evaluation scheme adopts a specific experiment approach consisting in a comparison of the results of a series of 18 rotations of the initial volume.